# <span id="page-0-0"></span>XTAO Bioflow

# <span id="page-0-1"></span>REST API Specification

# <span id="page-0-2"></span>v1.3

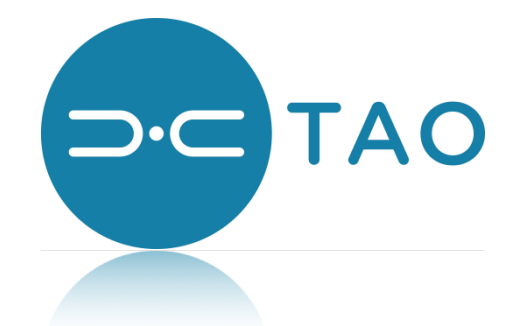

[www.xtaotech.com](http://www.xtaotech.com)

EXPLOIT DATA POTENTIAL

#### **XTAO TECHNOLOGY INC.**

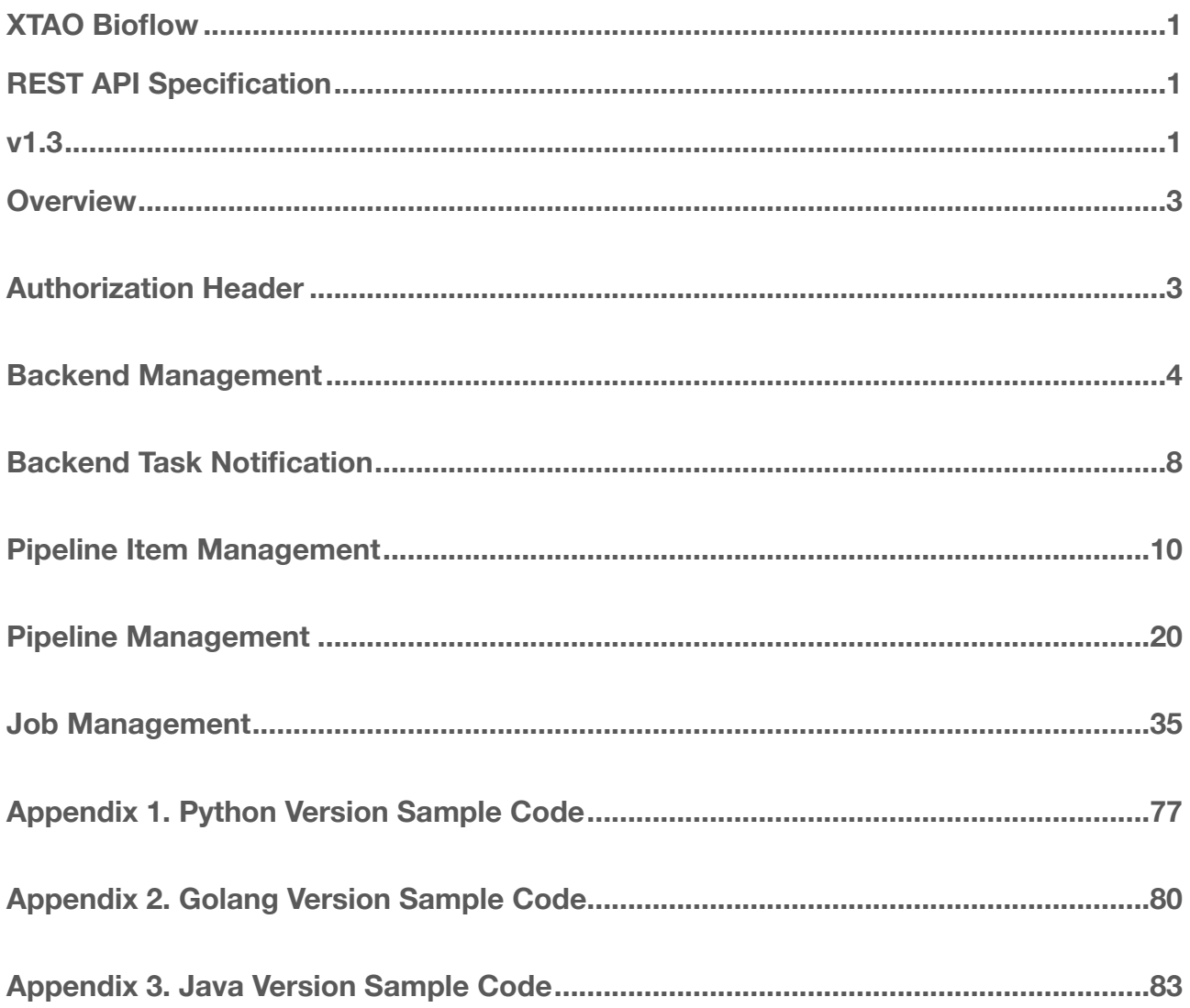

## <span id="page-2-0"></span>**Overview**

The Bioflow REST API v1.3 defines the APIs between client and Bioflow server, the APIs include 6 parts:

- $\geq$  Authorization Header
- $\geq$  Backend Management;
- $\triangleright$  Backend Task Notification:
- $\triangleright$  Pipeline Item Management;
- $\triangleright$  Pipeline Management
- $>$  Job Management
- > User Management

## <span id="page-2-1"></span>**Authorization Header**

All users of Bioflow should apply for API key and Security key from administrator, User would use the two keys to build HTTP Authorization Header of Restful API. Authorization header can validate user who send the request and make sure request message is valid. Any invalid request would be denied.

How to build Authorization Header?

## **Prerequisite:**

- 1. Get information of user who is sending request.
	- a) User name. (mandatory)
	- b) UID (optional)
	- c) Group name (optional)
	- d) Gid (optional)
	- e) Umask (optional)
- 2. Get user's key pair from administrator:
	- a) API key: *akey*
	- b) Security key: *skey*

## **Six Steps to build Authorization header:**

1. Encapsulate user information to a JSON format string.

```
{
   "user": "xiaoming",
   "group": "xtao",
   "uid": "1001",
   "gid": "1001"
   "umask": "0022"
}
```
2. If skey is more than 16 characters, assign *skey* to dkey directly. If *skey* string is less than 16 characters, padding skey to 16 characters and assign it to dkey. IE.

```
dkey := fmt.Sprintf("%16s",skey)
```
- 3. Encrypt user information JSON string to ahead by AES algorithm with dkey, and assign ahead to a new HTTP header "**X-XTAO-Account**"
- 4. Generate an upper case string by all headers of the HTTP request: Method\n\Host\nURI\nHeader1\nHeader2\n…
- 5. Calculate signature from the upper case string by HMAC/SHA256 algorithm and skey
- 6. Append HTTP "**Authorization**" Header and assign it to "APIKey=*akey*, Signature=signature".

Please refer to [Appendix 1](#page-76-0) (**Python** version sample code) , [Appendix 2 \(](#page-79-0) **Golang** version sample code) and [Appendix 3](#page-82-0) (**Java** version sample code) to build a valid authorization header.

## <span id="page-3-0"></span>**Backend Management**

Bioflow leverages backend scheduler to schedule job on any server in computing clusters. Backend management offers 3 APIs: list backends, disable backend, enable backend.

## **List Backends**

List existing backends

**GET /v1/backend/list** 

## **Parameters**

N/A

## Response

*HTTP Header:*

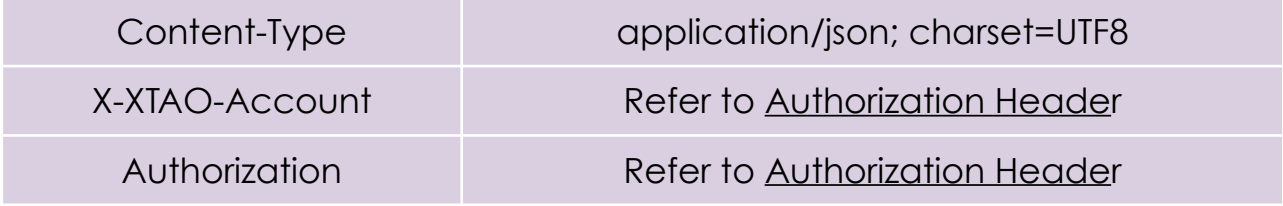

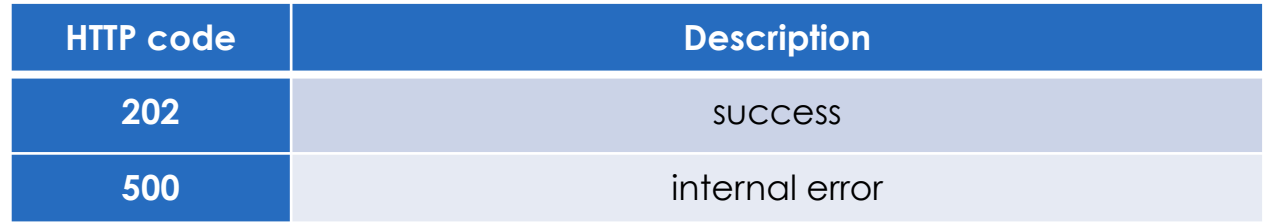

### *HTTP Body:*

**Encode below result in JSON format.**

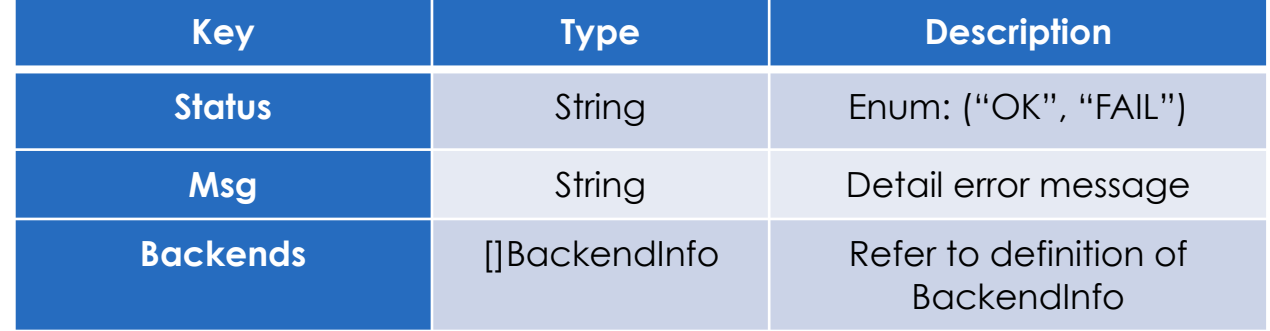

## type BackendInfo struct { Id string.

Server string Type string TaskCount uint64 Status string FailCount uint32 LastFailAt string

## **Disable Backend**

Disable a backend

### **POST /v1/backend/disable/{backendID}**

backendID: specify the ID of backend being disabled, no new task would be scheduled to the disabled backend.

## **Parameters**

N/A

}

### Response

### *HTTP Header:*

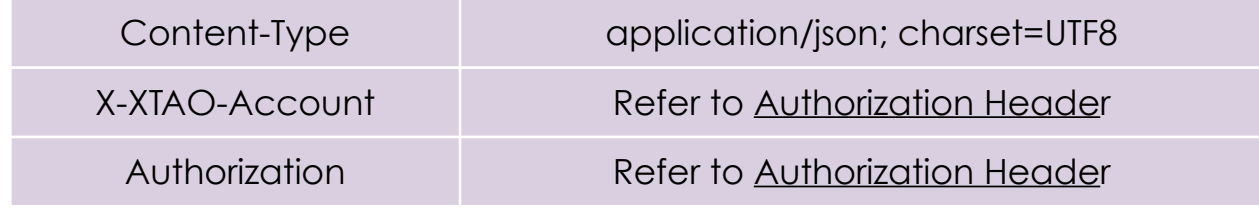

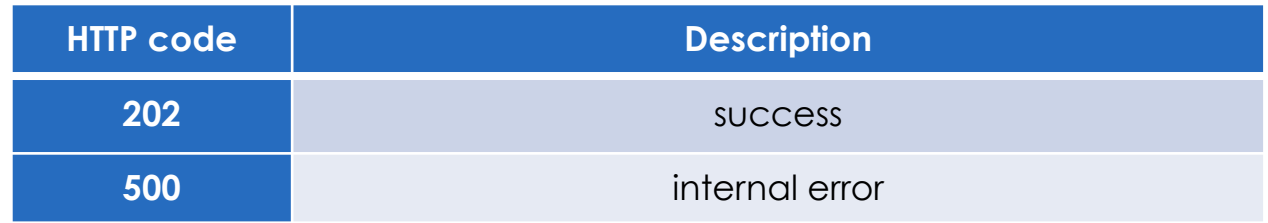

#### EXPLOIT DATA POTENTIAL

*HTTP Body:*

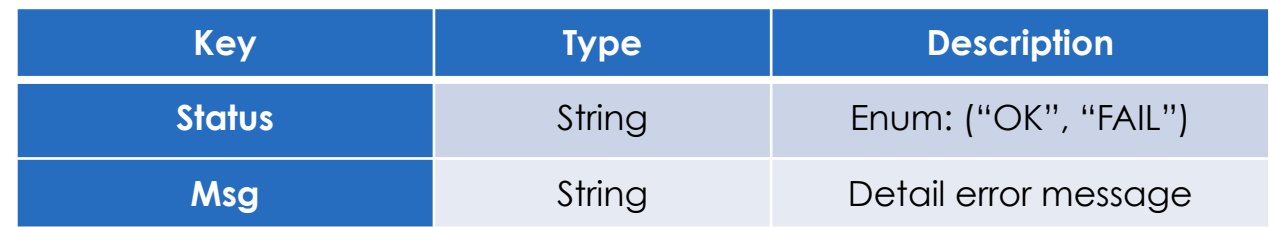

## **Enable Backend**

Enable a disabled backend

## **POST /v1/backend/enable/{backendID}**

backendID: specify the ID of backend being enabled

## **Parameters**

N/A

## Response

### *HTTP Header:*

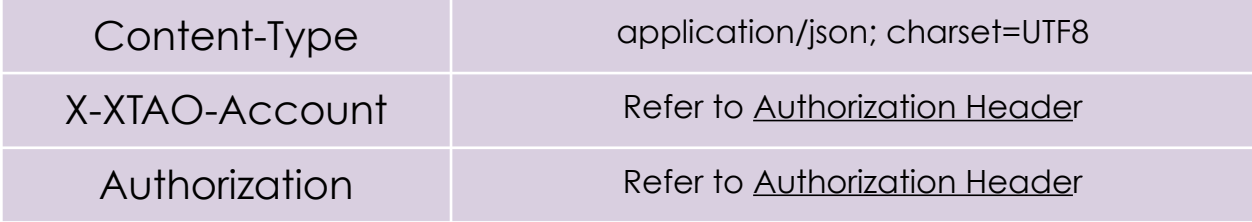

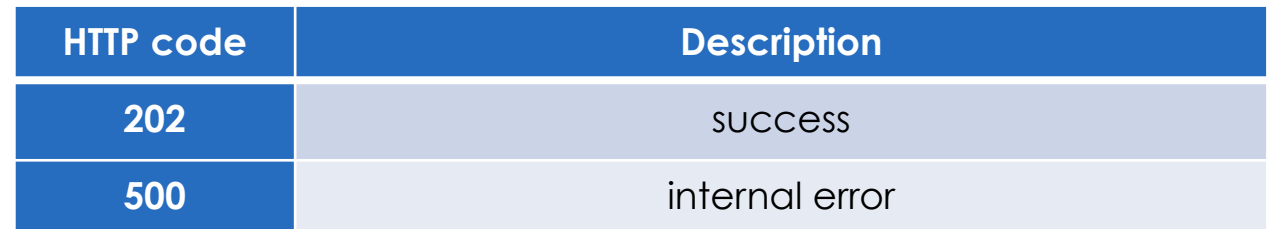

*HTTP Body:*

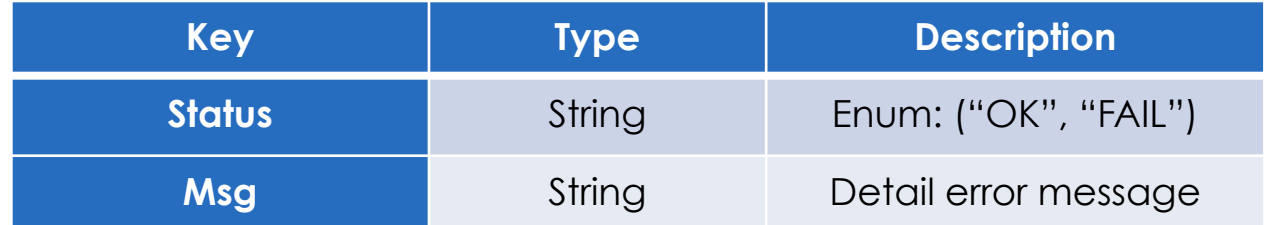

## <span id="page-7-0"></span>**Backend Task Notification**

Backend Task Notification is the API for scheduler backend, when status of tasks on backend changes, backend would invoke the API to let Bioflow aware of the status change.

### **POST /v1/tasknotify/{backendID}**

backendID: Specify notify come from which backend.

## **Parameters**

*HTTP Header:*

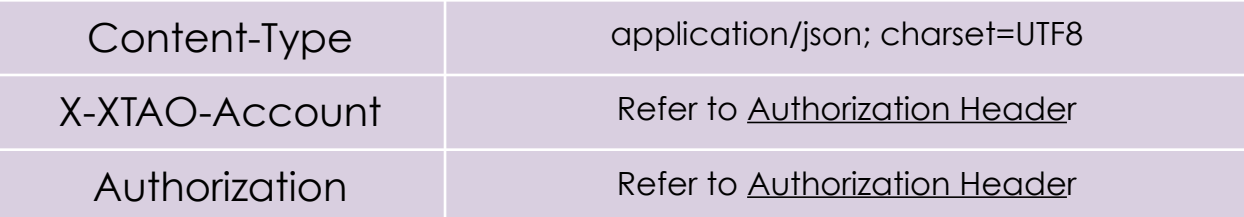

### *HTTP Body:*

Notification message body differs according different backend.

So far Bioflow supports 2 kinds of backend: Paladin and Kubernetes, the schema of two backend would be introduced separately below.

### **Encode below struct in JSON format:**

### **Paladin Backend**

type CallbackParams struct {

task id string status string time int64

### **Kubernetes Backend**

}

}

type CallbackParams struct { taskId string

status string

time string

## Response

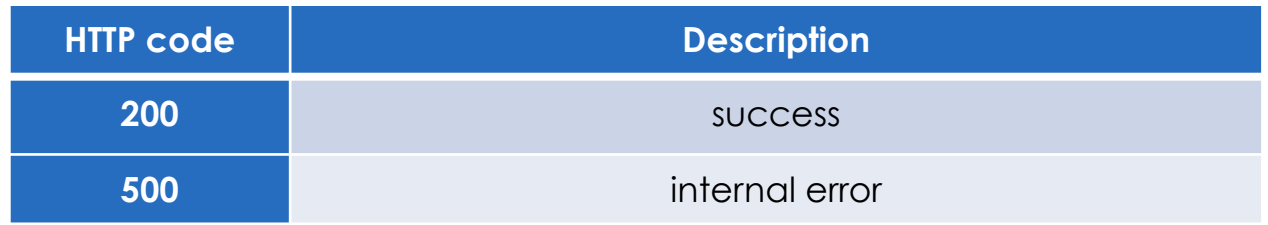

## <span id="page-9-0"></span>**Pipeline Item Management**

Pipeline item management manages the components of the pipeline. The API defines how to list/add/delete/info item.

## **List Pipeline Items**

List all pipeline items

## **GET /v1/item/list**

### **Parameters**

N/A

### Response

*HTTP Header:*

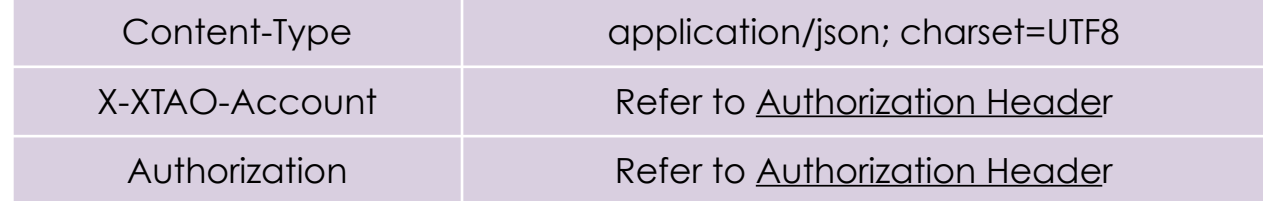

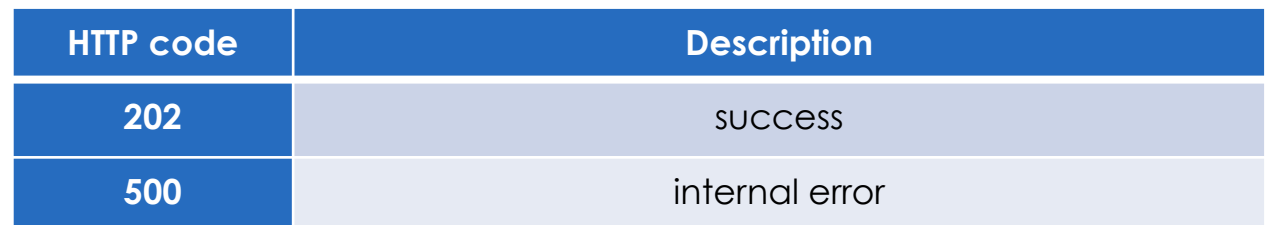

### *HTTP Body:*

**Encode below struct in JSON format:**

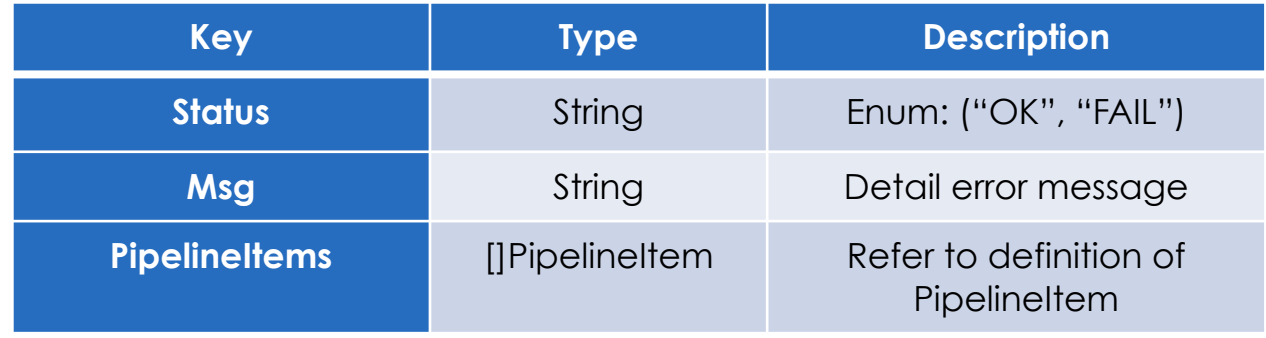

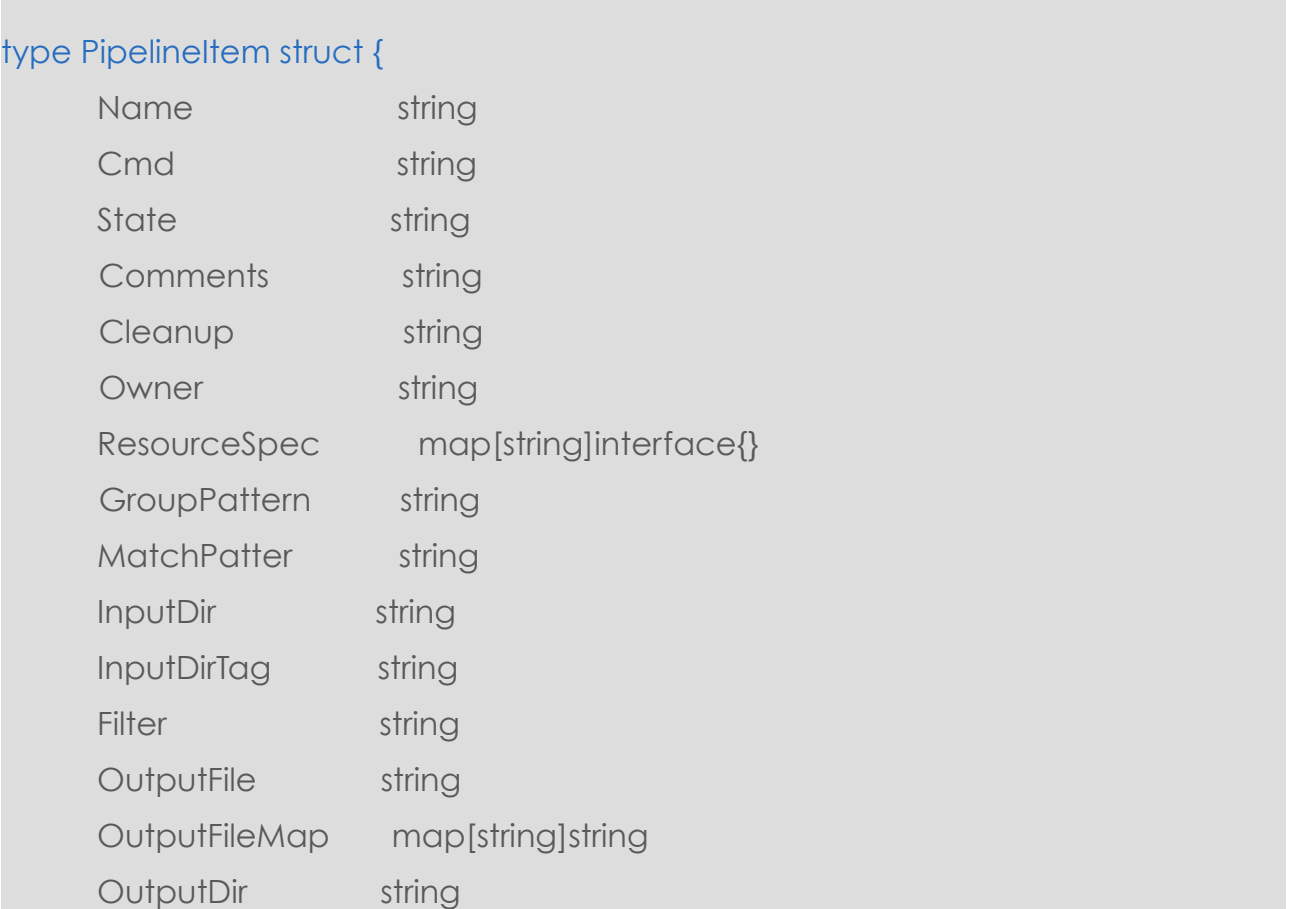

#### Exploit Data Potential

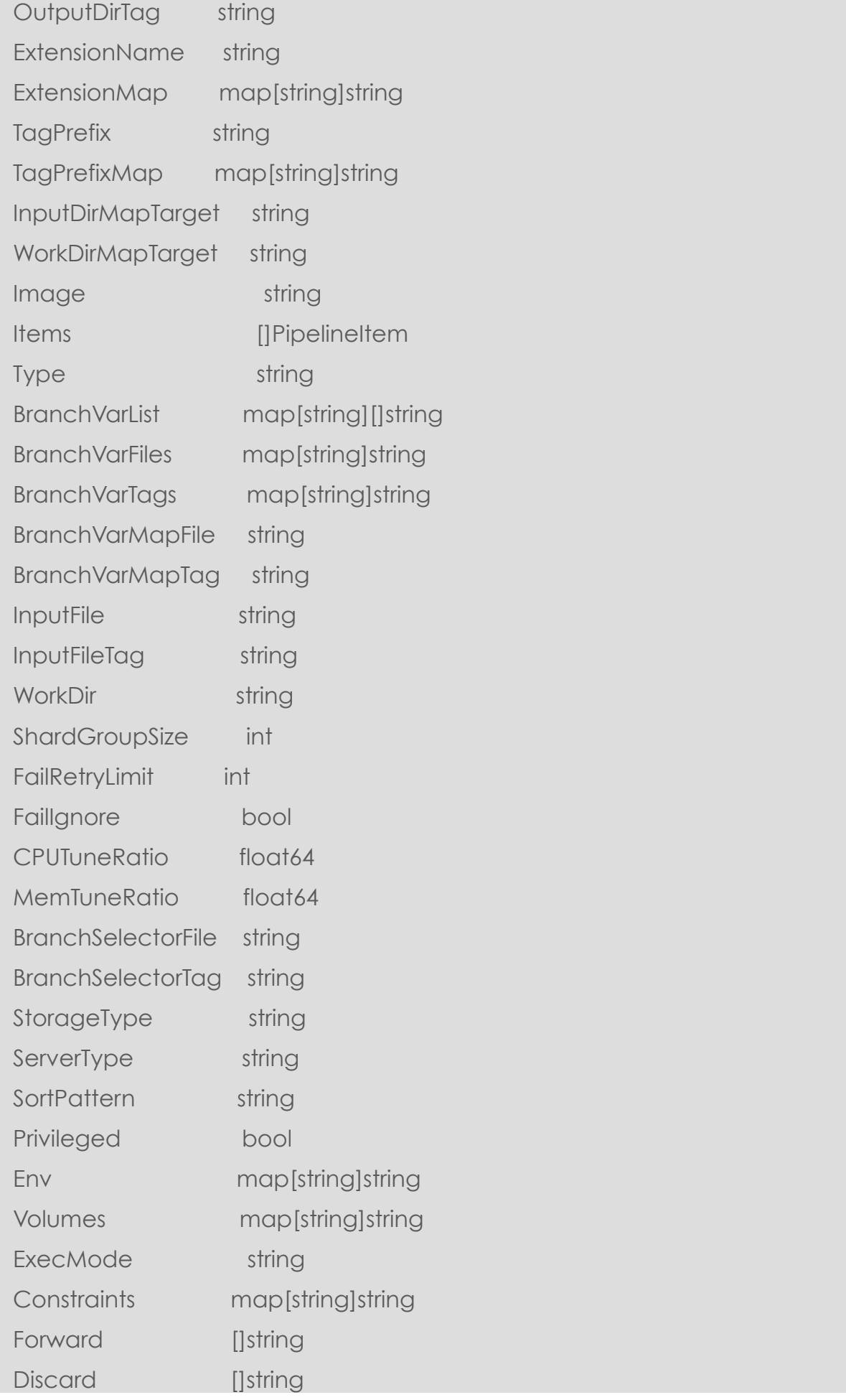

PipelineItem is recursive defined because one item can include one or more items inside. More detail about each field please refer to another document "Bioflow Pipeline and Job Specification".

## **Get Information Of a Pipeline Item**

Get the detail information of the item according itemName.

### **GET /v1/item/info/{pipelineItemId}**

### **Parameters**

N/A

}

### Response

*HTTP Header:*

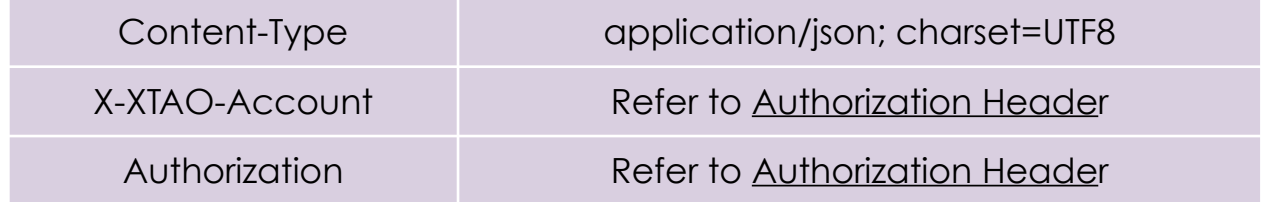

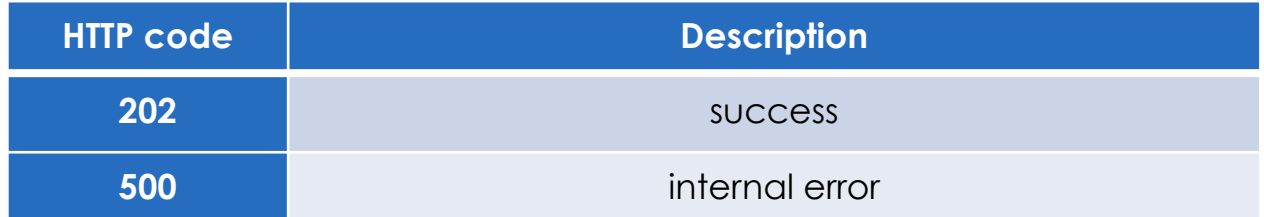

### *HTTP Body:*

**Encode below struct in JSON format:**

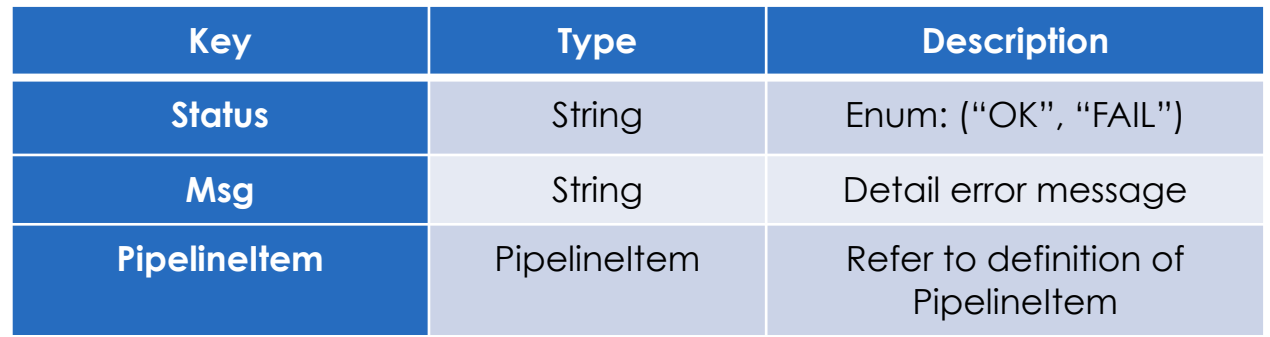

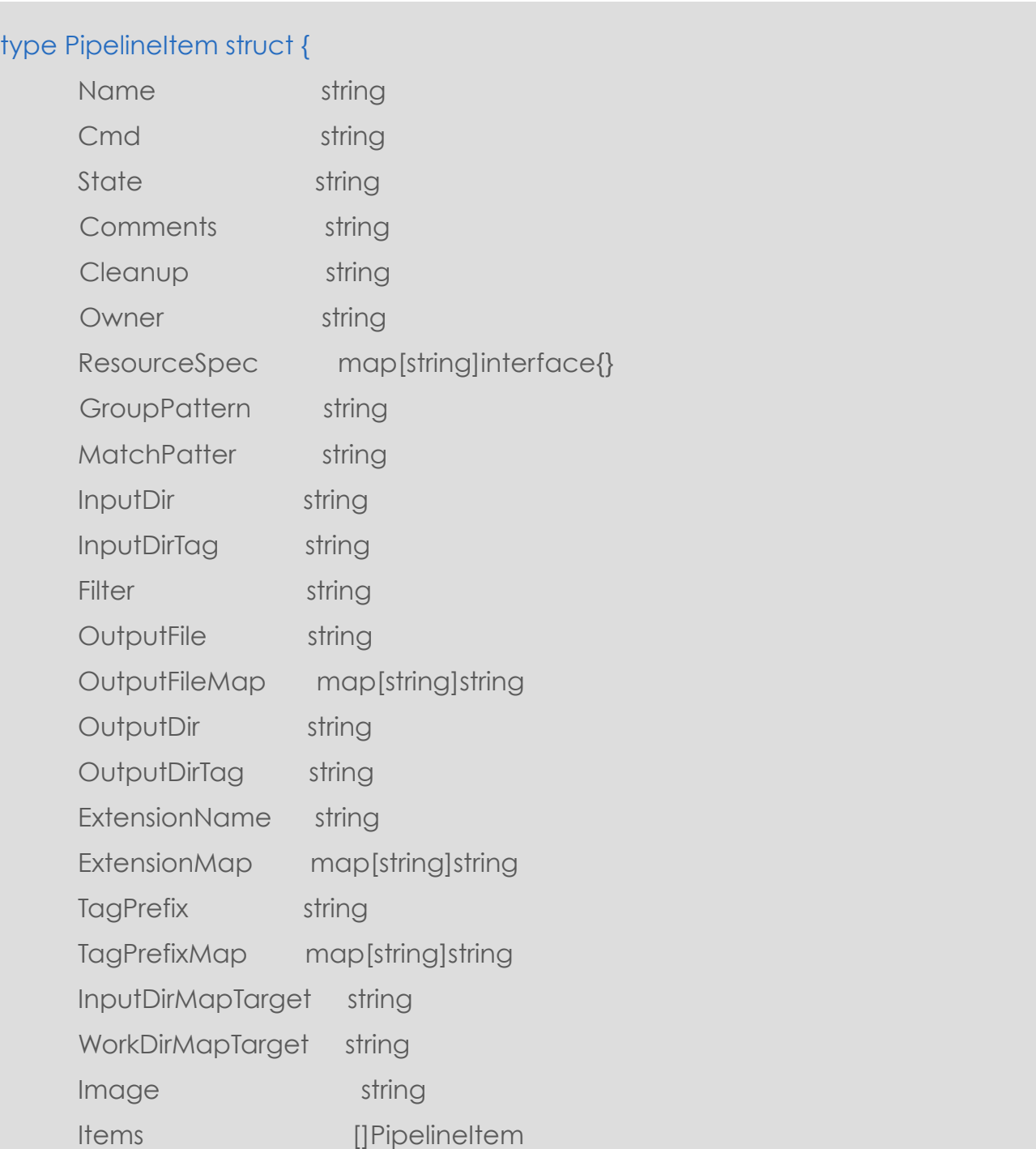

#### EXPLOIT DATA POTENTIAL

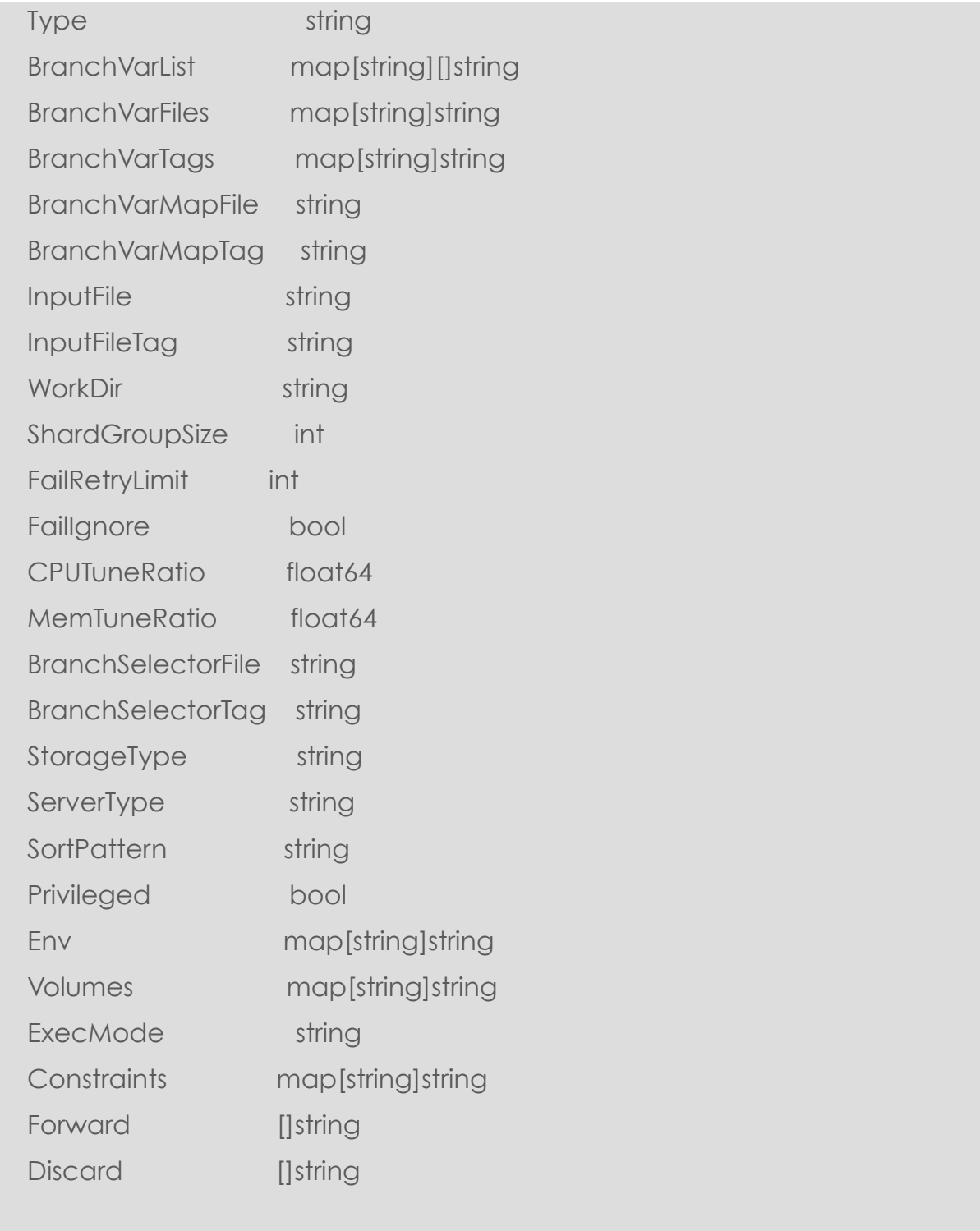

PipelineItem is recursive defined because one item can include one or more items inside. More detail about each field please refer to another document "Bioflow Pipeline and Job Specification".

## **Add Pipeline Item**

}

Add a pipeline Item to Bioflow.

## **POST /v1/item/add**

## **Parameters**

### *HTTP Header:*

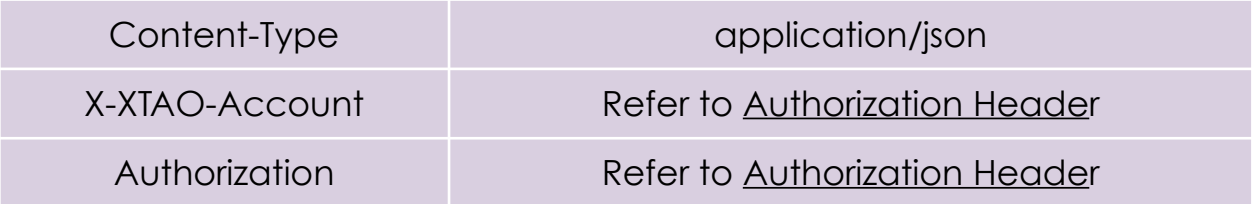

### *HTTP Body:*

### **Encode below struct in JSON format:**

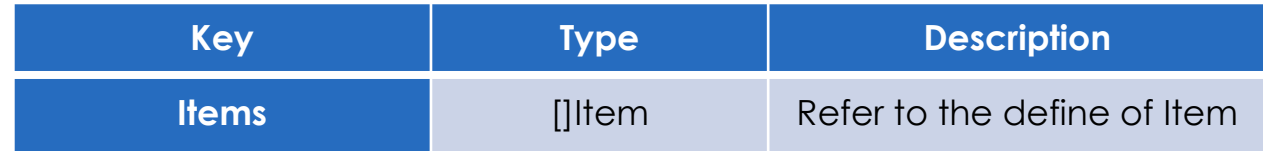

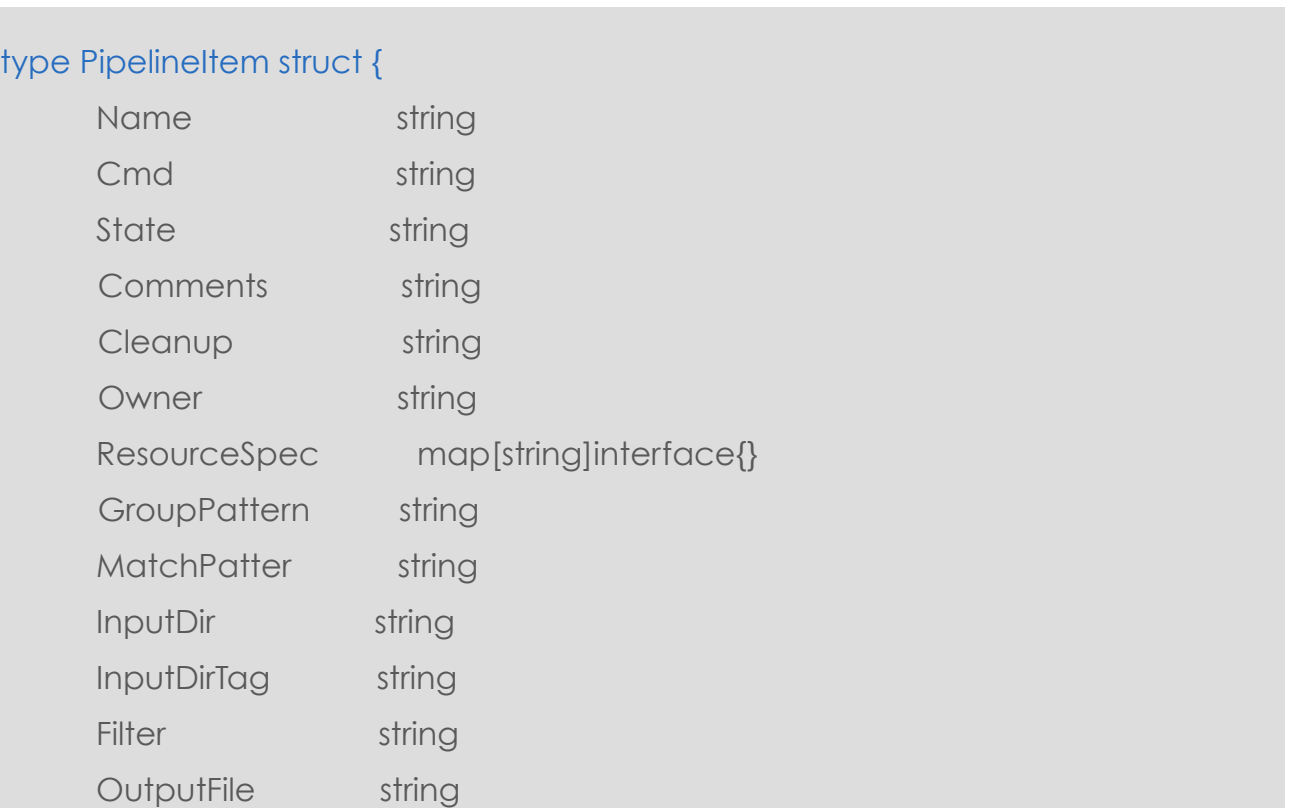

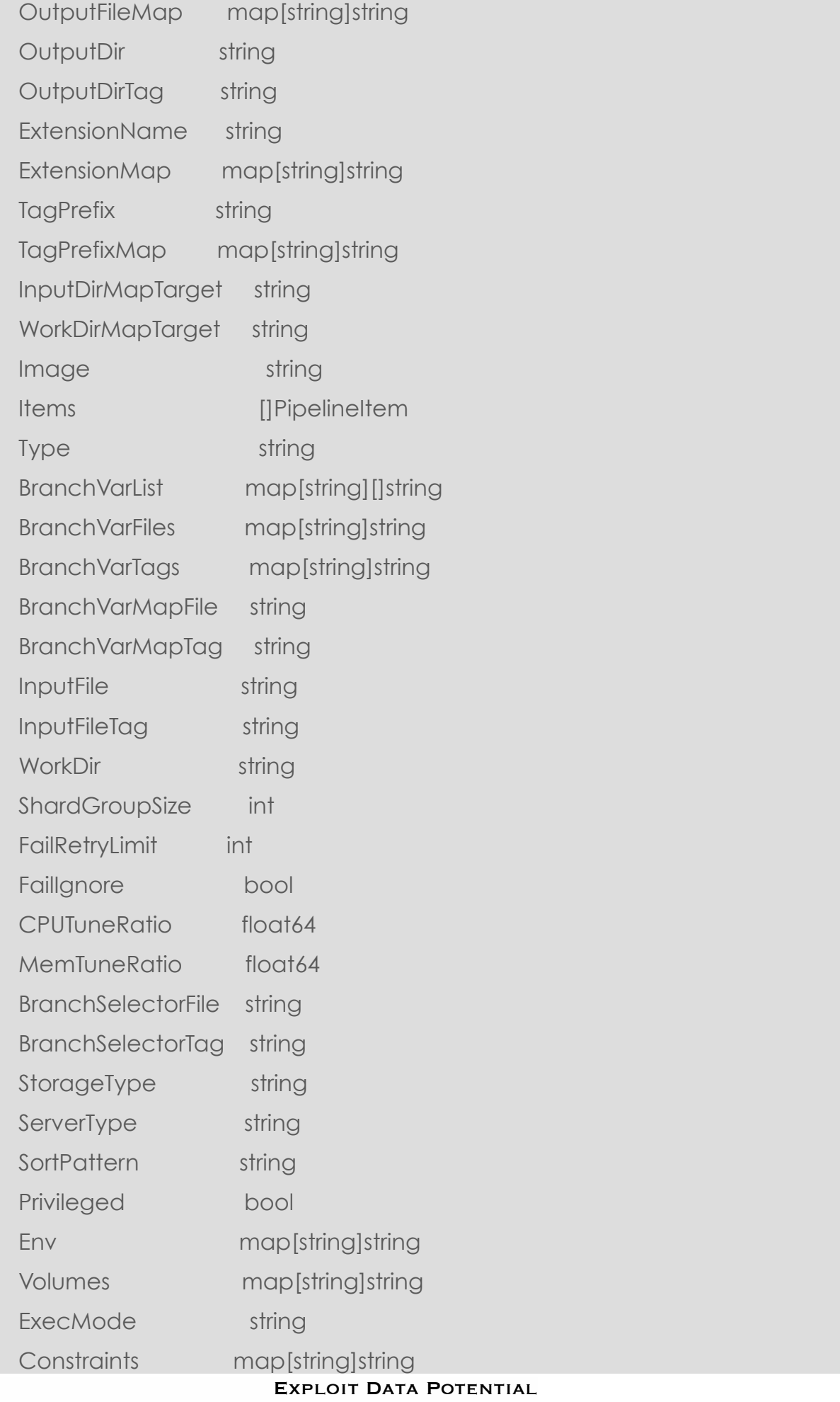

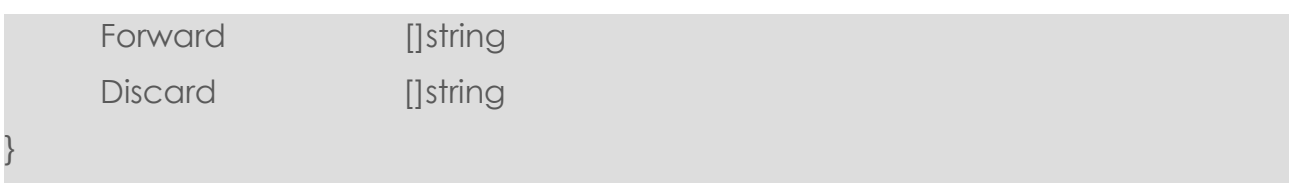

PipelineItem is recursive defined because one item can include one or more items inside. More detail about each field please refer to another document "Bioflow Pipeline and Job Specification".

### Response

### *HTTP Header:*

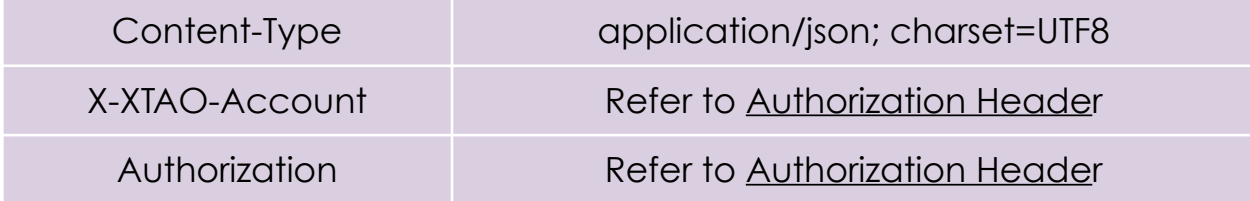

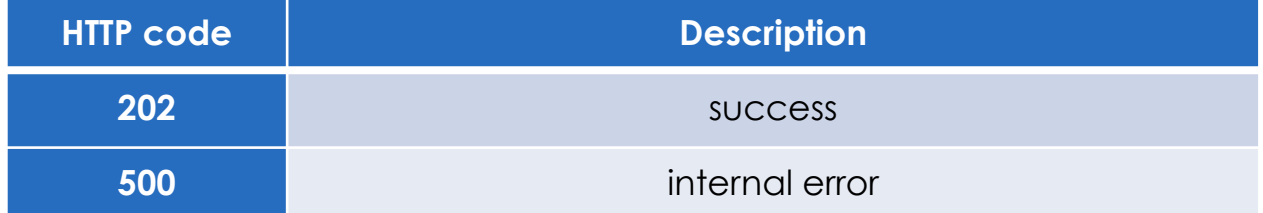

### *HTTP Body:*

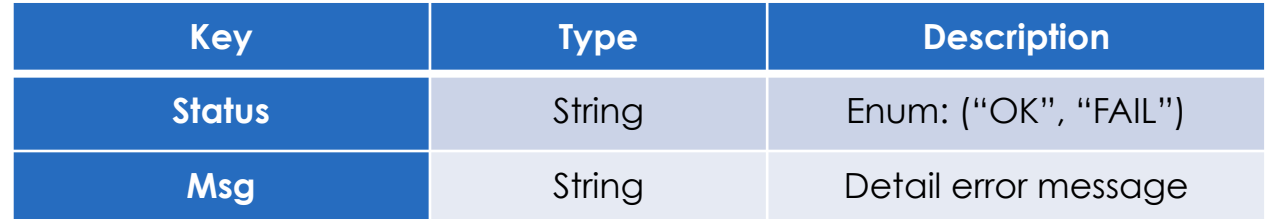

## **Delete Pipeline Item**

## **POST /v1/item/delete/{pipelineItemId}**

## **Parameters**

N/A

## Response

*HTTP Header:*

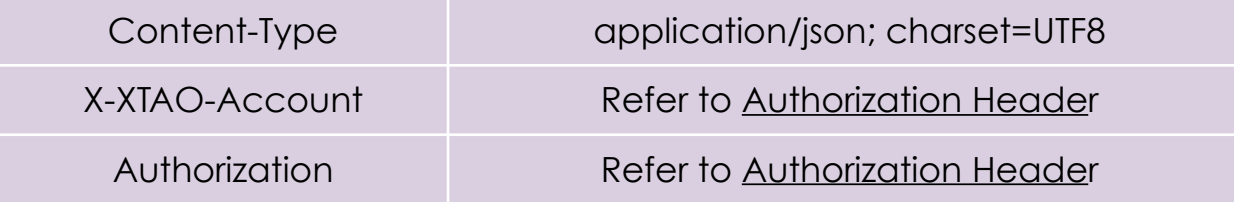

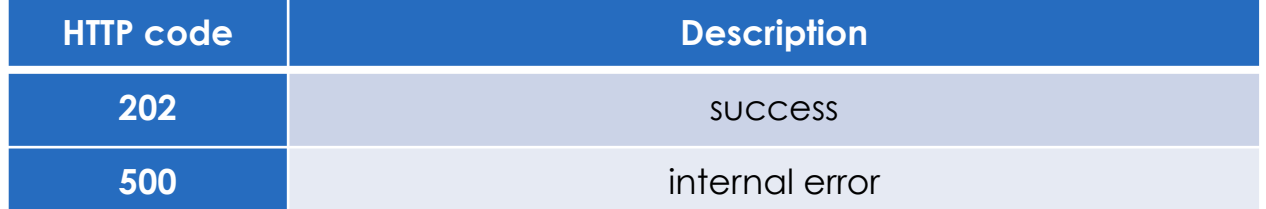

### *HTTP Body:*

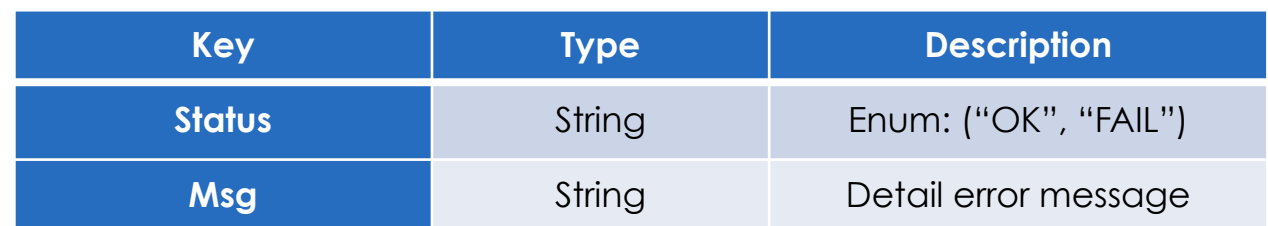

## <span id="page-19-0"></span>**Pipeline Management**

Pipeline management offers functions to list/add/delete/clone/update pipeline.

# **List Pipelines** List all pipelines **GET /v1/pipeline/list Parameters** N/A Response *HTTP Header:*

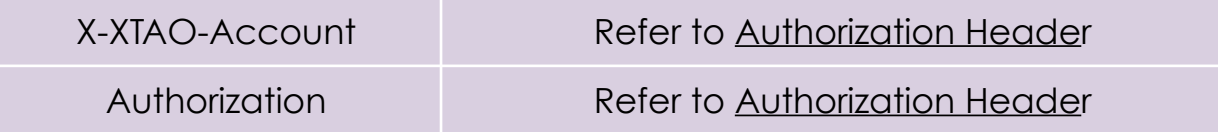

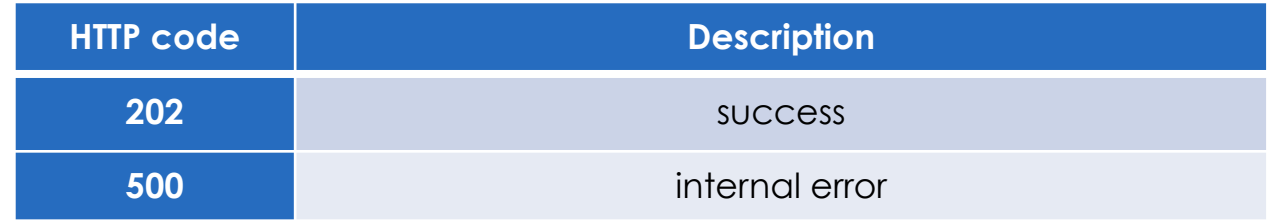

### *HTTP Body:*

**Encoded in below struct in JSON format:**

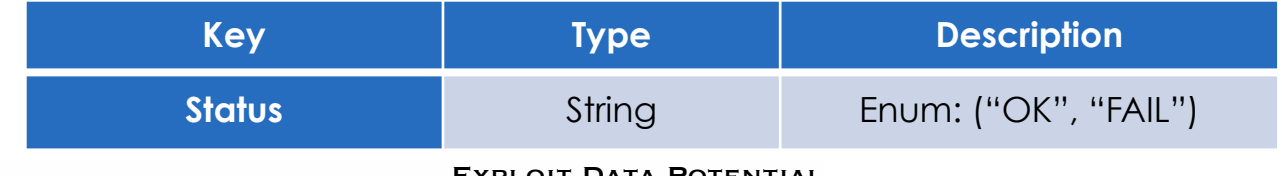

Exploit Data Potential

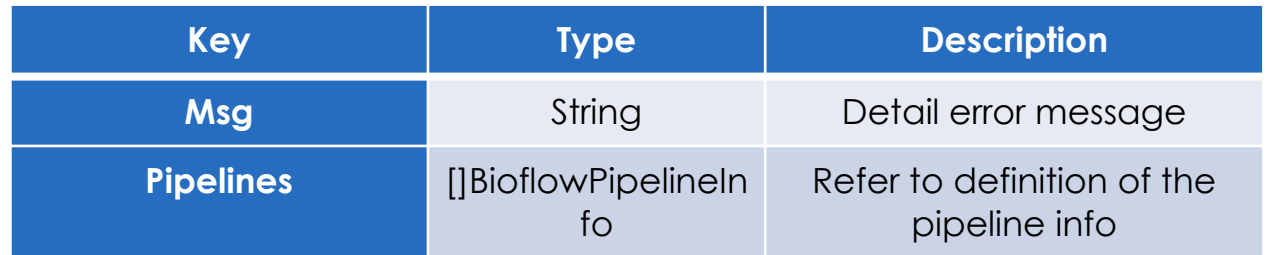

### type BioflowPipelineInfo struct {

 Name string State string Owner string Description string Type string WorkDir string HDFSWorkDir string Parent string LastVersion string Version string IgnoreDir string InputMap map[string]string WorkflowFile string ItemCount int Items []BioflowPipelineItemInfo

a Pipeline includes an array of pipelineItem. pipelineItem definition refers to below struct PipelineItem.

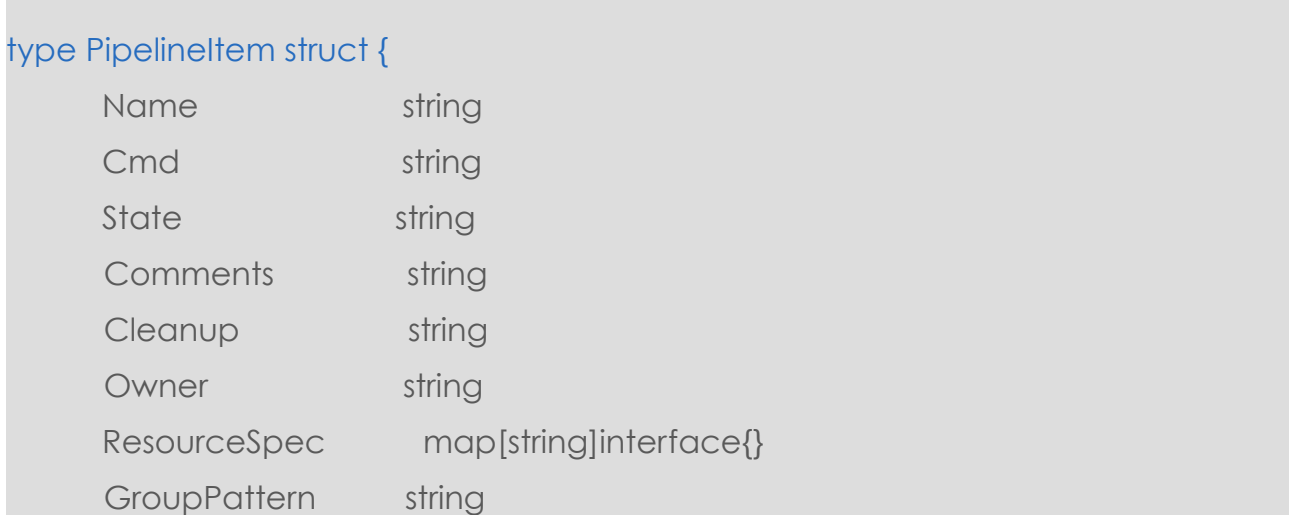

#### EXPLOIT DATA POTENTIAL

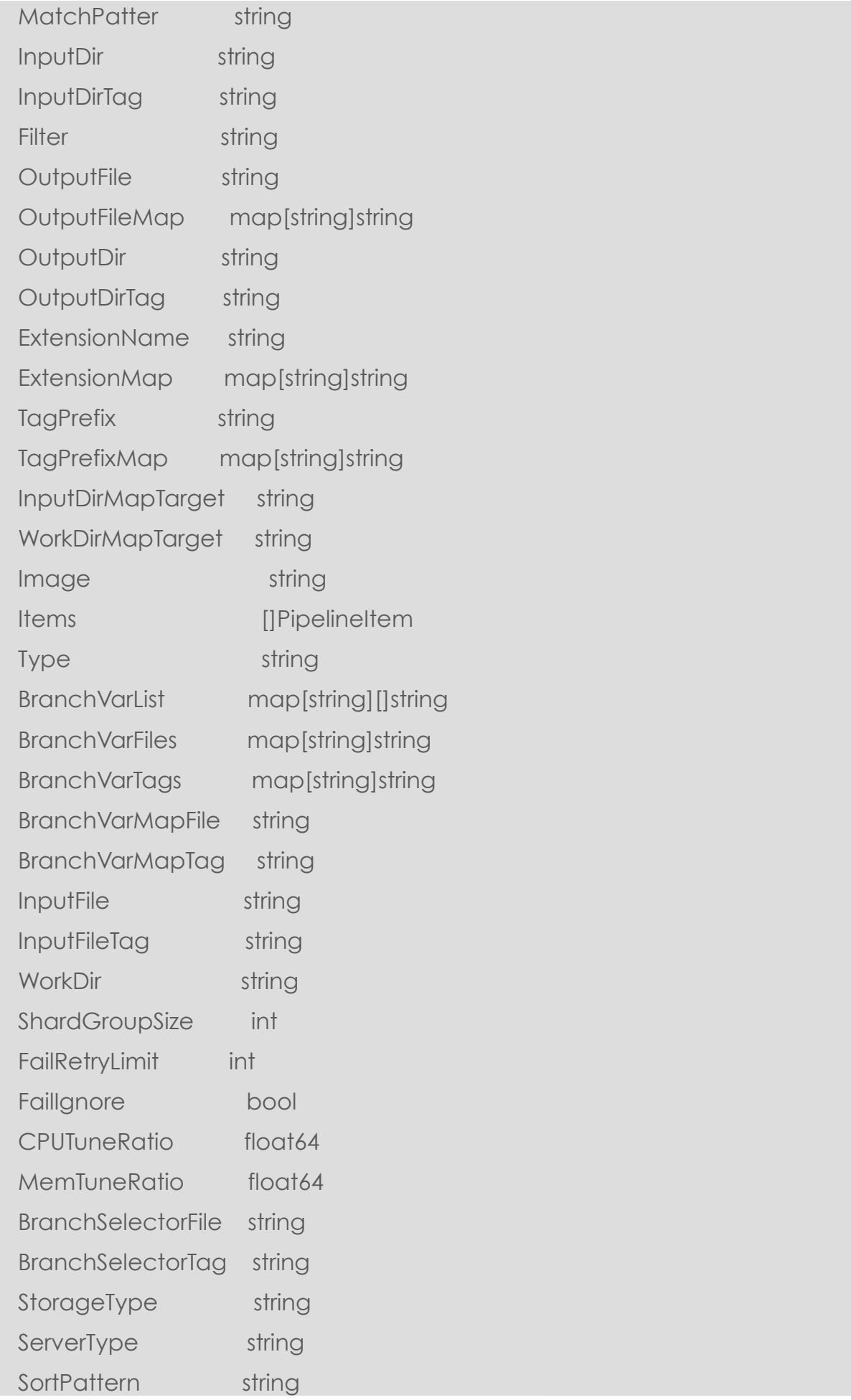

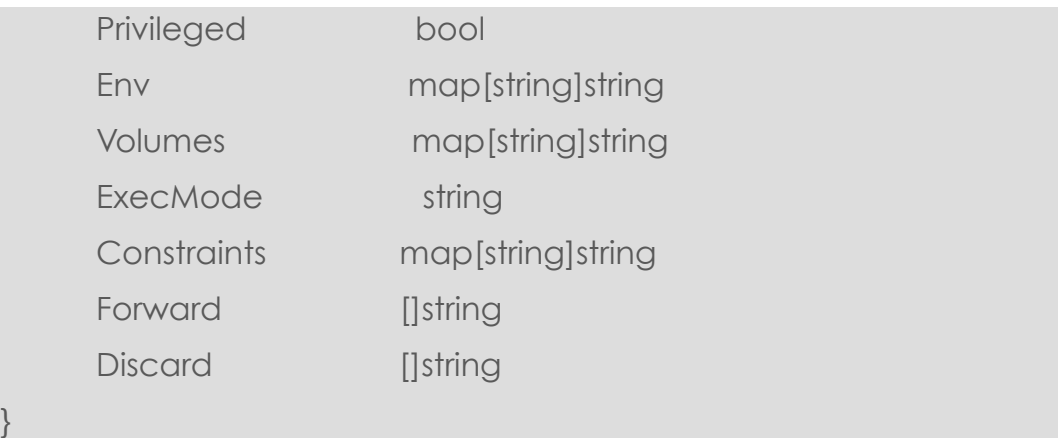

PipelineItem is recursive defined because one item can include one or more items inside. More detail about each field please refer to another document "Bioflow Pipeline and Job Specification".

## **Add a Pipeline**

Add a pipeline to Bioflow.

### **POST /v1/pipeline/add**

### **Parameters**

### *HTTP Header:*

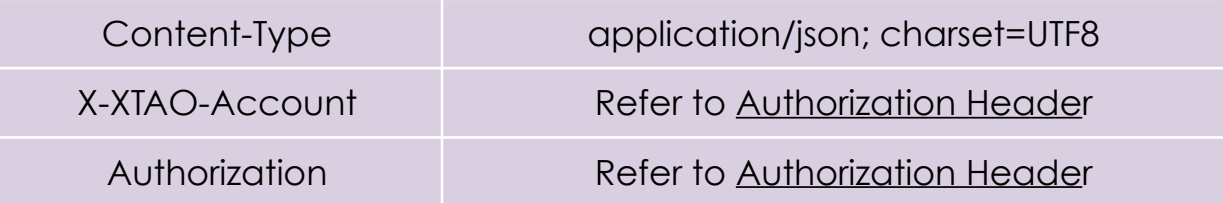

### *HTTP Body:*

**Encode below struct in JSON format, but set different fields for BSL and WDL pipeline.**

### type PipelineJSONData struct {.

UseExistingItem bool

Name string  $\blacksquare$  \\\anname\text{\sigma\_{\sigma\_{\sigma\_{\sigma\_{\sigma\_{\sigma\_{\sigma\_{\sigma\_{\sigma\_{\sigma\_{\sigma\_{\sigma\_{\sigma\_{\sigma\_{\sigma\_{\sigma\_{\sigma\_{\sigma\_{\sigma\_{\sigma\_{\sigma\_{\sigma\_{\sigma\_{\sig

State int  $\blacksquare$ 

#### Exploit Data Potential

InputMap map[string]string internal incontrol inputMap,omitempty" WorkDir string workDir string workDirection and the string workDirection of the string workDirection of the string of the string of the string of the string of the string of the string of the string of the string of the st IgnoreDir string  $\qquad \qquad$  `ison:"IgnoreDir,omitempty"` HDFSWorkDir string `json:"HDFSWorkDir,omitempty"` Description string  $\qquad \qquad \text{ison:}$ "Description,omitempty" Type string  $\blacksquare$  ison:"Type,omitempty" Itemcount int **intervaluation** ison:"Itemcount,omitempty" Items []BioPipelineItemJSONData ``ison:"Items,omitempty"` Wdl WdlJSONData

### *BSL Pipeline*

}

To add a BSL Pipeline should set the following fields:

- **Name**: a string representing the unique id of the pipeline
- **Type**: the const string "BSL"
- **UseExistingItem**: A boolean whether to reuse a pipeline item already added in the system. Default false.
- **WorkDir**: The default work directory of the pipeline
- **Description**: a string to describe the pipeline
- **Items**: an array of pipelineItem. The BioPipelineItemJSONData definition refers to below struct.

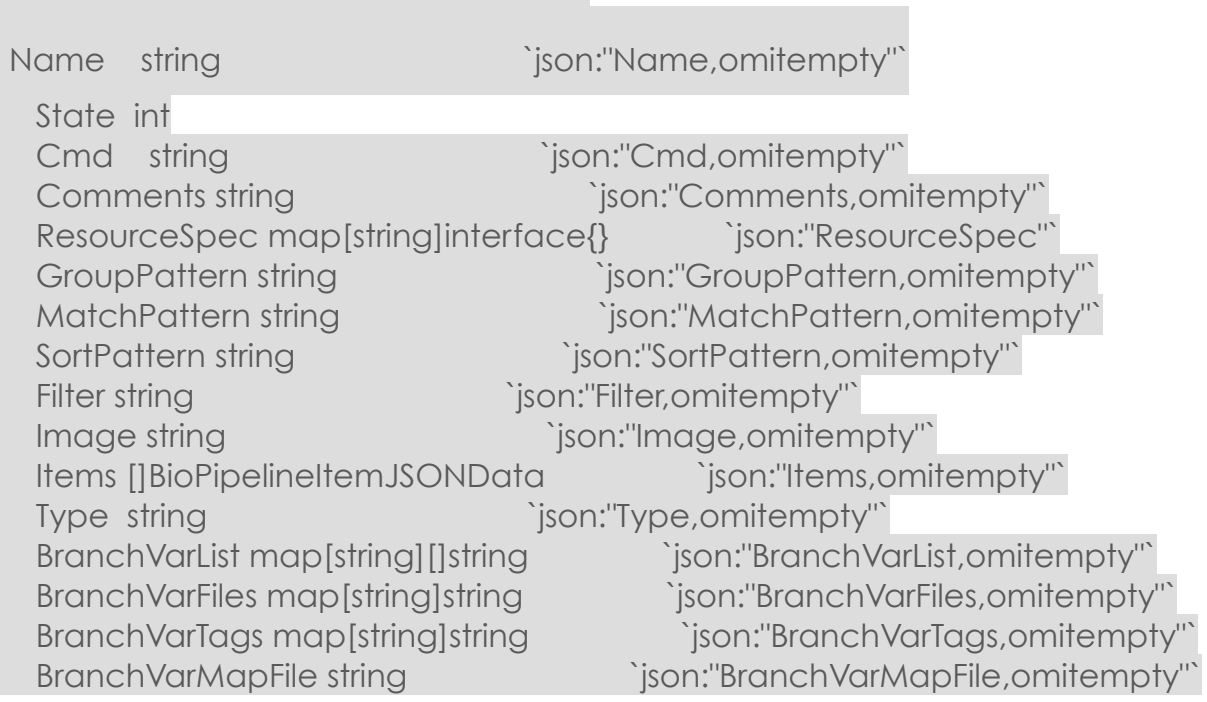

type BioPipelineItemJSONData struct {

Exploit Data Potential

Cleanup string  $\qquad \qquad$  `ison:"Cleanup,omitempty" InputDir string  $\qquad \qquad \text{`ison:}$ "InputDir,omitempty"` InputDirTag string in the string ison:"InputDirTag,omitempty" OutputFile string  $\qquad \qquad$  `json:"OutputFile,omitempty" OutputDir string and the control of 'ison:"OutputDir,omitempty" Discard []string  $\qquad \qquad$  `json:"Discard,omitempty"` Forward []string in the control of 'ison:"Forward,omitempty" InputFile string  $\qquad \qquad \text{``ison:''}$ InputFile,omitempty" InputFileTag string including inputFileTag,omitempty" WorkDir string workDir,omitempty" FailRetryLimit int ``ison:"FailRetryLimit,omitempty" FailIgnore bool StorageType string in the control of the control of the StorageType,omitempty" ServerType string in the string serverType,omitempty" Privileged bool Env map[string]string interval ison:"Env,omitempty" ExecMode string  $\qquad \qquad$  `json:"ExecMode,omitempty"` TagPrefix string  $\qquad \qquad$  `ison:"TagPrefix,omitempty"

}

BranchVarMapTag string 
ison:"BranchVarMapTag,omitempty" BranchSelectorFile string in the bison:"BranchSelectorFile,omitempty" BranchSelectorTag string in the control of the control of the BranchSelectorTag,omitempty" OutputFileMap map[string]string ison:"OutputFileMap,omitempty" OutputDirTag string and all ison:"OutputDirTag,omitempty" ExtensionName string in the contract of ison:"ExtensionName,omitempty" ExtensionMap map[string]string 
igon:"ExtensionMap,omitempty" InputDirMapTarget string inputDirMapTarget,omitempty" WorkDirMapTarget string `json:"WorkDirMapTarget,omitempty"` ShardGroupSize int  $\qquad$  `ison:"ShardGroupSize,omitempty"`

 CPUTuneRatio float64 `json:"CPUTuneRatio,omitempty"` MemTuneRatio float64 `json:"MemTuneRatio,omitempty"`

Volumes map[string]string values ison:"Volumes,omitempty" TagPrefixMap map[string]string ison:"TagPrefixMap,omitempty" Constraints map[string]string ``ison:"Constraints,omitempty" ScheduleDomains string 
ScheduleDomains is tring 
ScheduleDomains, omitempty<sup>"</sup>

IOPattern string in the control of 'ison:"IOPattern,omitempty"

RWPattern string **EVALUATION** ison:"RWPattern,omitempty" LargeSmallFiles bool ``ison:"LargeSmallFiles,omitempty"` WorkingSet string in the string ison:"WorkingSet,omitempty" IsolationLevel string ison:"IsolationLevel,omitempty" EpheremalLevel string in the string ison:"EpheremalLevel,omitempty" EpheremalFilePattern string in the bison:"EpheremalFilePattern,omitempty"

EpheremalMap map[string]string ison:"EpheremalMap,omitempty"

Pipeline Item is recursive defined because one item can include one or more items inside. More detail about each field please refer to another document "Bioflow Pipeline and Job Specification".

### *WDL Pipeline*

}

To add a WDL Pipeline should set the following fields:

- **Name**: a string representing the unique id of the pipeline
- **Type**: the const string "WDL"
- **WorkDir**: The default work directory of the pipeline
- **Description**: a string to describe the pipeline
- **Wdl**: the JSON data structure as follows to describe the WDL pipeline and its source code.

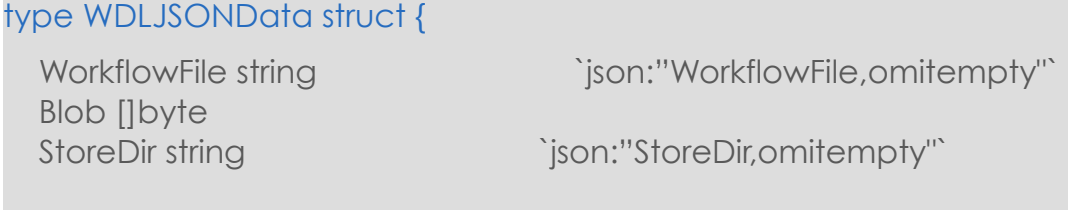

The Fields should be set as follows:

- *WorkflowFile*: should be set to the wld file path containing the main workflow relative to the source code directory.
- *Blob*: The whole source code directory should be compressed to an archive zip file and set "Blob" to the bytes stream. No detailed description here to describe the zip process, but XTao can provide the golang source code of this part to help users understand it.
- *StoreDir*: not required to be set when adding a pipeline

## Response

*HTTP Header:*

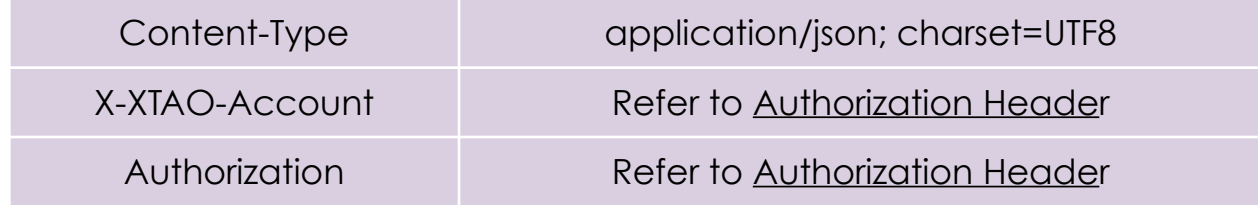

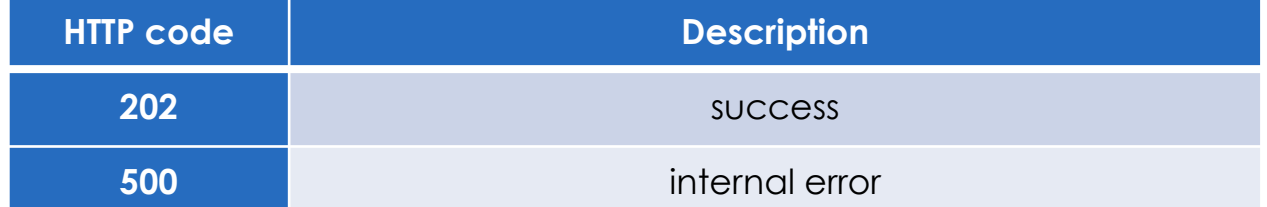

### *HTTP Body:*

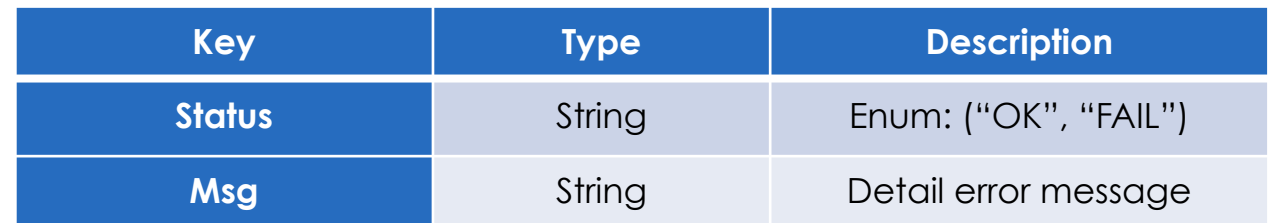

## **Delete a Pipeline**

## **POST /v1/pipeline/delete/{pipelineId}**

Delete a pipeline with specific pipelineName

## **Parameters**

N/A

## Response

*HTTP Header:*

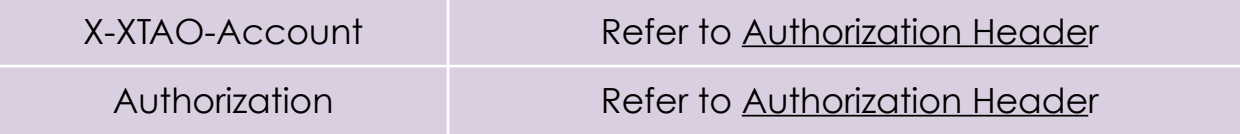

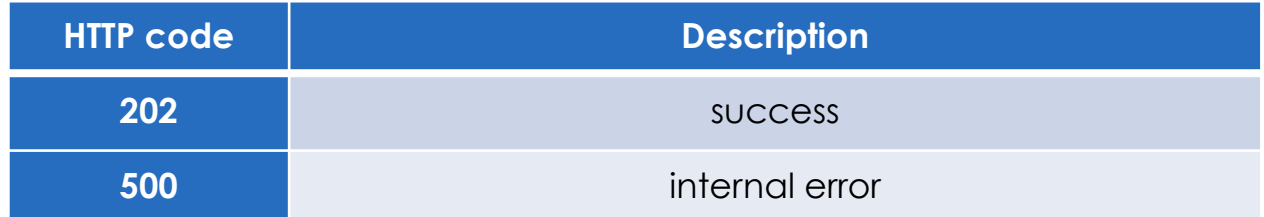

### *HTTP Body:*

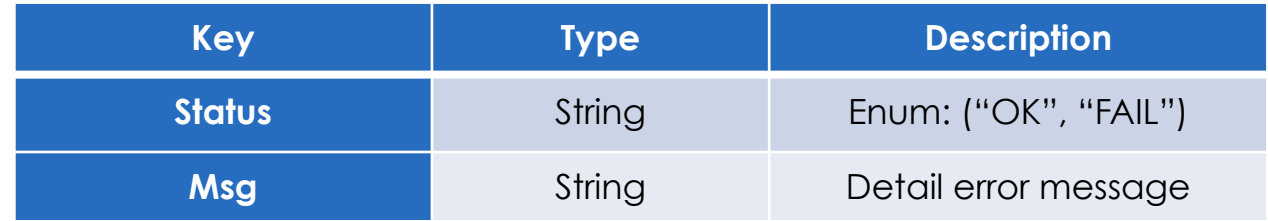

## **Info a Pipeline**

## **GET /v1/pipelne/info/{pipelineId}/{version}**

Info a pipeline with pipelineName and pipeline version.

## **Parameters**

N/A

## Response

*HTTP Header:*

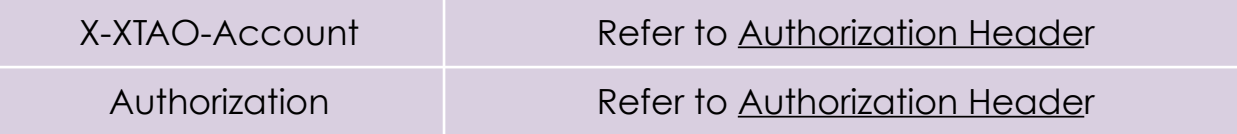

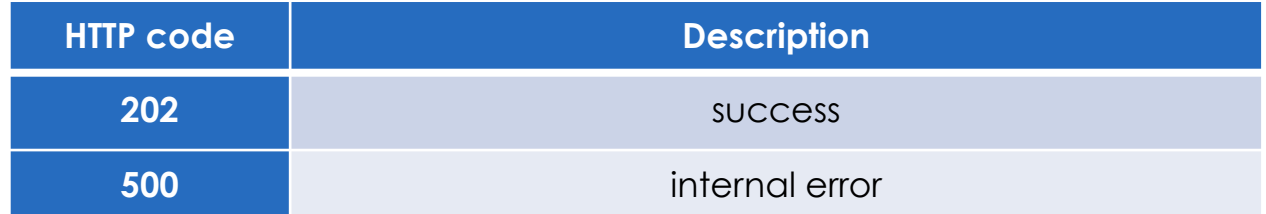

### *HTTP Body:*

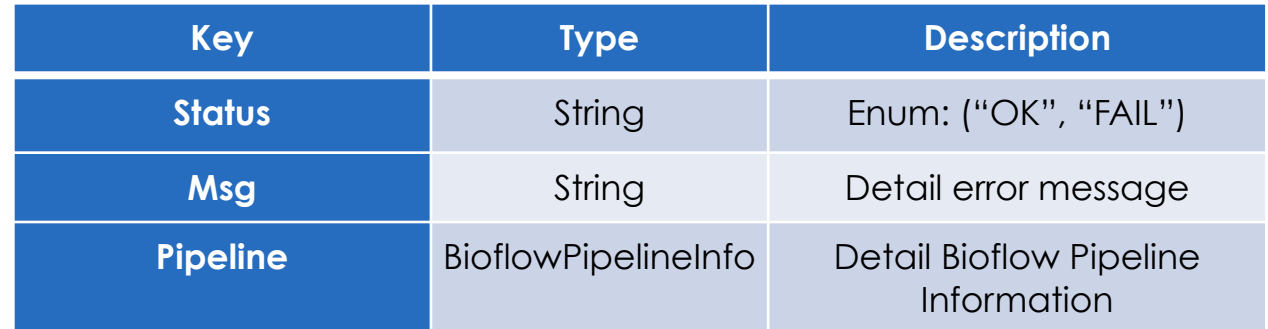

### *HTTP Body:*

ò.

**Encode below struct in JSON format:**

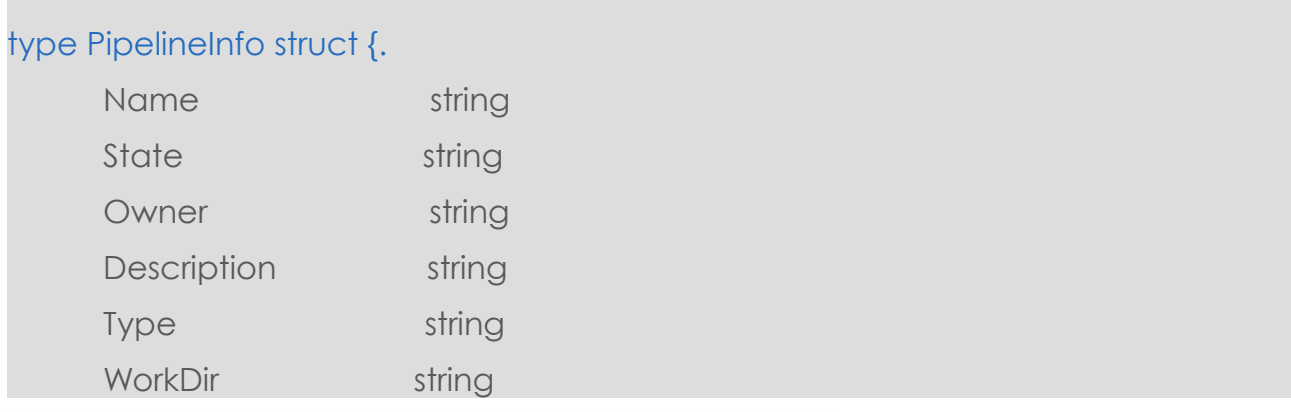

Exploit Data Potential

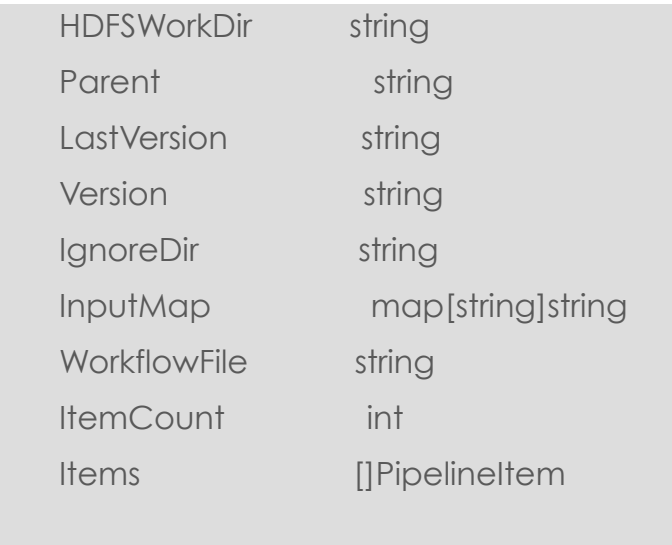

}

a Pipeline includes an array of pipelineItem. pipelineItem definition refers to below struct PipelineItem.

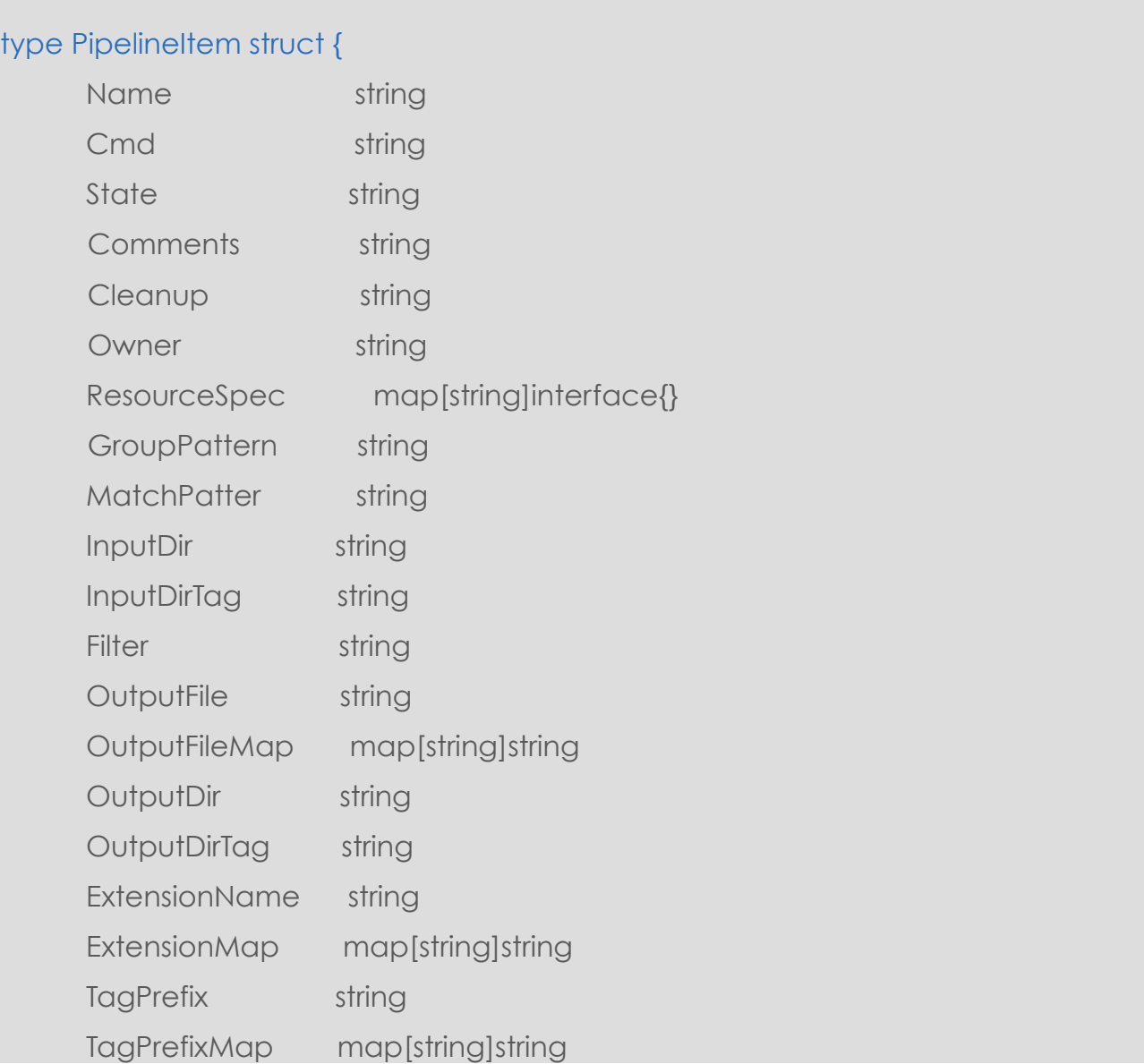

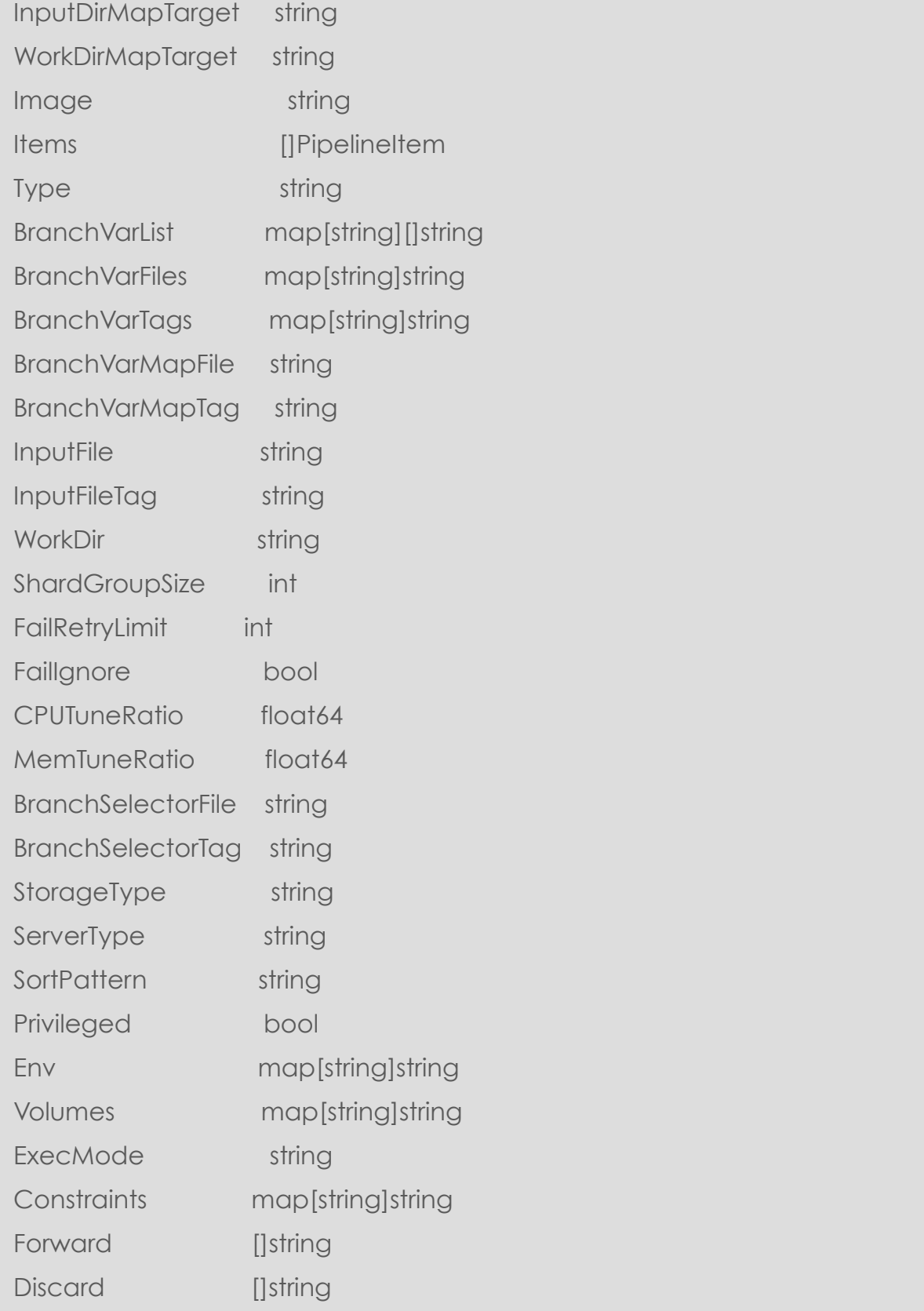

}

## **Clone a Pipeline**

### **POST /v1/pipelne/clone/{srcPipelineId}/{dstPipelineId}**

Clone a pipeline from source pipelineName and names new pipeline destination pipelineName.

### **Parameters**

N/A

## Response

*HTTP Header:*

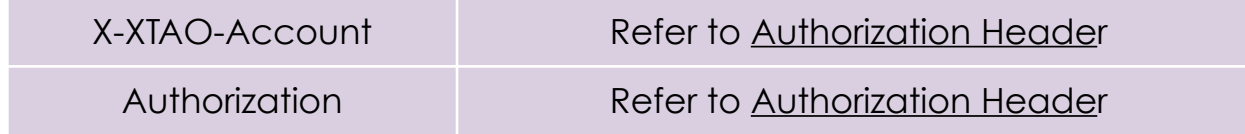

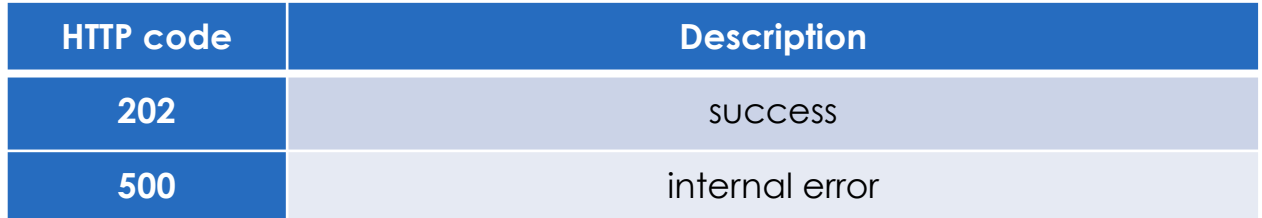

### *HTTP Body:*

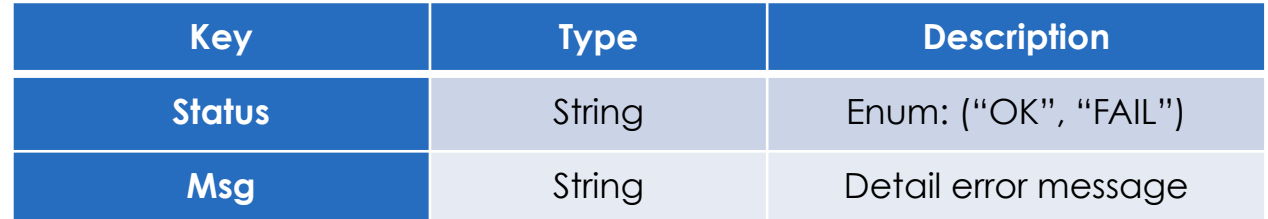

## **Update Pipeline**

Change a pipeline definition and resubmit it to Bioflow.

### **POST /v1/pipeline/update**

### **Parameters**

*HTTP Header:*

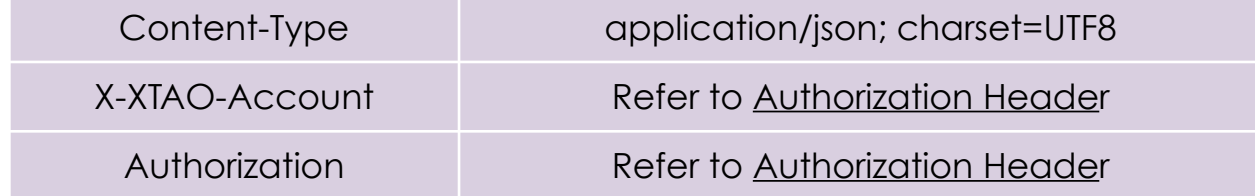

### *HTTP Body:*

**Encode in exact the same JSON format with adding pipeline request. Please refer to the section about adding a pipeline.**

### Response

*HTTP Header:*

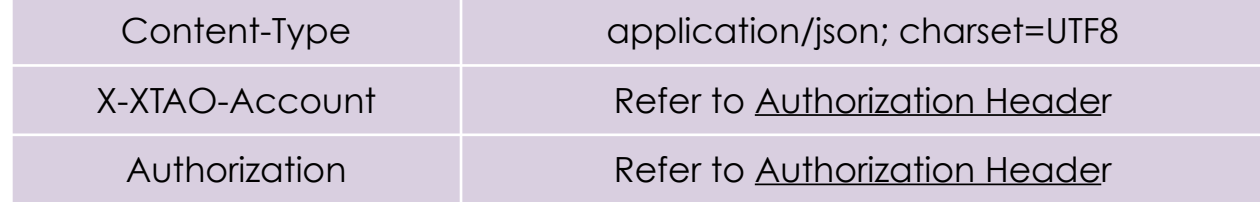

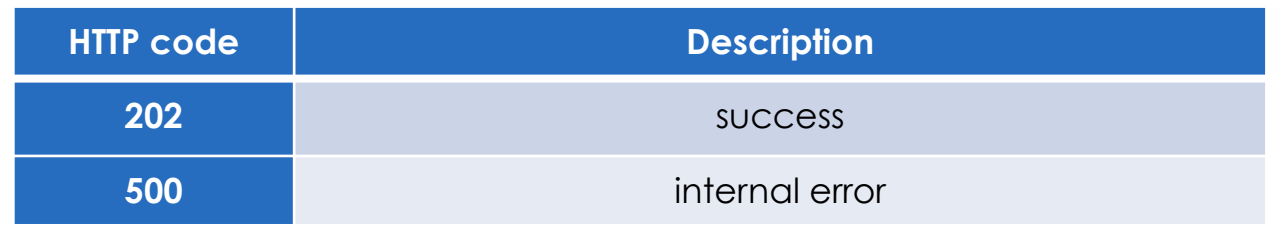

*HTTP Body:*

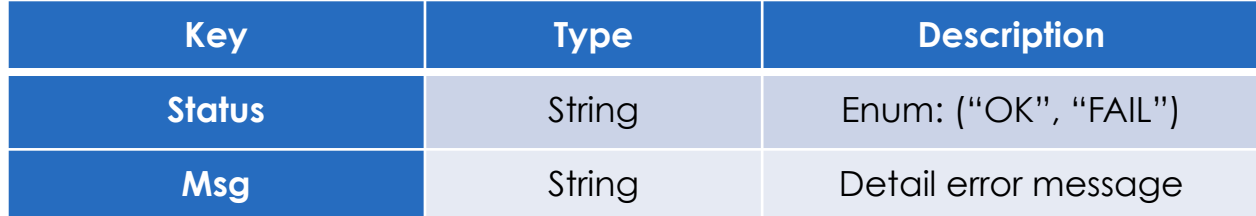

## **Dump a Pipeline**

### **GET /v1/pipelne/dump/{pipelineId}/{version}**

Retrieve a pipeline with specific id and version. It will return the data in the same JSON format used when adding the pipeline.

## **Parameters**

N/A

Response

*HTTP Header:*

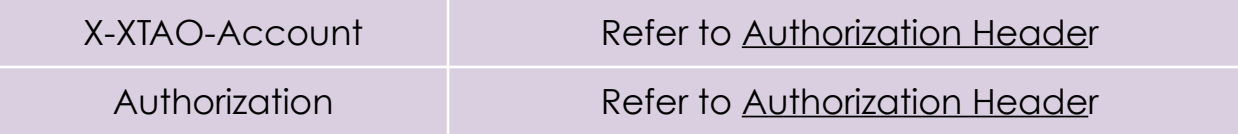

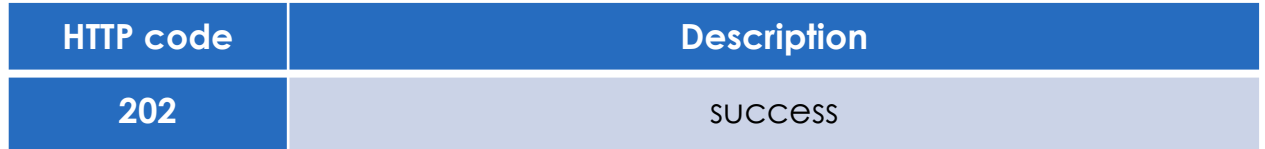

#### EXPLOIT DATA POTENTIAL

#### **XTAO TECHNOLOGY INC.**

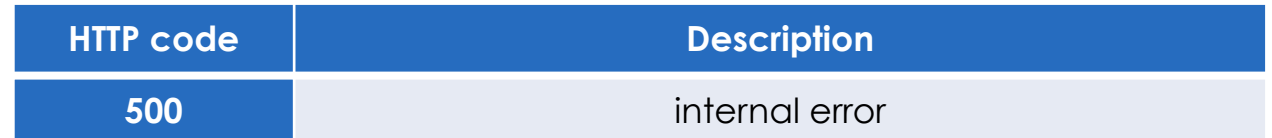

*HTTP Body:*

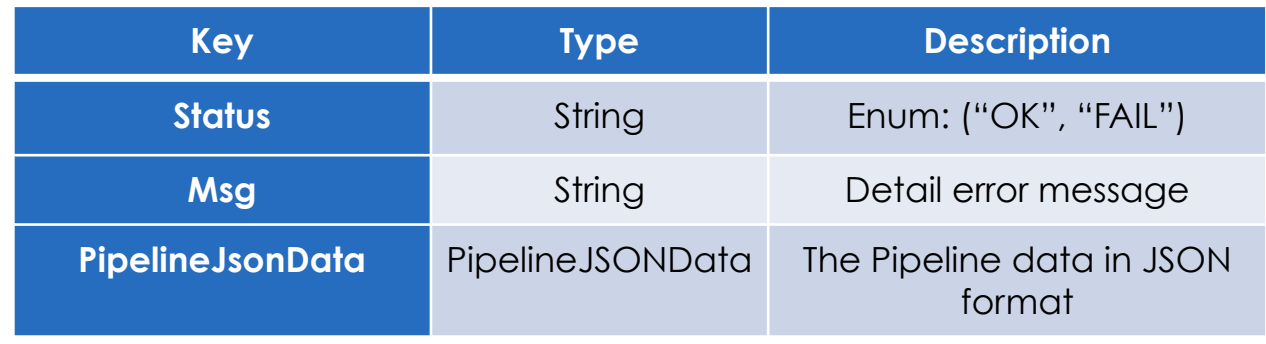

Encode in the JSON format as PipelineJSONData, please check the Add pipeline section for details.

## <span id="page-34-0"></span>**Job Management**

**List Jobs**

List running job or job history.

### **GET /v1/job/list**

## **Parameters**

### *HTTP Header:*

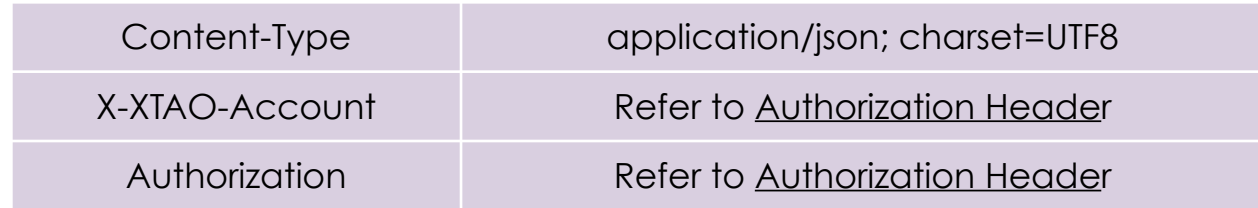

### *HTTP Body:*

}

### **Encode below struct in JSON format:**

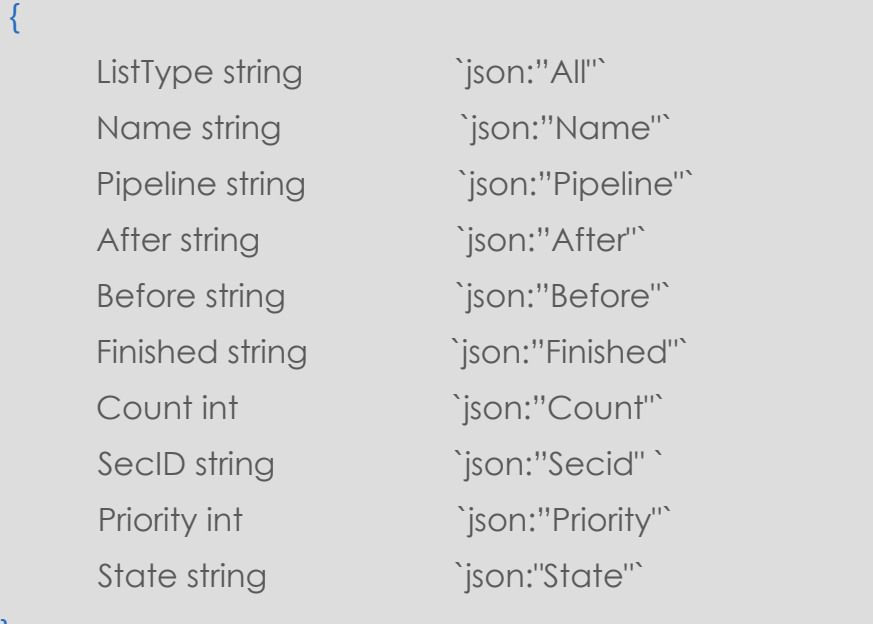

The Parameter defines job list filter conditions as follows:

- ListType: specify the list type, whose value must be one of old | mem | all。"old" means list history jobs, "mem" means list only non-terminated jobs, and "all" means list all the jobs. An empty string means list all jobs.
- **Name**: specify the job name. The empty string "" means ignore the condition.
- **Pipeline**: specify the pipeline name of the job. The empty string "" means ignore the condition.
- **Before/After**: specify the time filter condition which request Bioflow server return only jobs created or finished in the defined valid time. The time condition are all in format like: "2015-07-24 08:00:00" or "2015-07-24". The empty string "" means ignore the condition.
- **Finish**: specify what kind time of job (**After / Before**) condition should be applied to help filter the jobs. "true" means apply the filter on job finish time, while "false" means apply on the job create time.
- **Count**: the maximum count of jobs the list operation is allowed to return. This option is to help control the memory size of result. 0 means don't limit the return job size.
- **SecID**: specify the user name of job owner. The empty string "" means ignore the condition.
- **Priority**: the priority of jobs to list, must take value between 0 ~ 10. A value -1 means ignore the condition.
- **State**: the state of jobs to list. The empty string "" means ignore the condition.

## Response

### *HTTP Header:*

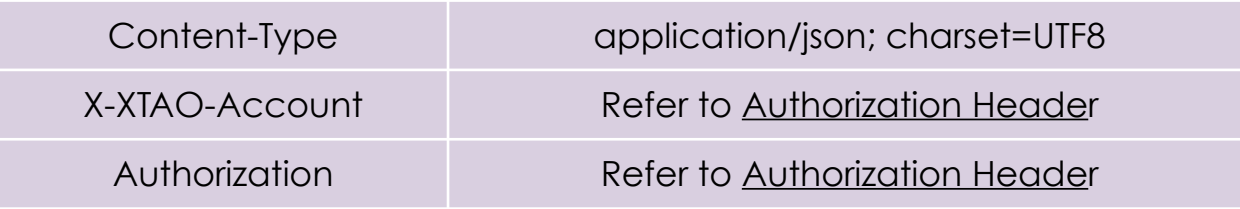

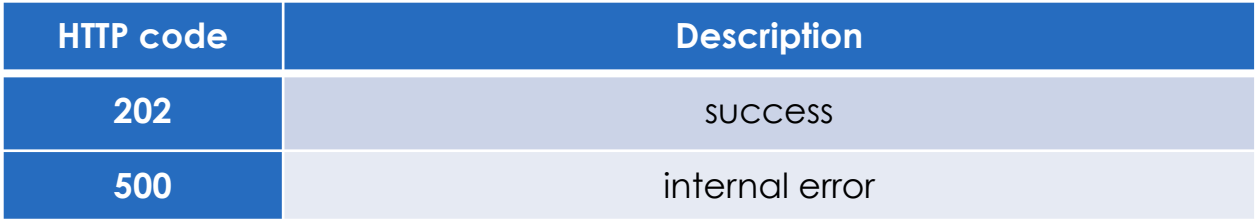

## *HTTP Body:*

**Encode below struct in JSON format:**

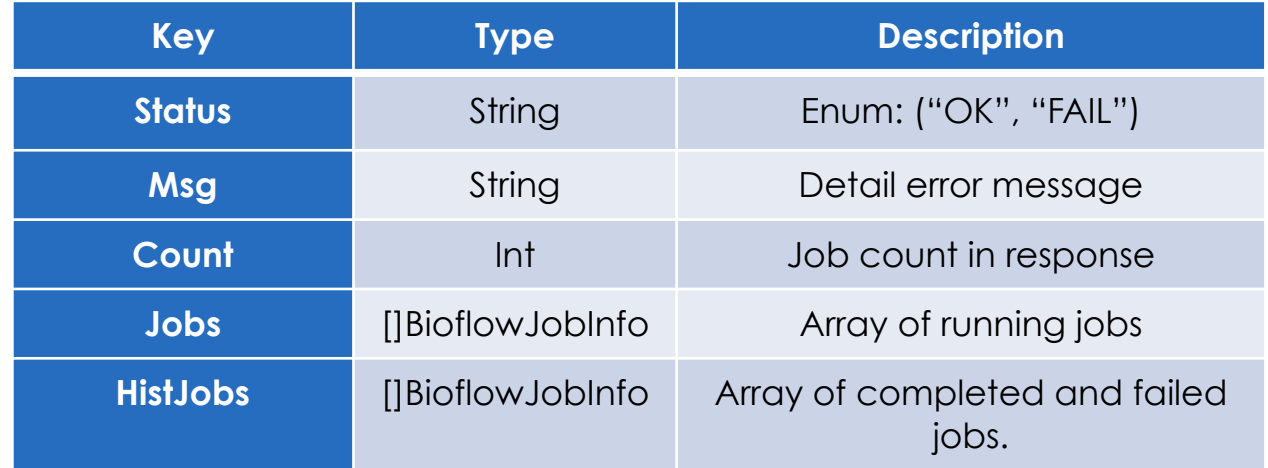

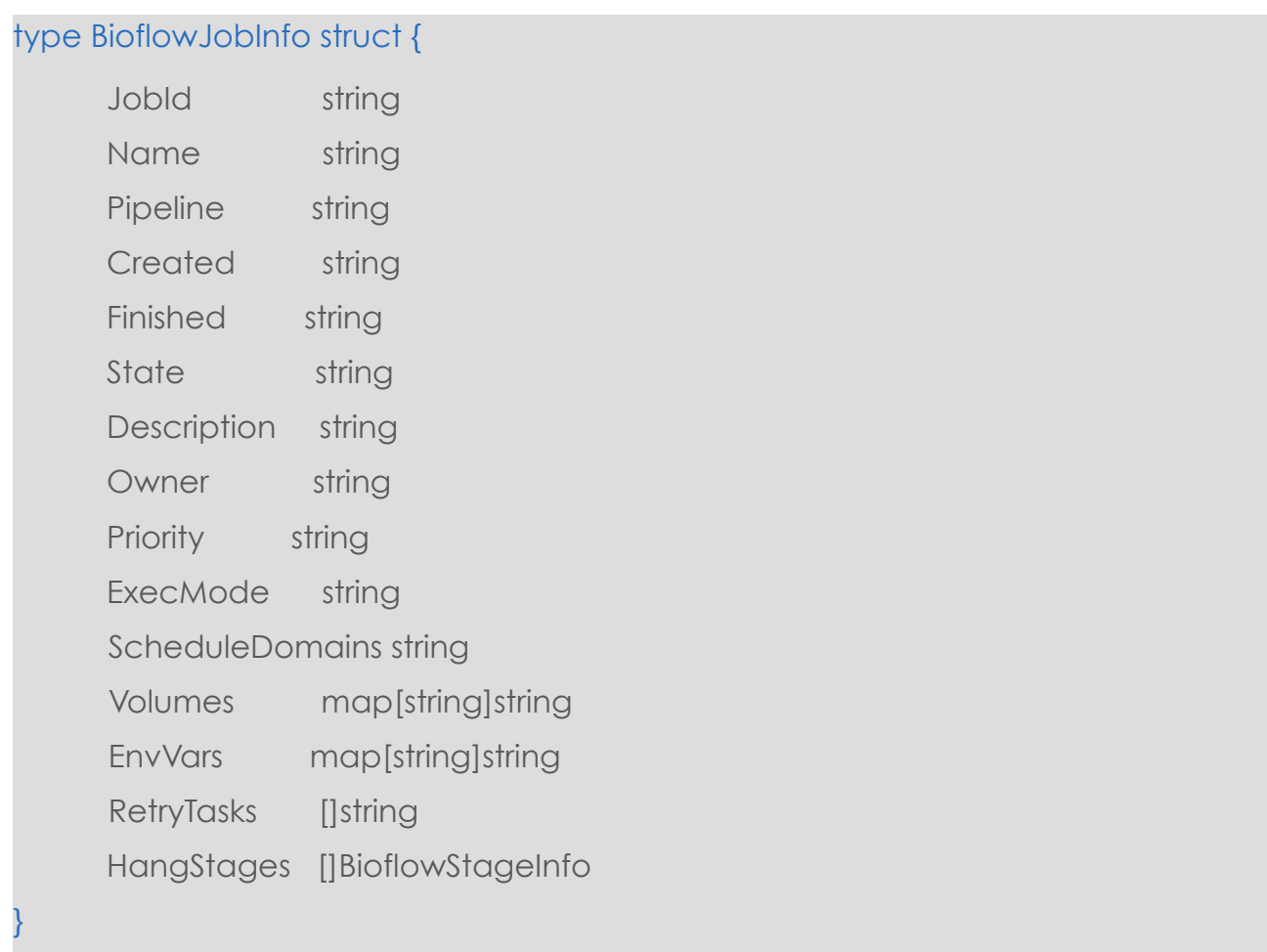

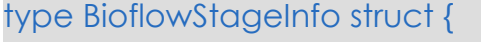

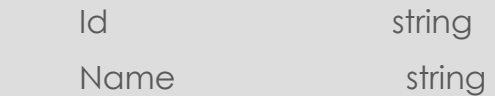

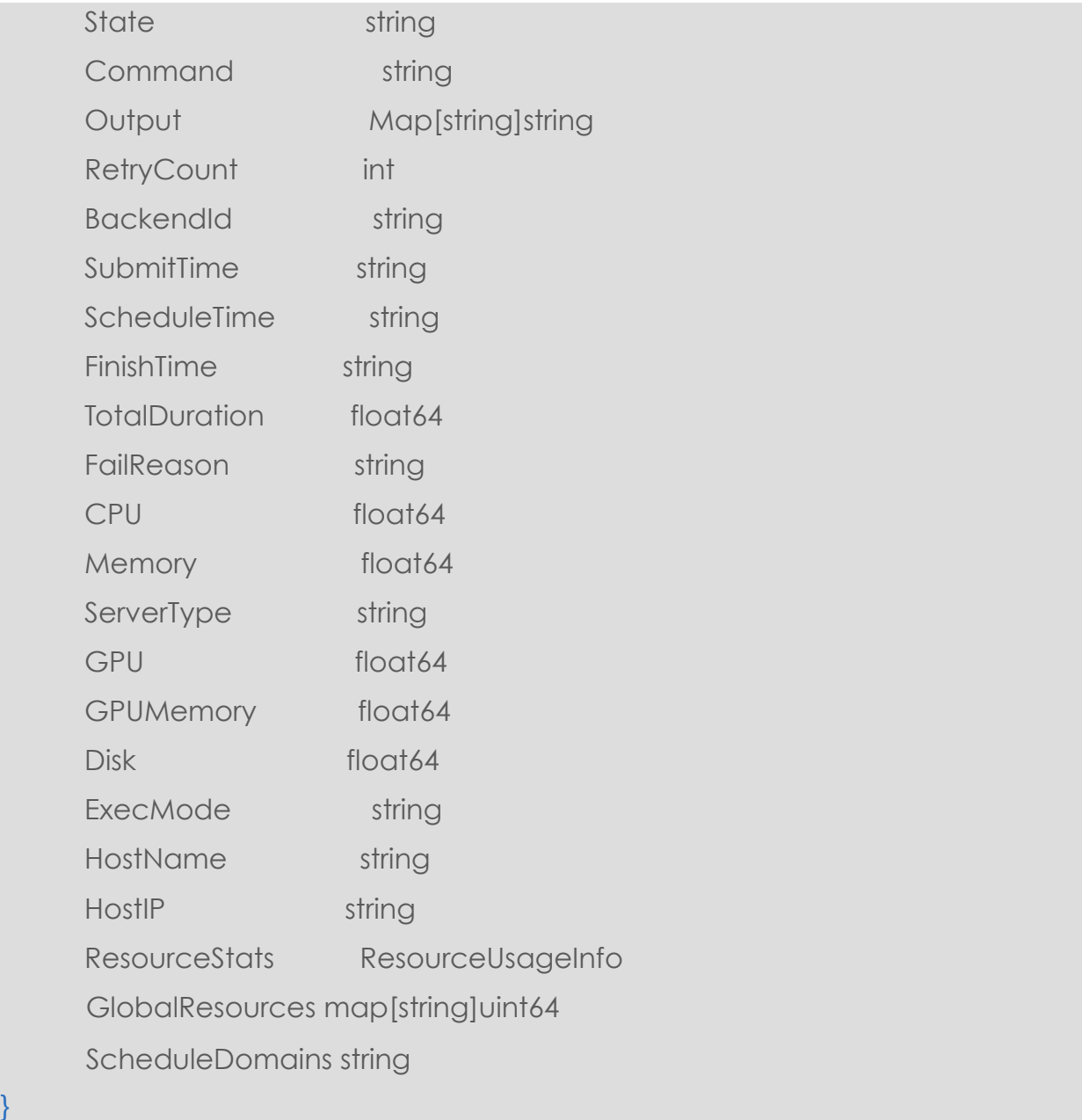

# **Submit a Job**

Submit a job to Bioflow.

**POST /v1/job/submit** 

# **Parameters**

### *HTTP Header:*

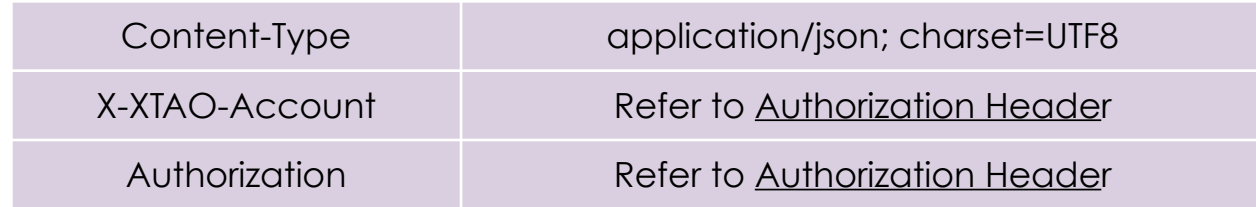

### *HTTP Body:*

}

### **Encode below struct in JSON format:**

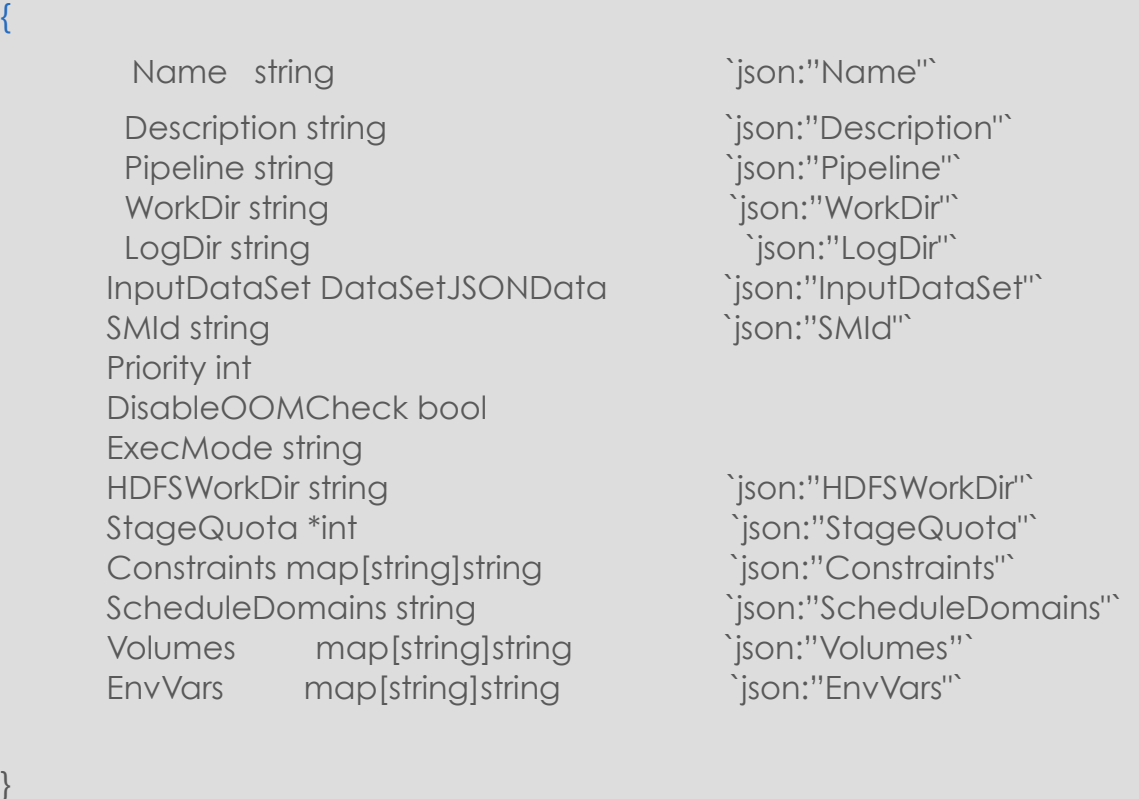

The fields above should be set as follows:

- **Name**: the name of the job, needn't be unique, allowed empty string.
- **Description**: description of the job, allowed empty string.
- **Pipeline**: the pipeline of the job to execute on, must be the name of a existing valid pipeline in the system. Pipeline is case insensitive.
- **WorkDir**: the work directory of the job. Bioflow will automatically create a work directory for the job if it is set empty string here.
- **LogDir**: the directory to store the logs of the job. Bioflow will automatically create one under job's work directory if not set here.
- **InputDataSet**: the input parameters of the job, BSL and WDL job should be set in different way. Please refer the following section.
- **SMId**: sample id of the BSL job. WDL job just ignore it and let it empty.
- **Priority**: the priority of the job, default value is 0, which is the lowest.
- **DisableOOMCheck**: a flag set to disable OOM killer for the job. Recommend to let it be default value false, unless know the risk to enable it.
- **ExecMode**: the execution mode of the job, can be "process", "docker" or "singularity". The empty value will let bioflow to choose the default mode "docker". This setting will override the setting in the pipeline.
- **HDFSWorkDir**: the work directory of the job which will be executed on HDFS. Suggest keep it empty value to let Bioflow automatically determinate the value.
- **StageQuota**: the maximum concurrent stages of the job can be scheduled to run at the sometime. Don't set it (let it empty in JSON) or set it to a largest value will make Bioflow determine it. Bioflow will determine the final value according to policy set by administrator even it is set here.
- **Constraints**: the nodes in Achelous cluster can be tagged with key/value pair. Job can be submit with a series of key/value pair to help select nodes to execute the job. **Suggest don't set it** unless knowing the risk.
- **ScheduleDomains**: the name of the schedule domain or queue to execute the job.
- **Volumes**: the volumes map of the job, which will be set for every docker/ singularity container of the job. *Key* is the container path, while *Value* is the host path.
- **EnvVars**: the environment variables which will be set for every task of the job.

The pipeline can be wrote in BSL or WDL language, which will be feed the input dataset in the job JSON in a different way.

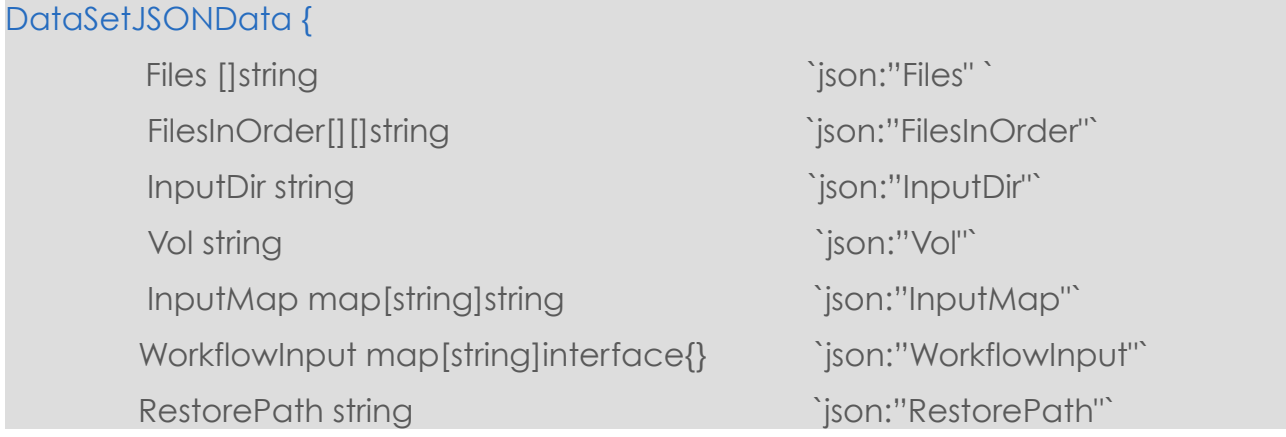

#### Exploit Data Potential

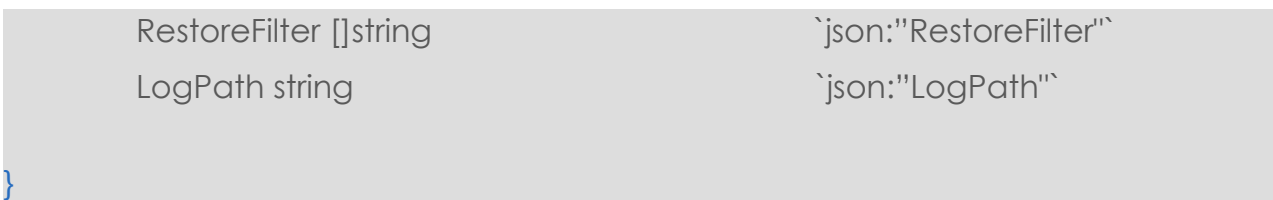

The above JSON structure should be set as follows:

- **Files**: the input file list of job, **only used** when job's input data is stored in the OSS, which need to be fetched automatically to local cache file system store before read/write it.
- **FilesInOrder**: some of files specified in **Files** may need to be download in order. The order should be specified here.
- **InputDir**: For *BSL* jobs to specify input data directory
- **Vol**: For *BSL* jobs to specify the volume of input data
- **InputMap**: For *BSL* jobs to specify the input parameters of the pipeline
- **WorkflowInput**: For *WDL* jobs to specify the input or parameters of the workflow
- **RestorePath**: For jobs which need store output result to OSS storage, specify the store bucket here.
- **RestoreFilter**: work with **RestorePath** to specify pattern to match the output files which need to be restored to the OSS storage.
- **LogPath**: The bucket path to restore the logs of the job

## Response

*HTTP Header:*

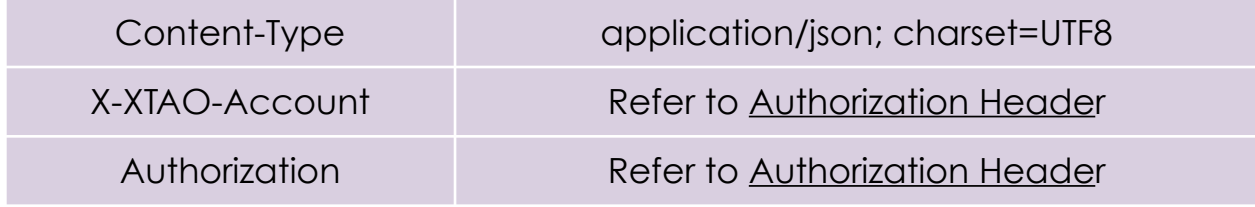

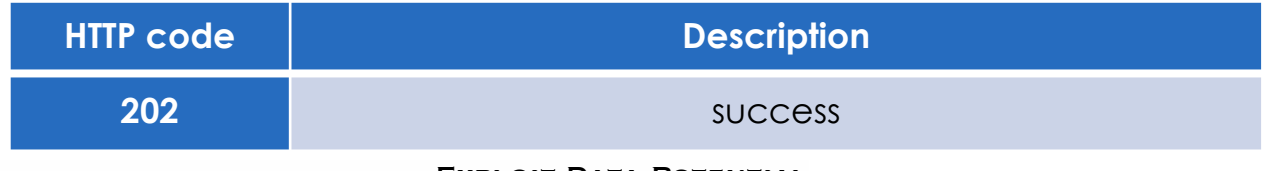

Exploit Data Potential

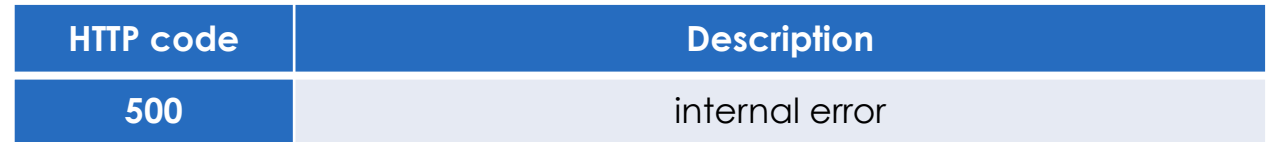

### *HTTP Body:*

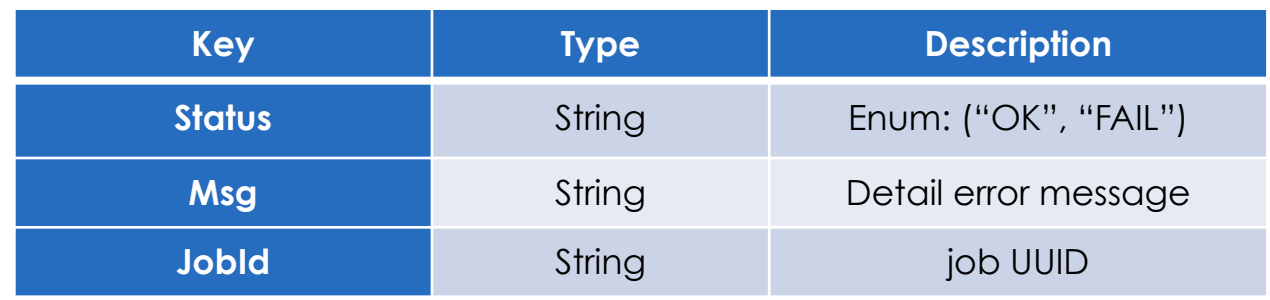

# **Cancel a Job**

# **POST /v1/job/cancel/{jobId}**

Cancel a submitted job with specific jobId.

jobId is a UUID which is relatively long. The API accepts "part of UUID", Bioflow server would fuzzy match the inputed jobID as long as the match result is unique.

# **Parameters**

N/A

## Response

### *HTTP Header:*

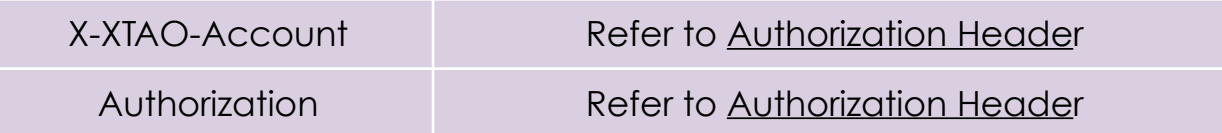

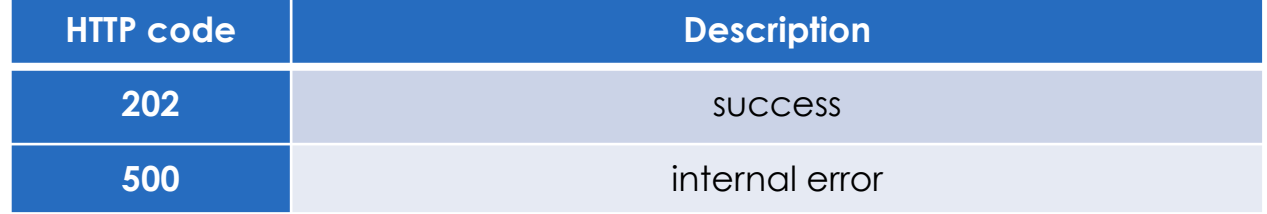

### *HTTP Body:*

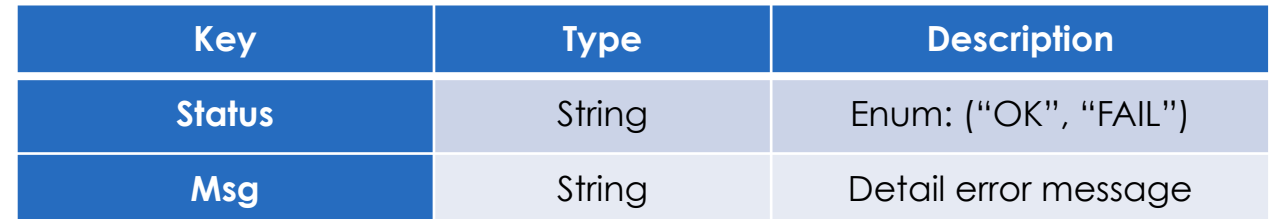

# **Get Status of a Job**

## **GET /v1/job/status/{jobId}**

Get the status of a job with specific jobId. The status information includes detail status information of each stages of the job.

jobId is a UUID which is relatively long. The API accepts "part of UUID", Bioflow server would fuzzy match the inputed jobID as long as the match result is unique.

# **Parameters**

N/A

## Response

*HTTP Header:*

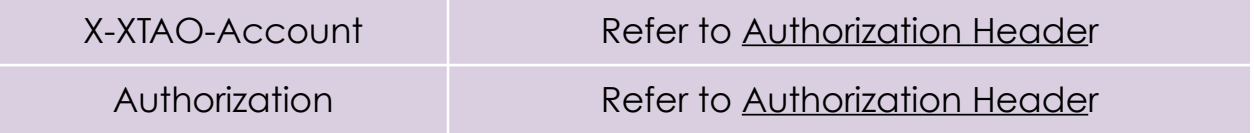

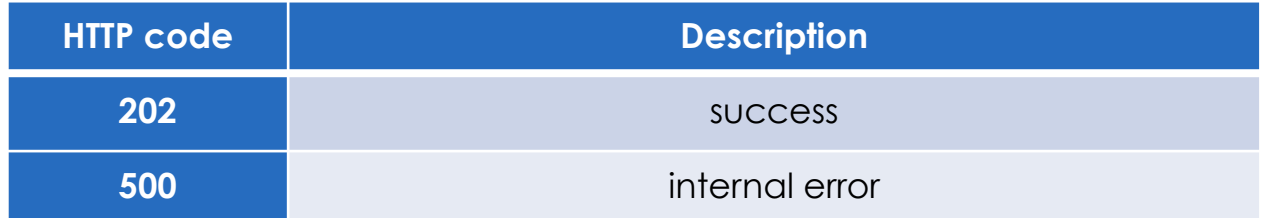

### *HTTP Body:*

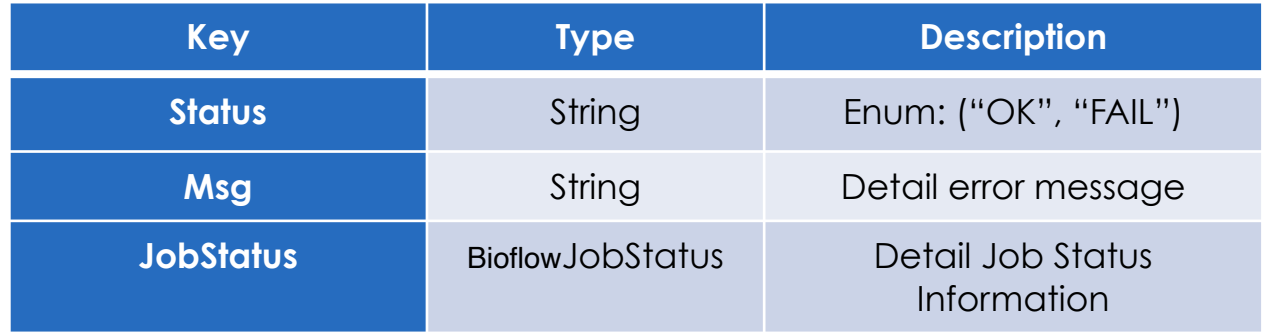

**Encode below struct in JSON format:**

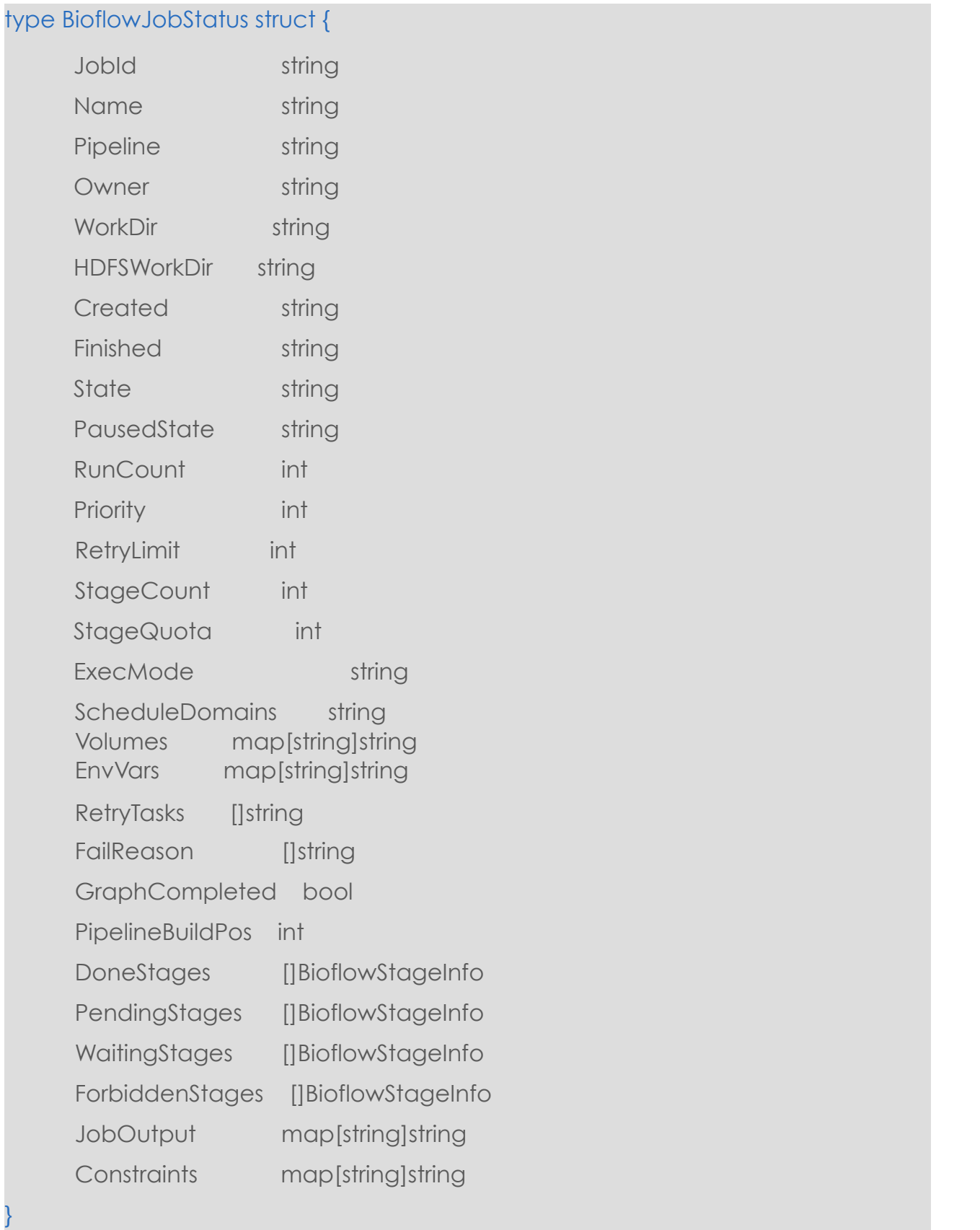

State is current state of the job. Valid State are:

- "CREATED"
- "RUNNING"
- $\bullet$  "FAII"
- "FINISHED"
- $\bullet$  "LOST"
- "RECOVERY"
- "PAUSED"
- "CANCELED"
- "PSUDONE"
- PausedState is the job state before being paused. Valid PausedState are:
	- "CREATED"
	- "RUNNING"
- DoneStages are the completed or failed stages.
- PendingStages are the stages submitted to backend but haven't been completed or failed.
- WaitingStages are the stages that are not ready to schedule to backend since dependencies haven't been satisfied.
- ForbiddenStages are the stages that cannot continue run because some stages fail.
- GraphCompleted is a flag to hint the scheduler execution graph is partially build. The job is consist of several stages, and there are dependencies among stages, scheduler schedules the stages of job according a DAG. However, the graph might not be built completely before execution because ShardFiles item is in the middle of the pipeline definition, which means the graph can be partially build before being submitted to the scheduler. Graph builder would resume graph building only when input files of the ShardFiles item are generated.
- PipelineBuildPos, the attribute takes effect only when GraphCompleted set to False. GraphCompleted being set to False implies the graph builder suspends graph building process for the job until premise is met. PipelineBuildPos is to record last item of pipeline where graph builder builds graph to. PipelineBuildPos is actually the item sequence number in the pipeline.

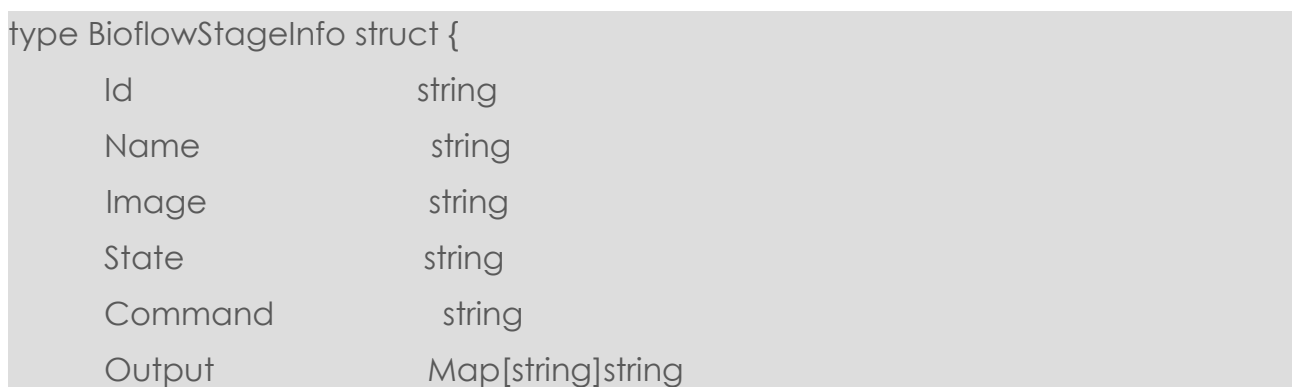

#### Exploit Data Potential

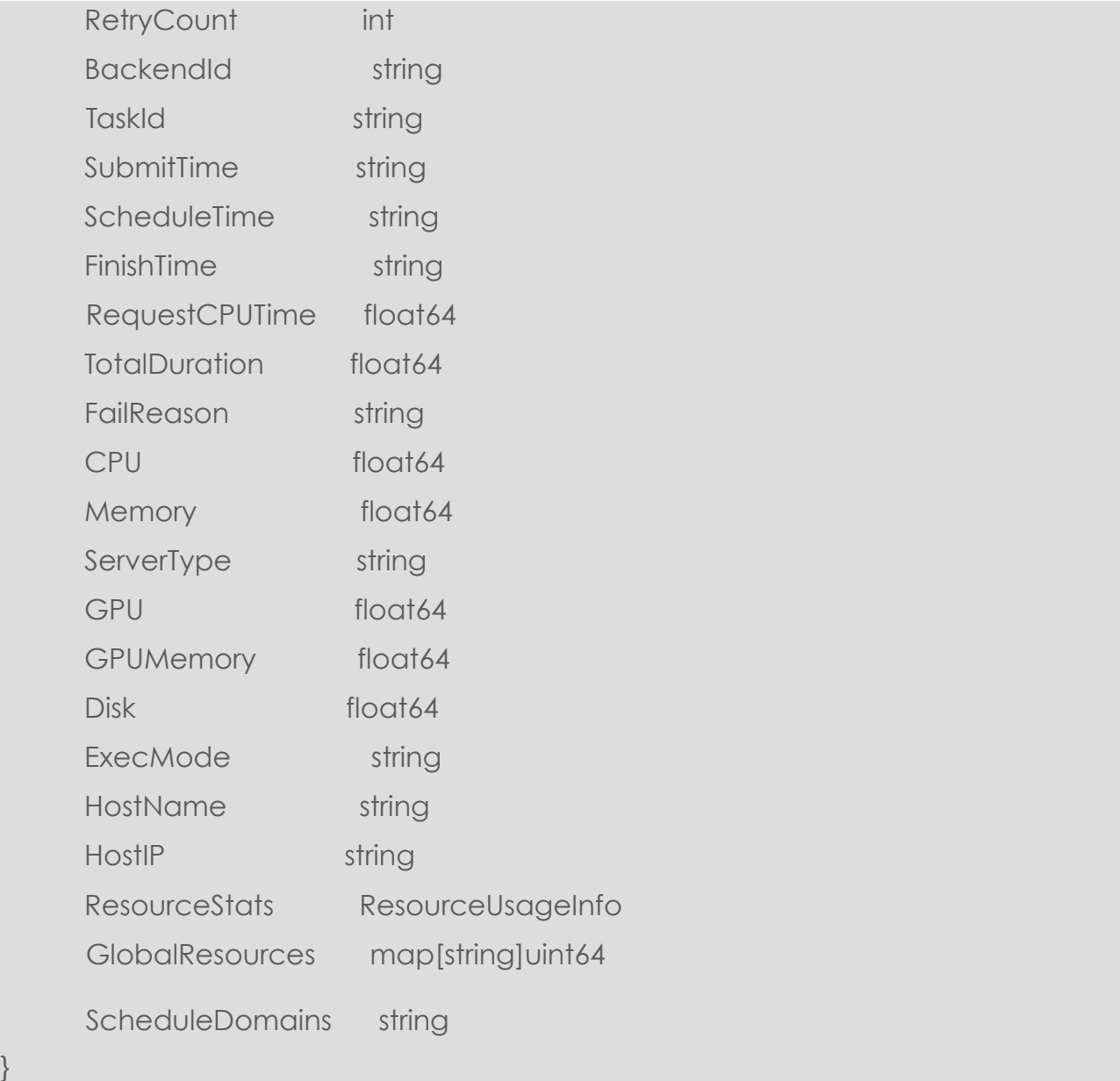

State, Valid stage states are:

- "STAGE\_INITIAL"
- "STAGE\_FAIL"
- "STAGE\_DONE"
- "STAGE RUNNING"
- "STAGE\_LOST"
- "STAGE\_SUBMITTED"
- "STAGE\_QUEUED"

The ResourceUsageInfo struct is defined as follows:

# type ResourceUsageInfo struct {

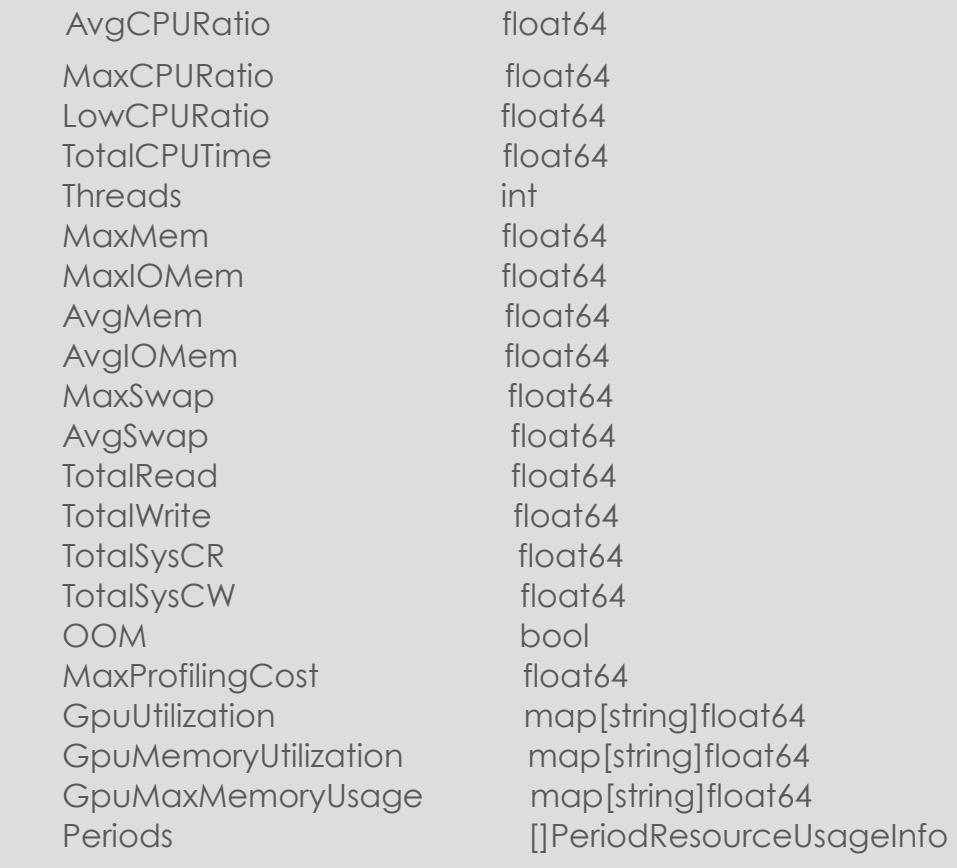

# type PeriodResourceUsageInfo struct {

}

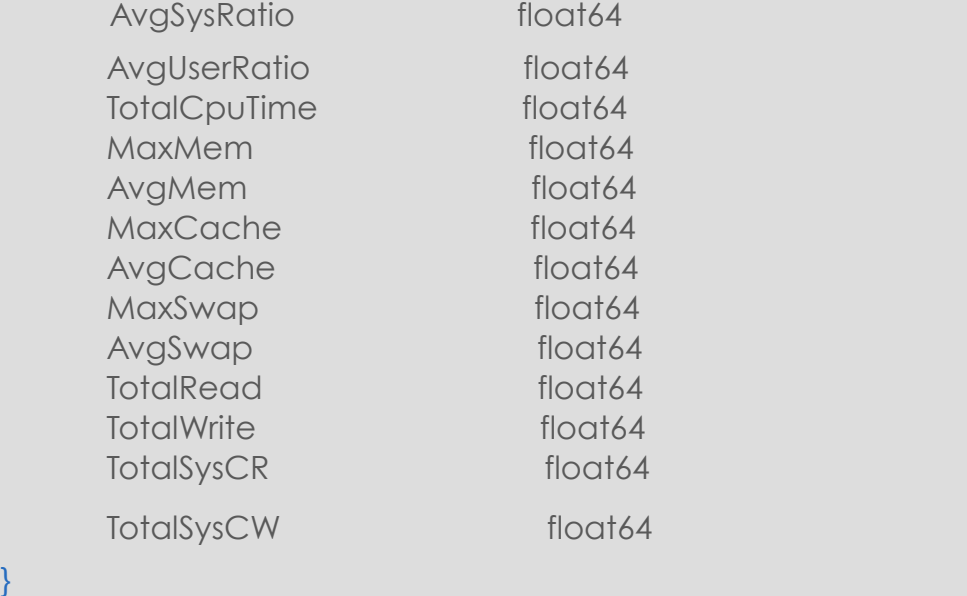

# **Pause a Running Job**

## **POST /v1/job/pause/{jobId}**

Pause a running or created job with specific jobId.

jobId is a UUID which is relatively long. The API accepts "part of UUID", Bioflow server would fuzzy match the inputed jobID as long as the match result is unique.

## **Parameters**

N/A

## Response

*HTTP Header:*

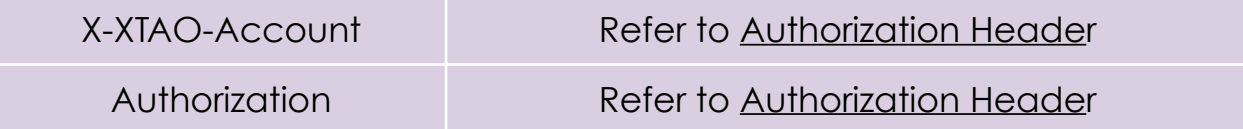

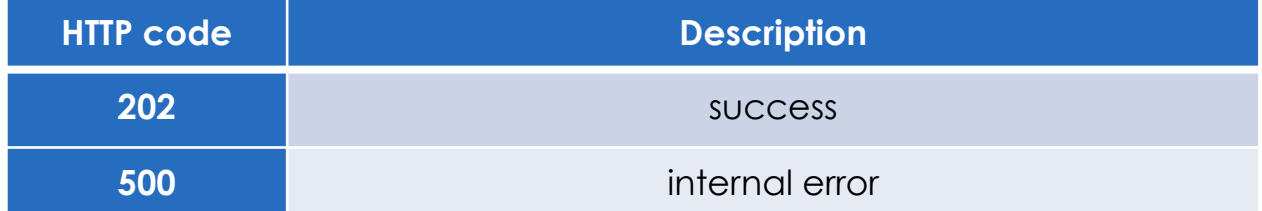

### *HTTP Body:*

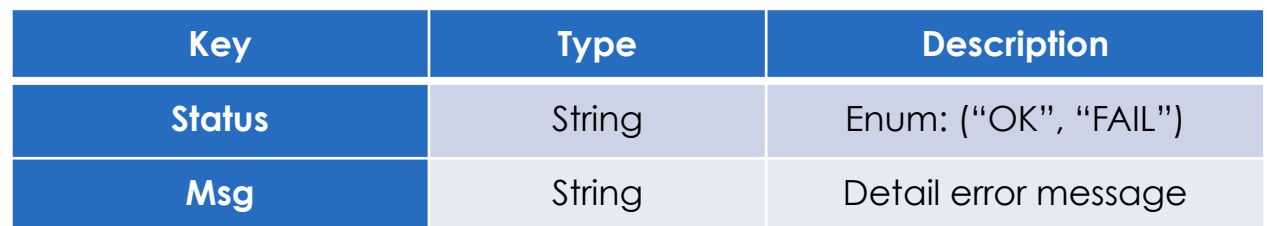

# **Resume a Paused Job**

# **POST /v1/job/resume/{jobId}**

Resume a paused job with specific jobId.

jobId is a UUID which is relatively long. The API accepts "part of UUID", Bioflow server would fuzzy match the inputed jobID as long as the match result is unique.

# **Parameters**

N/A

## Response

*HTTP Header:*

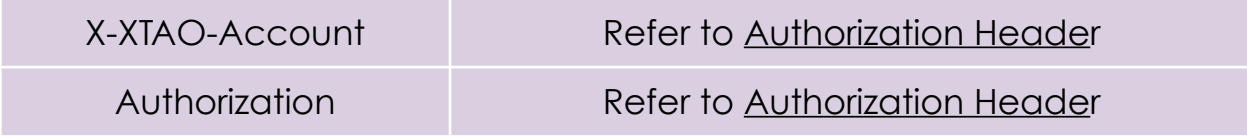

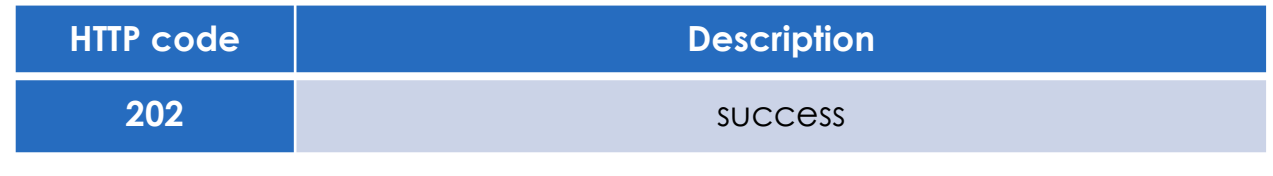

EXPLOIT DATA POTENTIAL

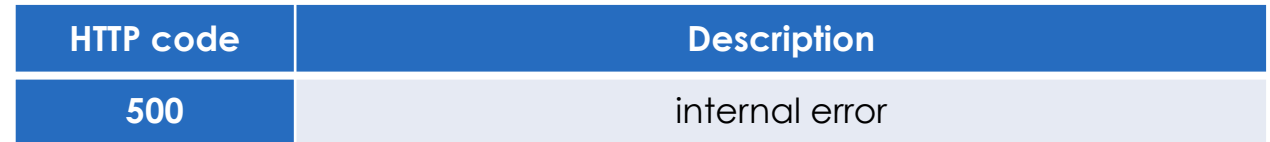

### *HTTP Body:*

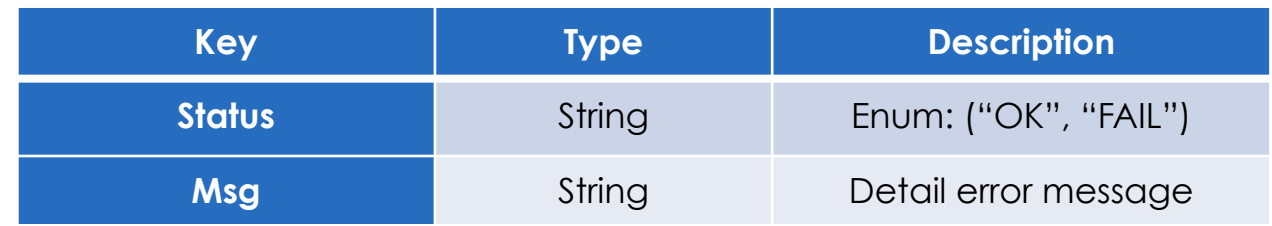

# **Recover a Failed Job**

# **POST /v1/job/recover**

Recover one or more failed jobs satisfy the specified conditions.

## **Parameters**

### *HTTP Header:*

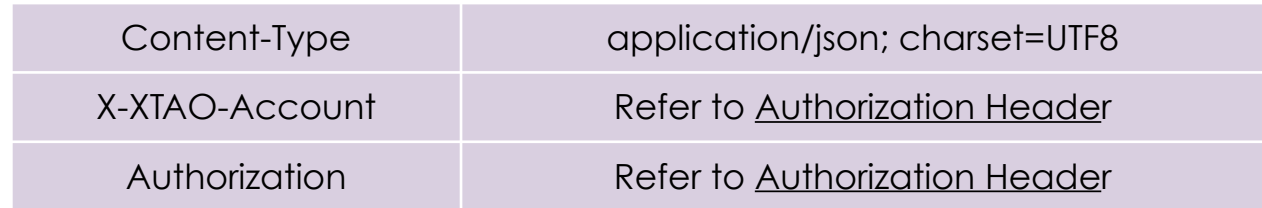

### *HTTP Body:*

**Encode below struct in JSON format:** EXPLOIT DATA POTENTIAL

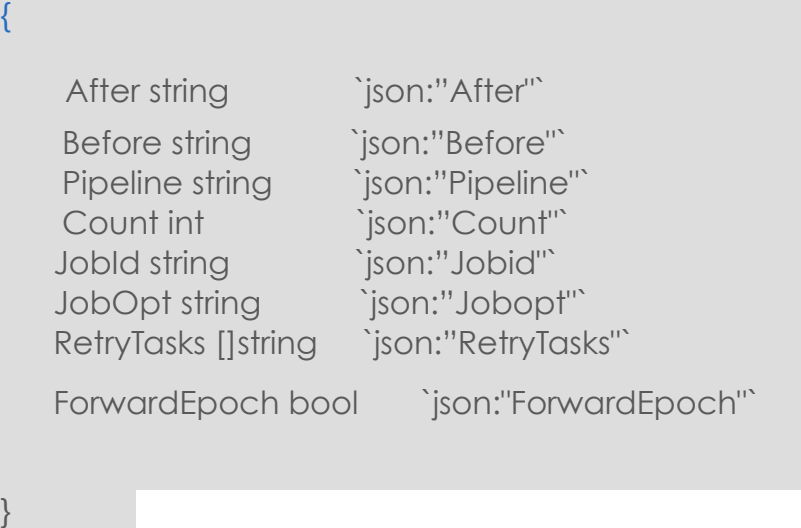

The fields should be set as follows:

- **Before/After**: specify the time filter condition which request Bioflow server recover only jobs created in the defined valid time. The time condition are all in format like: "2015-07-24 08:00:00" or "2015-07-24". The empty string "" means ignore the condition.
- **Pipeline**: recover all the failed jobs of the specified pipeline. The empty string "" means ignore the condition.
- **Count**: specify the maximum number of jobs can recovered in the operation. A 0 value means don't limit the number.
- **JobId**: recover the job with the specified ID.
- **JobOpt**: a string specifies the option to recover the job. It can be "default" or "skippendingstages". The "default" option means recovering job from last failed stages. The "skippendingstages" option means ignore the current pending stages and recover from the done stages when the job failed. User should always recover the job with "default" option. If the recover failed, the user can try recover the job with "skippendingstages" option as the last resort.
- **RetryTasks**: a list of tasks to retry execute when recovering the job, even the tasks specified already finished.
- **ForwardEpoch**: a boolean value to indicate whether ignore all the previous task re-execution state. True means ignore. Default is false. It is only used tougher with **RetryTasks**.

# Response

### *HTTP Header:*

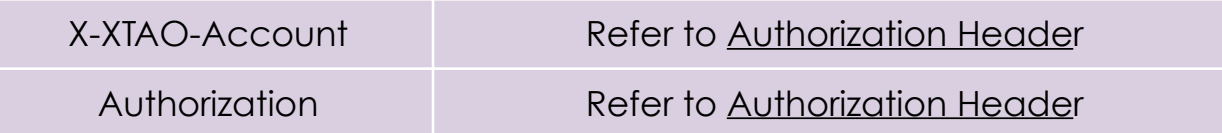

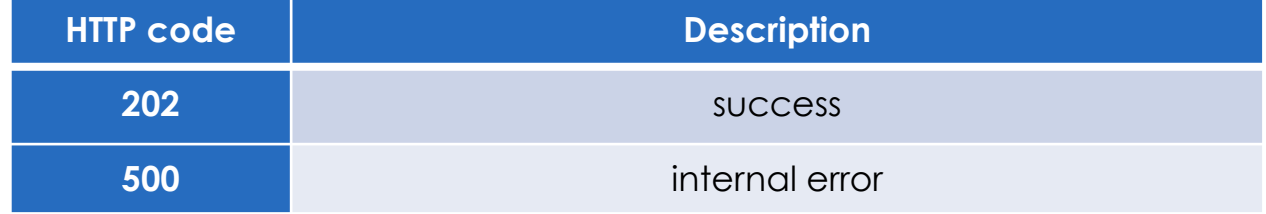

### *HTTP Body:*

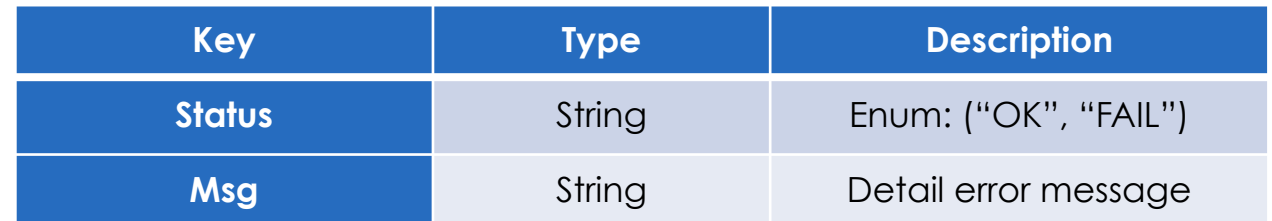

# **Re-queue a Queued Job**

# **POST /v1/job/requeue/{jobId}/{stageId}**

Cancel a submitted job with specific jobId if the job is in queued state for a long time, then re-queue the job stage to backend for execution.

jobId is a UUID which is relatively long. stageId is bioflow own define special ID which can be found by #biocli job status <jobID>. The API accepts "part of UUID", Bioflow server would fuzzy match the inputed jobID as long as the match result is unique.

## **Parameters**

### *HTTP Header:*

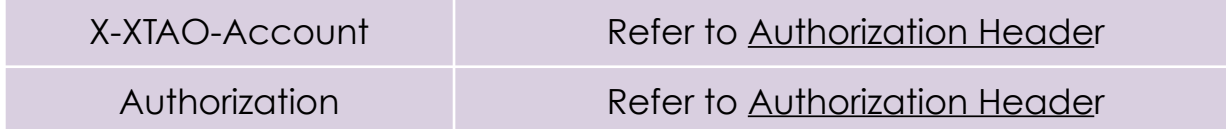

### *HTTP Body:*

### **Encode below struct in JSON format:**

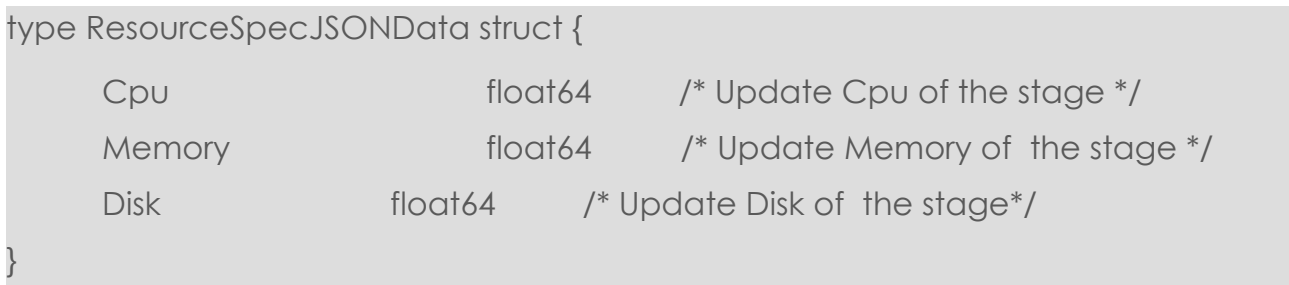

## Response

### *HTTP Header:*

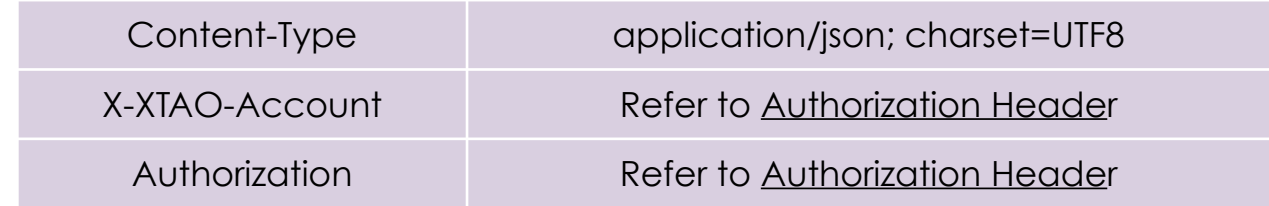

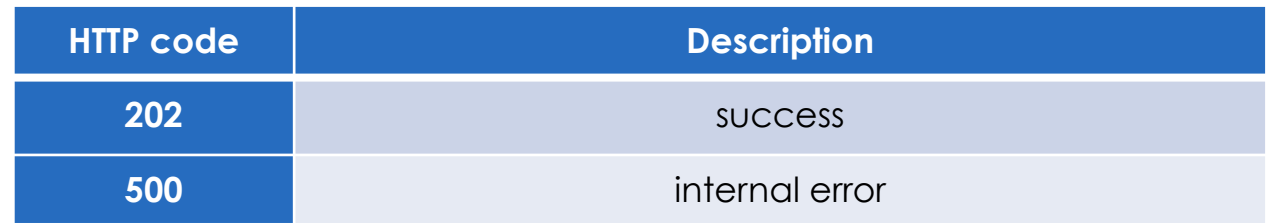

*HTTP Body:*

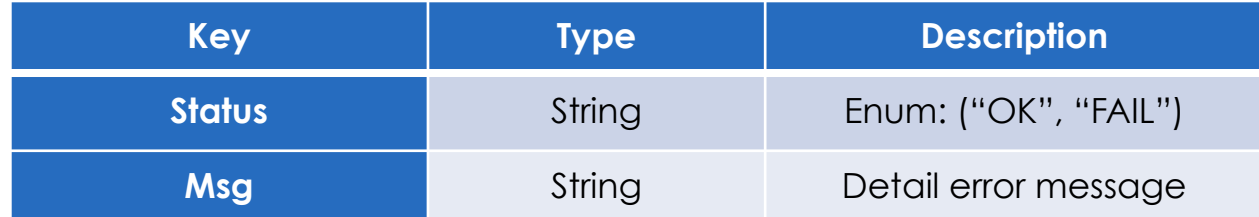

# **Get Job Resource Usage**

## **GET /v1/job/resource/{jobId}/{taskId}**

Get the resource usage info of a task of a job. The jobId and taskId should be specified in the URL, while taskId should point to a valid task. Pattern match is not supported for taskId. The taskId can be obtained through job status API.

## **Parameters**

N/A

## Response

*HTTP Header:*

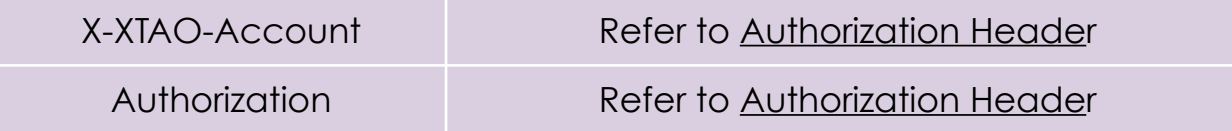

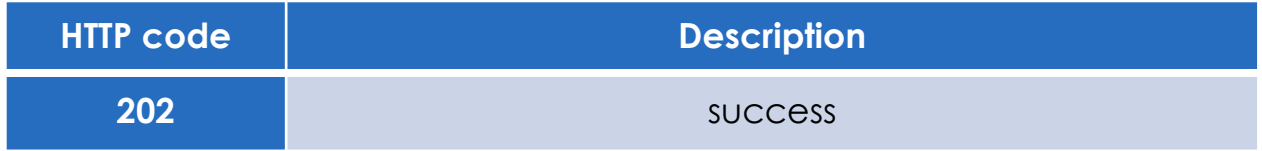

#### EXPLOIT DATA POTENTIAL

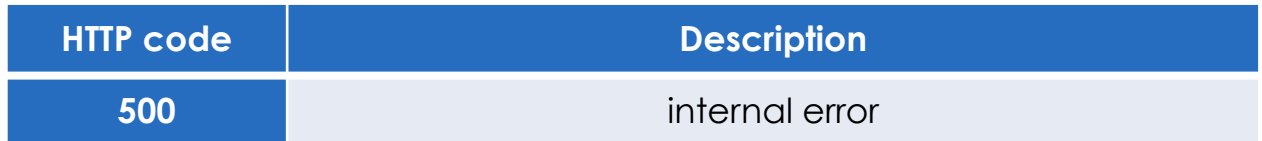

### *HTTP Body:*

**Encode below struct in JSON format:**

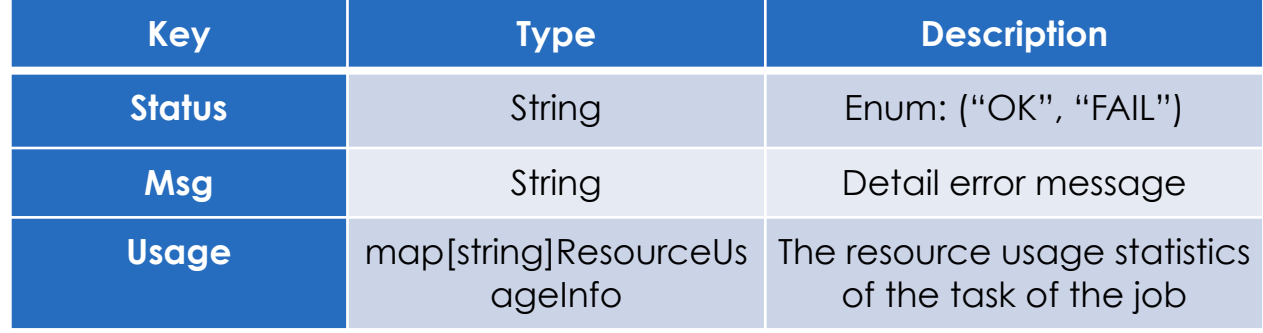

The resource usage statistics is Encoded in JSON as follows:

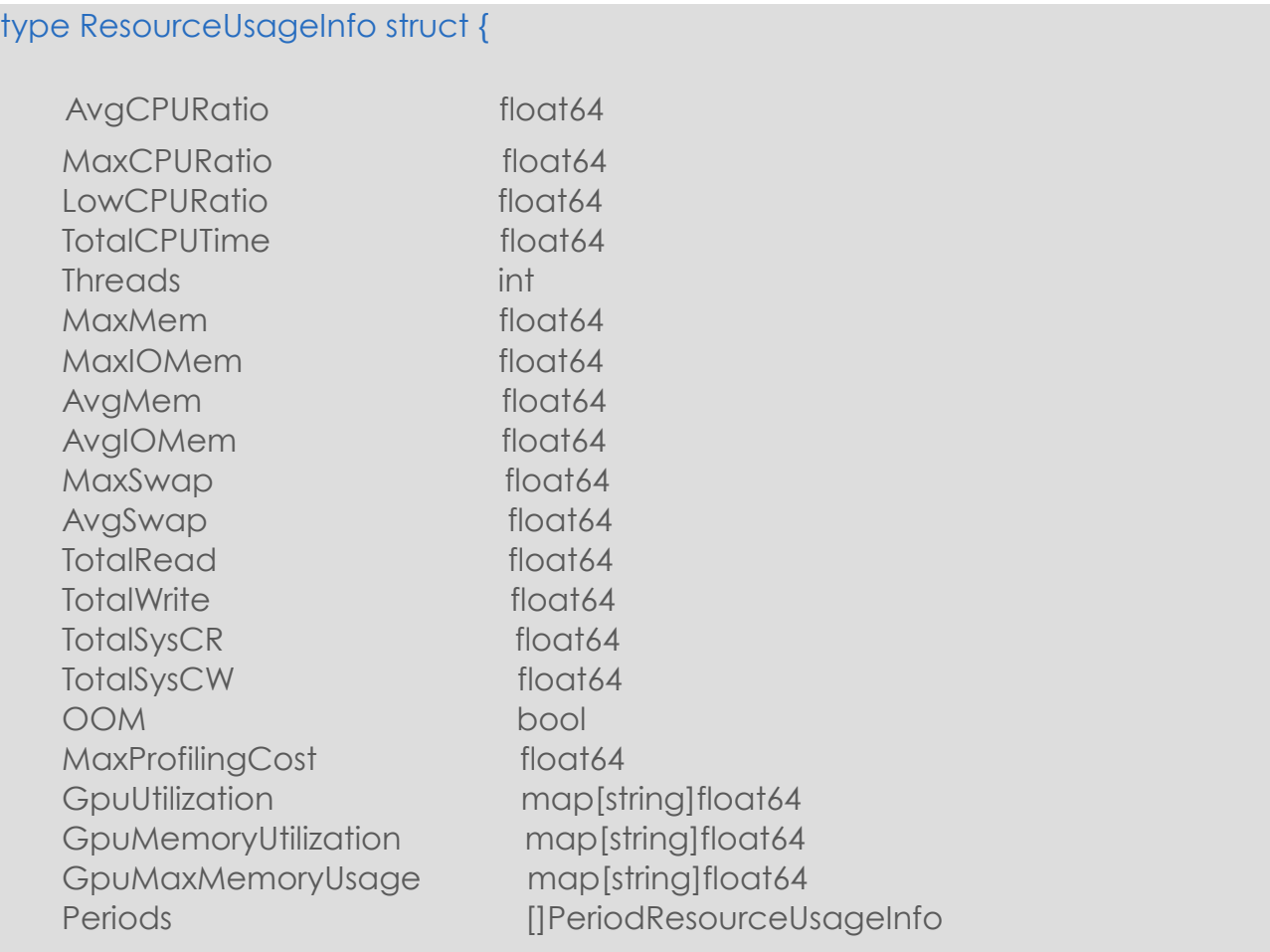

The data above is the cumulative statistics by summing over the data of all the periods. If user care about the resource statistics of each period, please check the data in *Period* field. It is an array consist of the following JSON format data. Each period is about 10 minutes long. The array is organized in time order.

### type PeriodResourceUsageInfo struct {

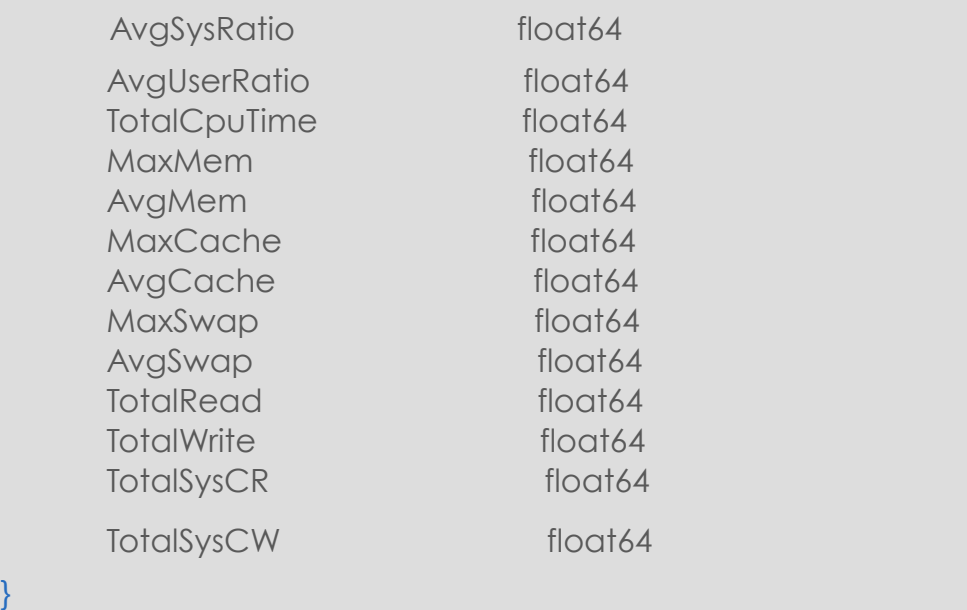

# **Get Job Monitor**

## **GET /v1/job/show/monitor**

Gets the tasks from the failed state of all jobs running in the system as well as the tasks from the running state.

## **Parameters**

N/A

}

# Response

*HTTP Header:*

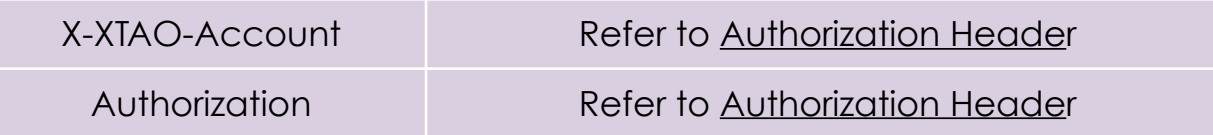

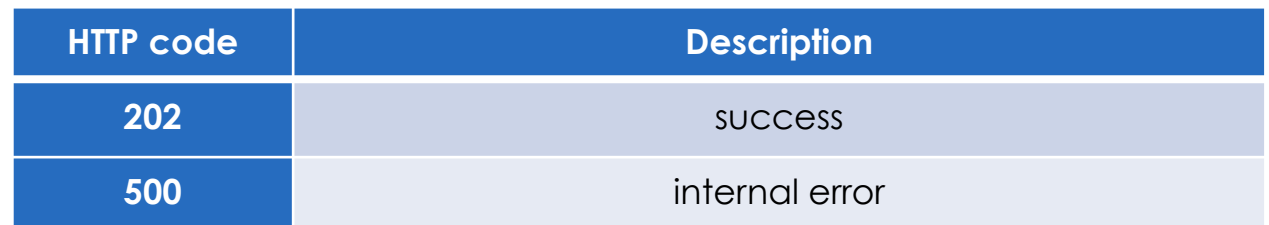

### *HTTP Body:*

**Encode below struct in JSON format:**

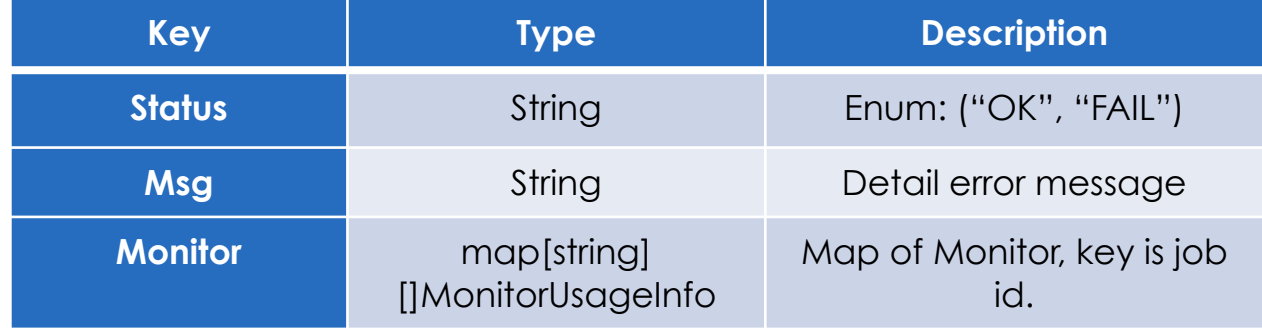

## **Encode below struct in JSON format:**

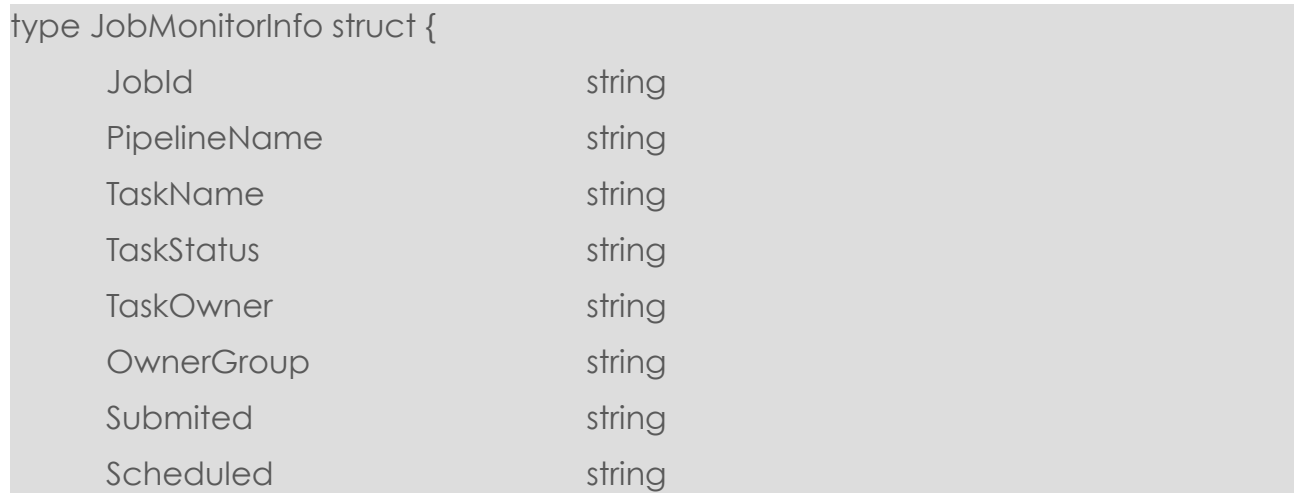

#### Exploit Data Potential

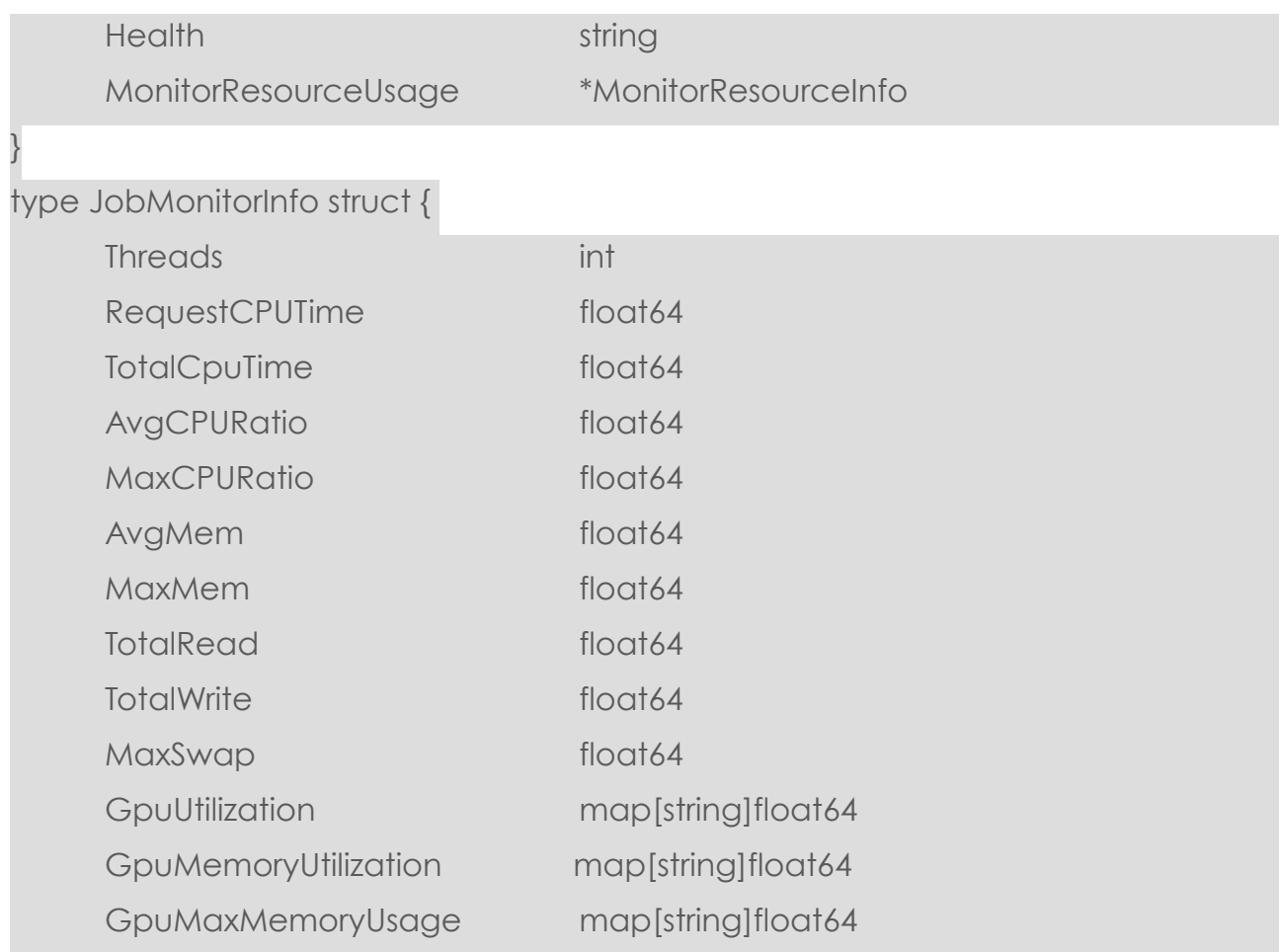

# **Dump Job Monitor**

## **GET /v1/job/dump/monitor**

Get all the tasks of all jobs in the operation of the system, including failed, finished, running, forbudden and waiting status.

## **Parameters**

N/A

}

# Response

*HTTP Header:*

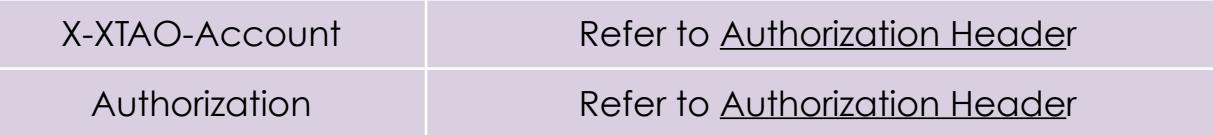

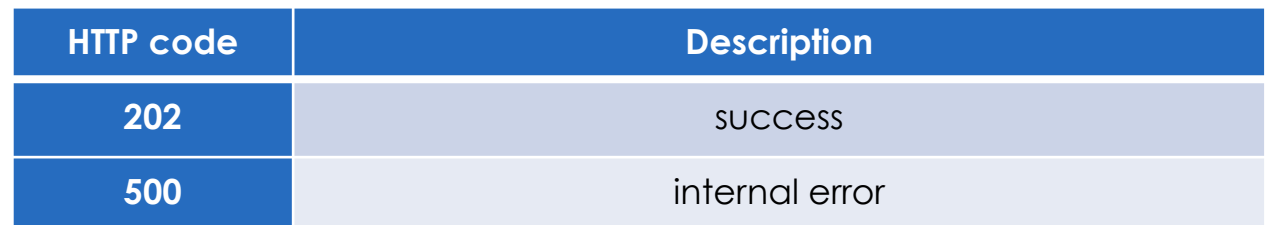

### *HTTP Body:*

**Encode below struct in JSON format:**

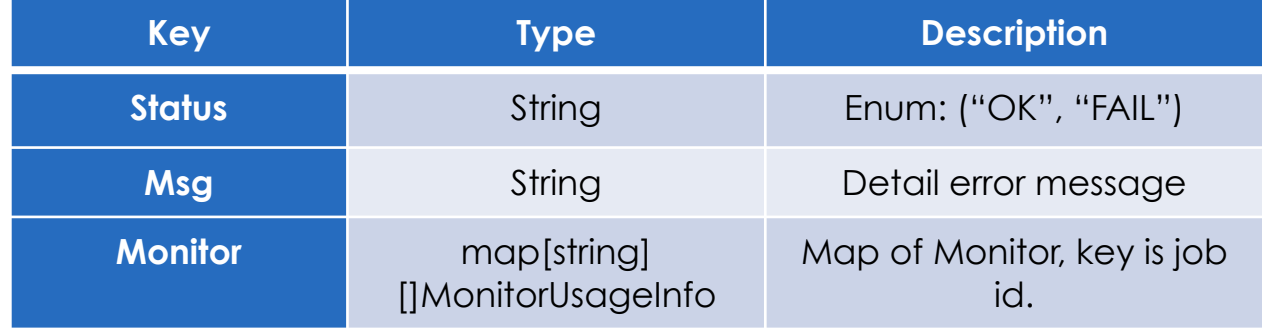

## **Encode below struct in JSON format:**

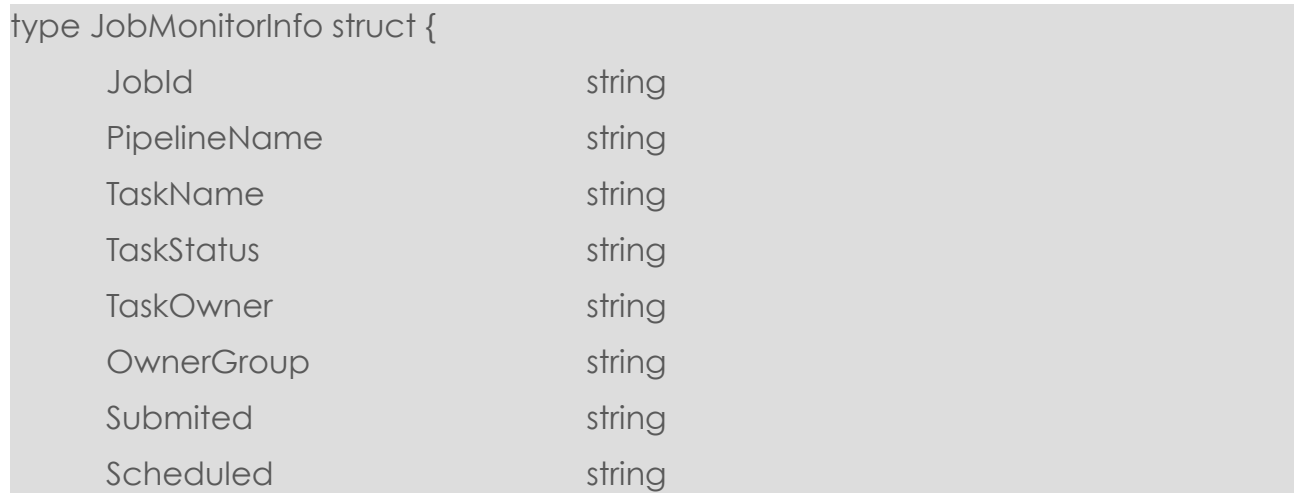

#### Exploit Data Potential

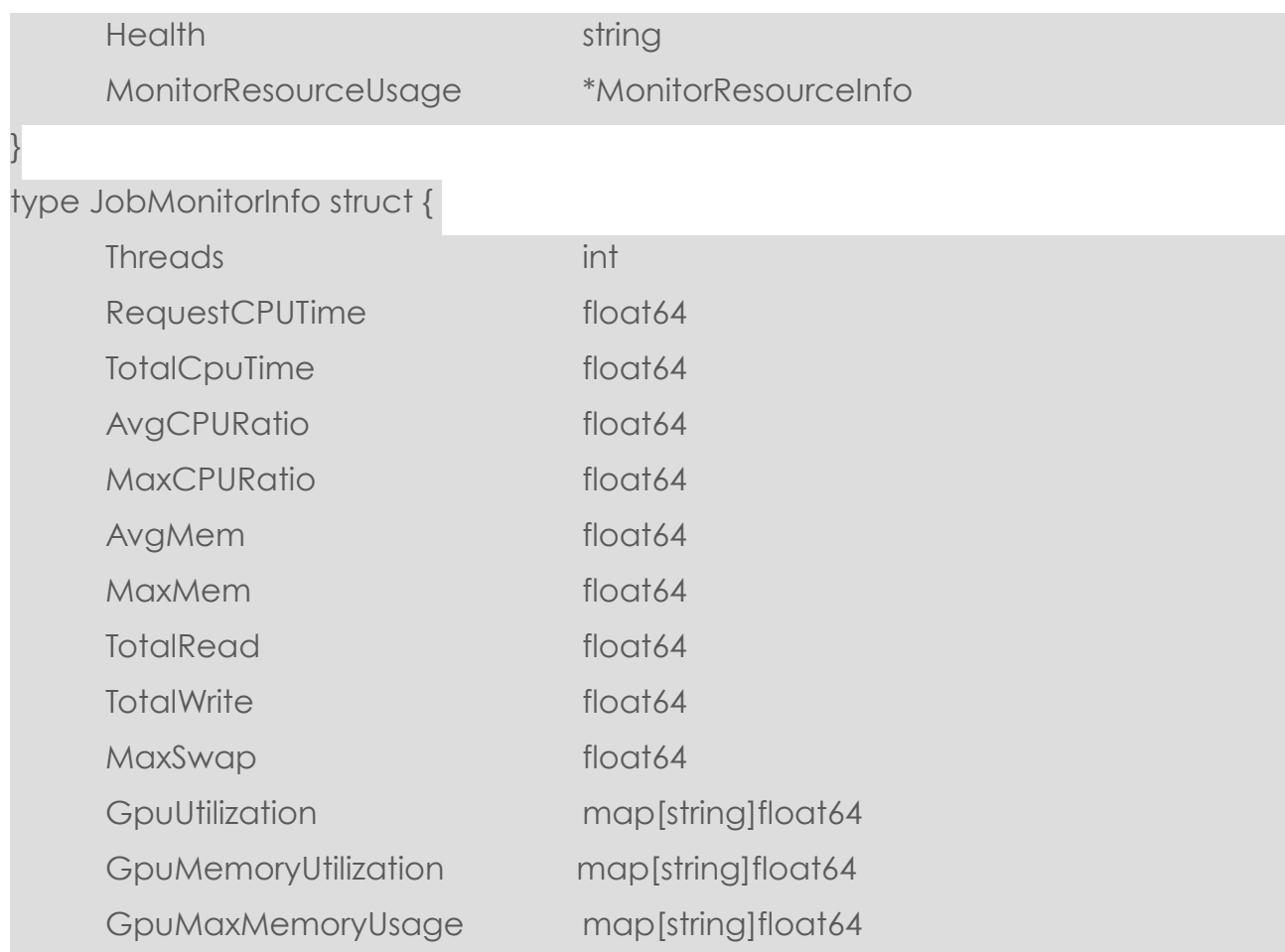

## **Get Job Error Log**

}

## **GET /v1/job/logs/{jobId}/{stageName}/{stageId}/{taskId}**

Get logs for a failed job with specific jobId, specific stageId and specific taskId.

- **stageName/stageId**: retrieve the log of stage identified by the specified name or id. If set "\*",the API retrieve the logs of all stages of the job.
- **taskId**: retrieve the log of specific task. If the taskId is "\*", try to retrieve the logs of all tasks, which means that the taskId will not be checked.

If stageId, stageName or taskId is not "\*", the API will get the log of stages satisfying the conditions simultaneously.

When a stage fails, the stage could be retried under certain circumstance, so there could be more than one stage instances associate to one stage. The API is to retrieve logs for all stage instances of failed stages.

## **Parameters**

N/A

## Response

*HTTP Header:*

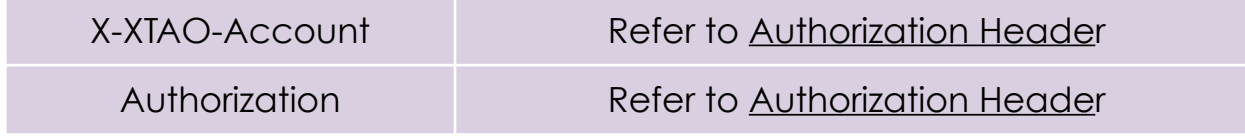

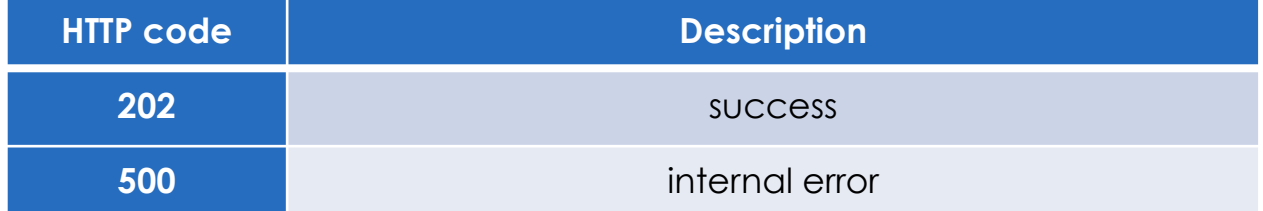

### *HTTP Body:*

**Encode below struct in JSON format:**

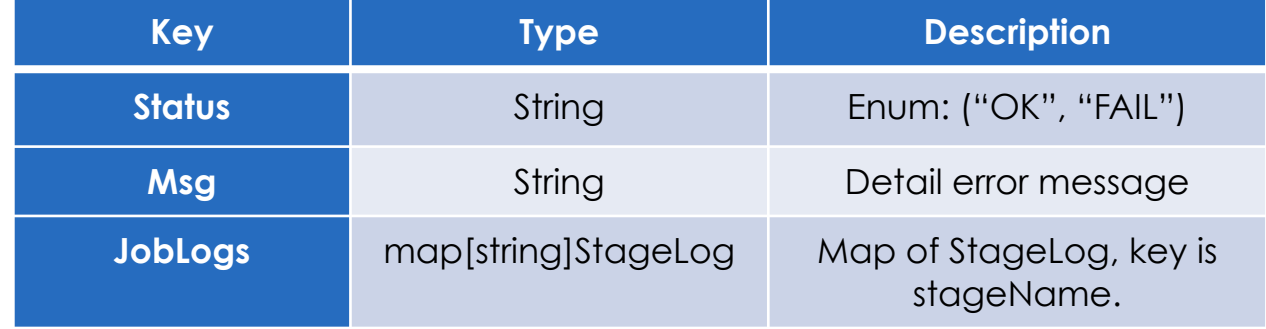

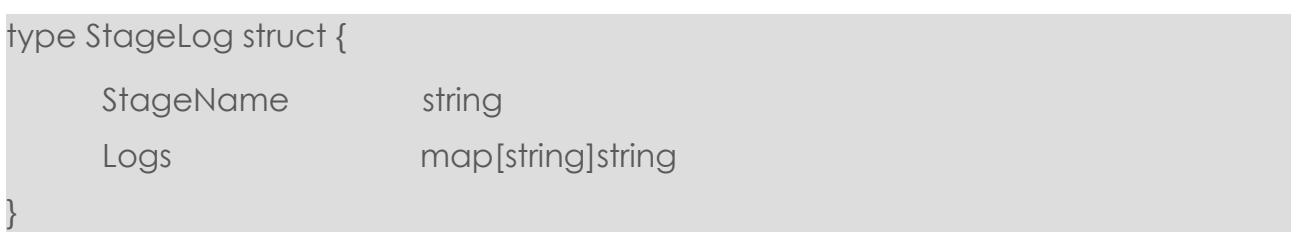

The key of Logs is stage instanceID which is UUID which is generated by the backend.

# **Cleanup job history**

## **POST /v1/job/cleanup**

This API is called by user to delete the history of job stored in the database. **Each caller user only cleanup his/her own job, while the root user can cleanup all users history.**

Bioflow will keep all the history of job execution in the database. But each database has a capacity limit, so suggest user recycle the history of jobs which may not be accessed in the future. The recycled job history will not be shown in the result of job list API.

The cleanup API has the same input parameters with job list API, which help user to select jobs with conditions.

## **Parameters**

### *HTTP Header:*

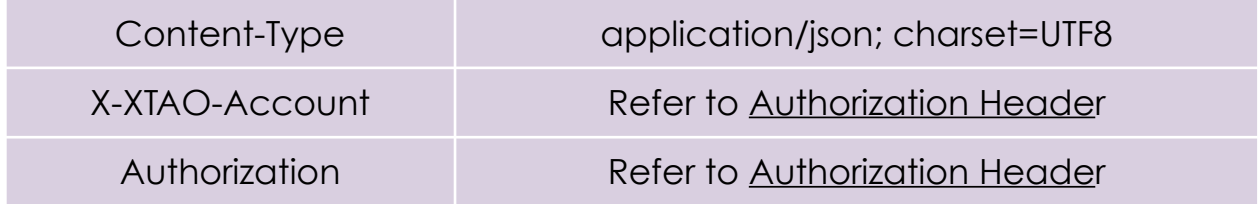

### *HTTP Body:*

}

### **Encode below struct in JSON format:**

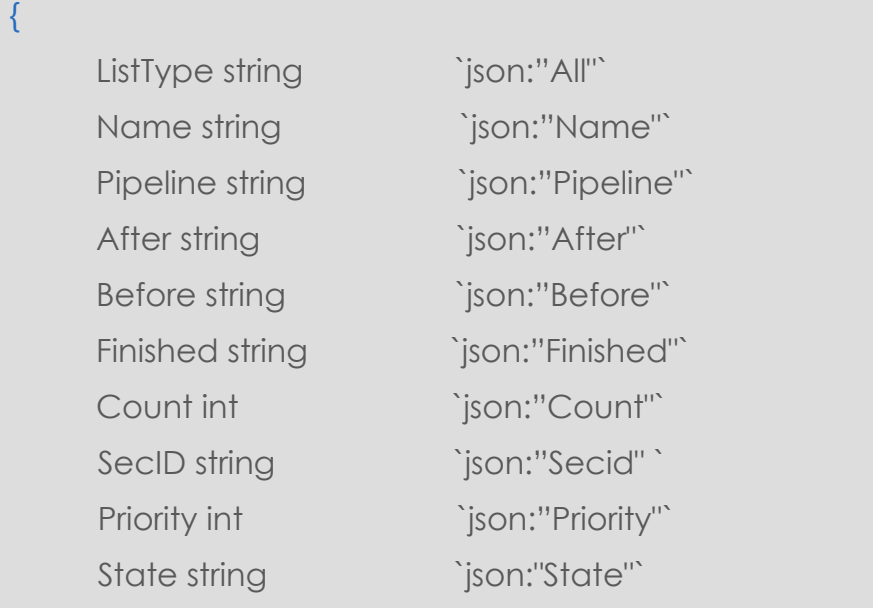

The Parameter defines job cleanup filter conditions as follows:

- **ListType**: Not applied here. API only cleanup history jobs.
- **Name**: specify the job name. The empty string "" means ignore the condition.
- **Pipeline**: specify the pipeline name of the job. The empty string "" means ignore the condition.
- **Before/After**: specify the time filter condition which request Bioflow server return only jobs created or finished in the defined valid time. The time condition are all in format like: "2015-07-24 08:00:00" or "2015-07-24". The empty string "" means ignore the condition.
- **Finish**: specify what kind time of job (**After / Before**) condition should be applied to help filter the jobs. "true" means apply the filter on job finish time, while "false" means apply on the job create time.
- **Count**: the maximum count of jobs the list operation is allowed to return. This option is to help control the memory size of result. 0 means don't limit the return job size.
- **SecID:** specify the user name of job owner. The empty string "" means ignore the condition.
- **Priority**: the priority of jobs to cleanup, must take value between 0 ~ 10. A value -1 means ignore the condition.

#### Exploit Data Potential

• **State**: the state of jobs to cleanup. The empty string "" means ignore the condition.

# Response

*HTTP Header:*

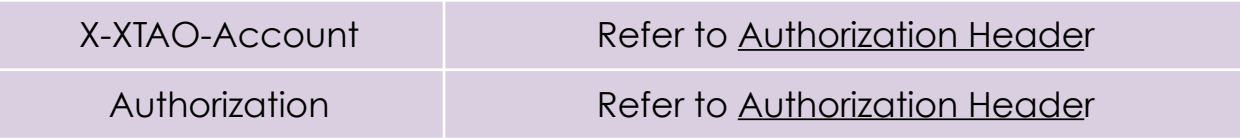

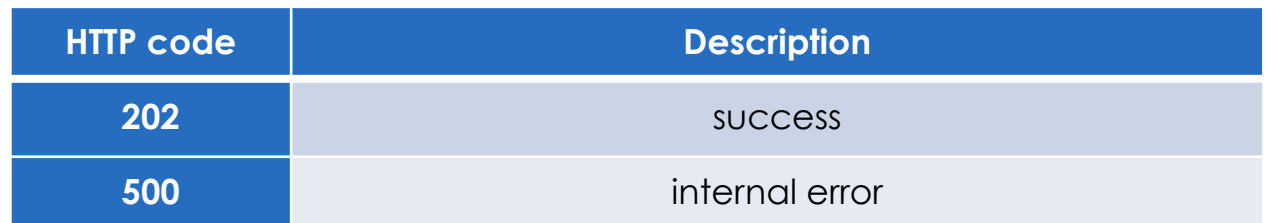

### *HTTP Body:*

**Encode below struct in JSON format:**

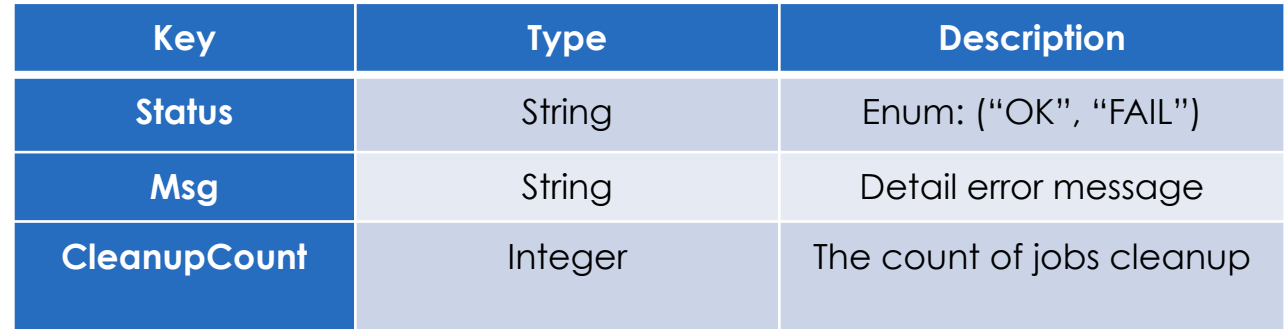

# **E-mail notify for job**

When status of a job get changed, we will send a e-mail to user for status update. User can use command 'biocli' to register a e-mail account to receive the notify.

*Format of e-mail content*

Job {job ID} gets new status: {status}.

Example:

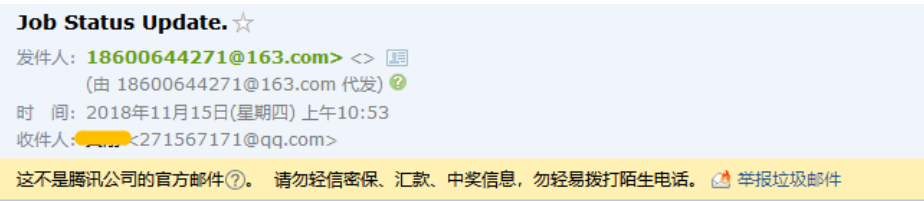

Job 3fc8703a-c001-44a9-51a2-0068cc44725c gets new status: COMPLETE.

# **Rest API notify for job and stage**

When status of a job or stage get changed, we will post a status information to a rest API for status update. User can use command 'biocli' to register a rest API URL to receive the notify.

## *Format of HTTP body*

Json format of struct 'APINoticeInfo':

type APINoticeInfo struct {

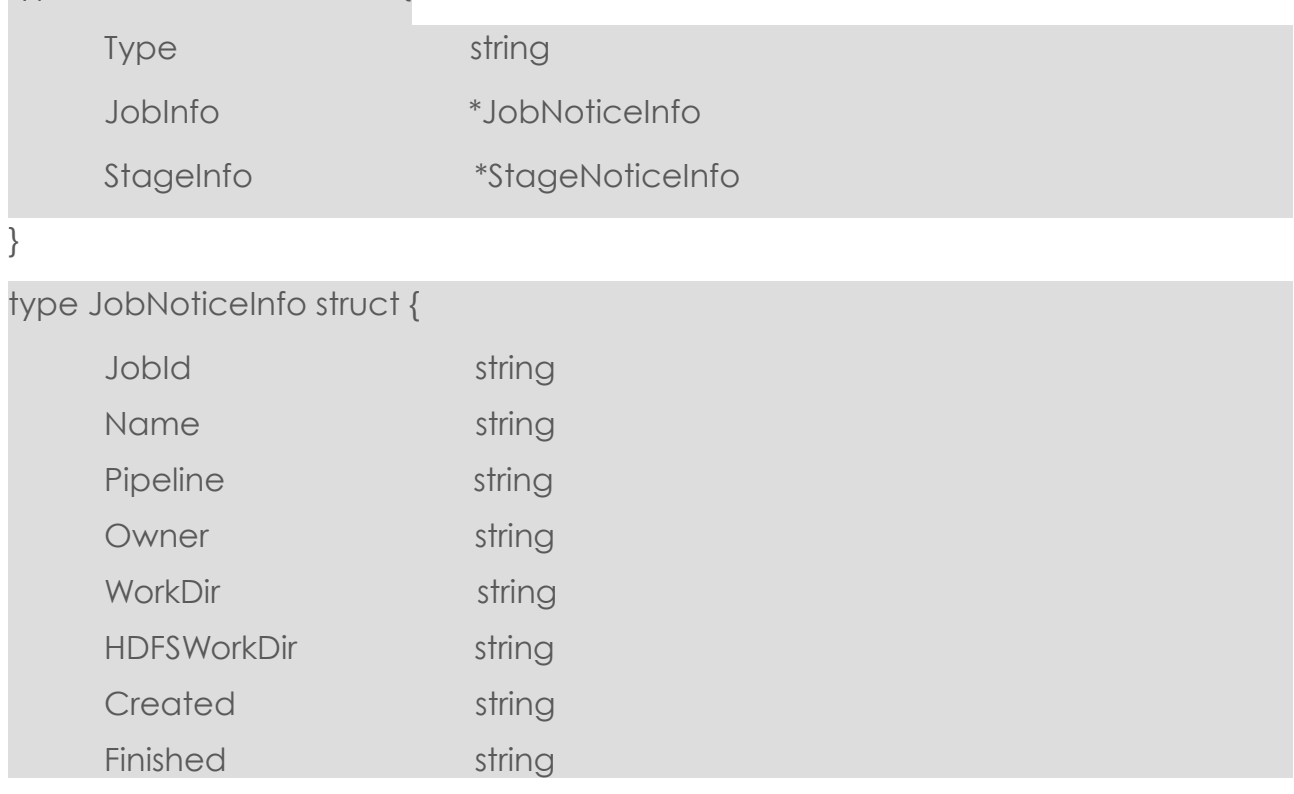

EXPLOIT DATA POTENTIAL

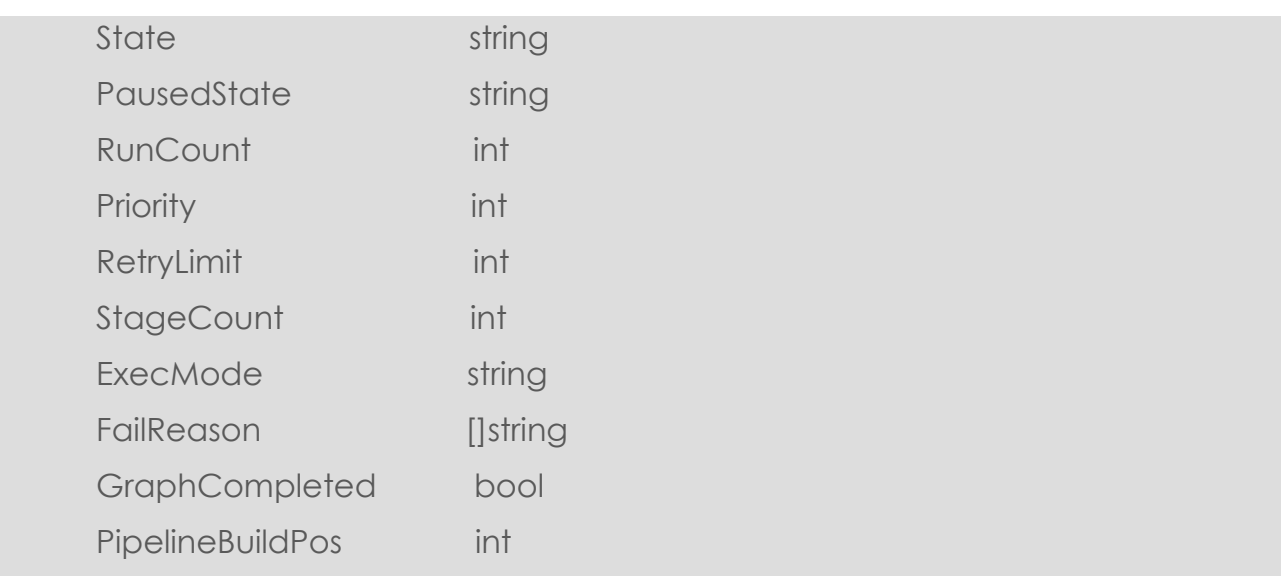

}

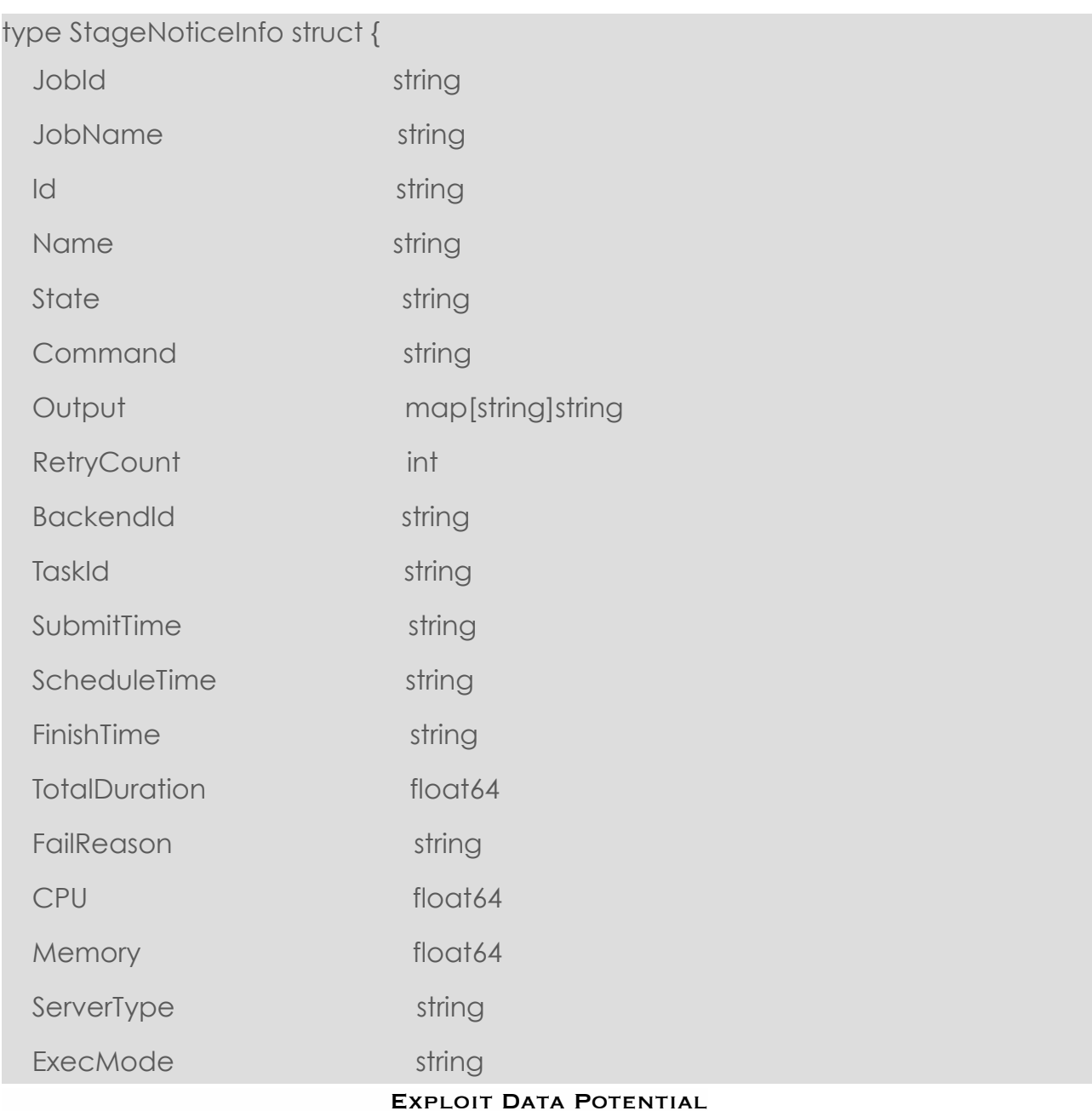

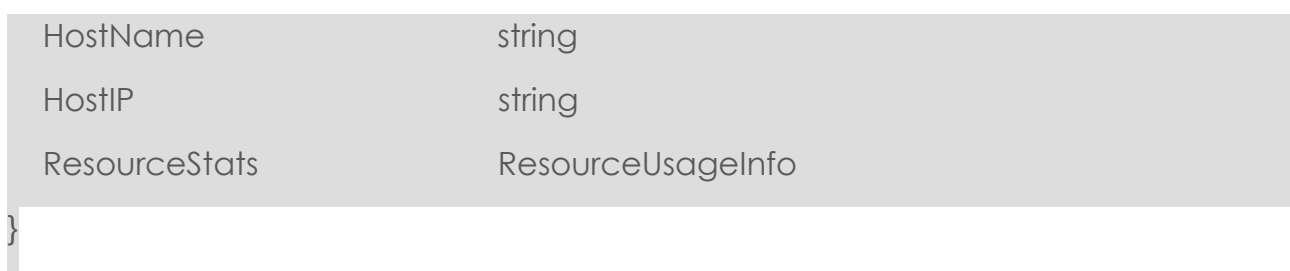

# **User Management**

User Management offers functions to load user, list all users, show user info, list users' resource stats, reset users' resource accounting, and Configure the user info six API.

# **List All users**

list all exsiting bioflow users.

## **GET /v1/user/list**

## **Parameters**

N/A

.

# Response

## *HTTP Header:*

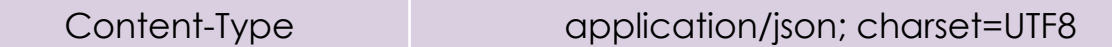

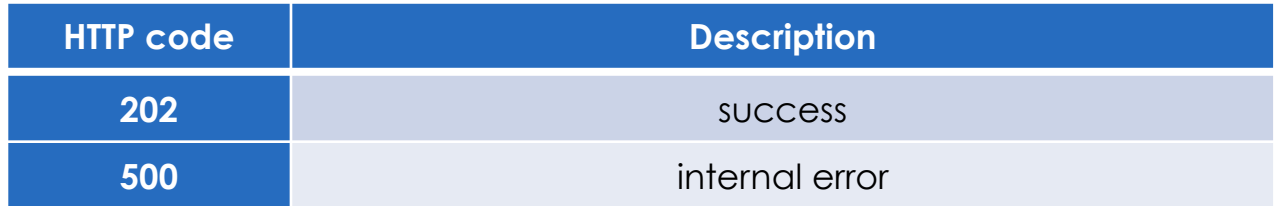

## *HTTP Body:*

**Encode below struct in JSON format:**

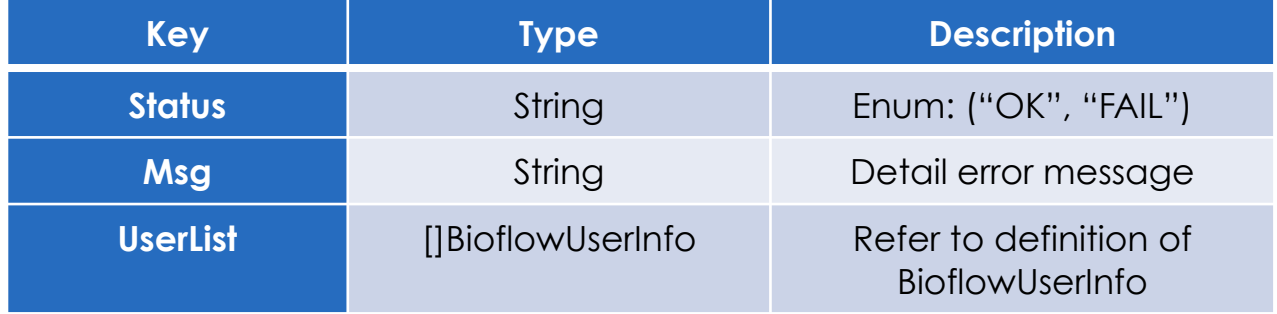

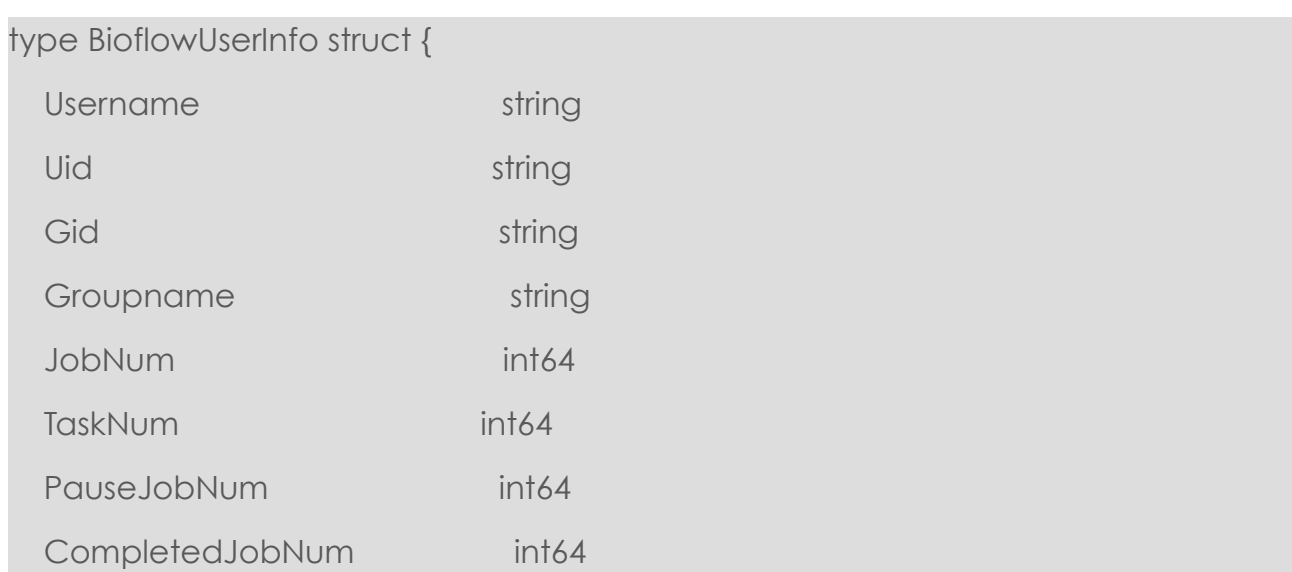

#### EXPLOIT DATA POTENTIAL

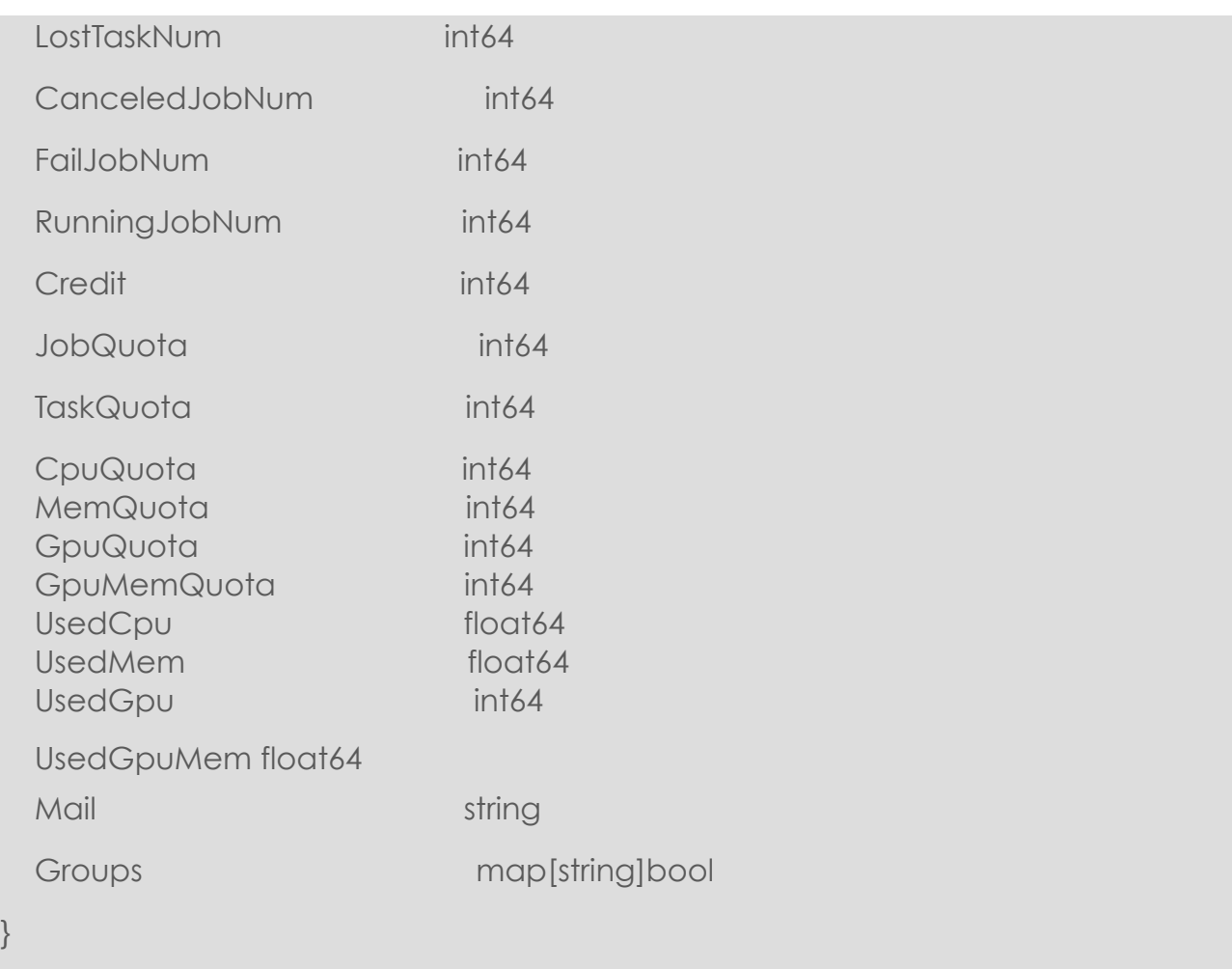

# **Show the user info**

# **GET /v1/user/info/{userId}**

Get user info with specific userId.

## **Parameters**

N/A

Response

*HTTP Header:*

Content-Type application/json; charset=UTF8

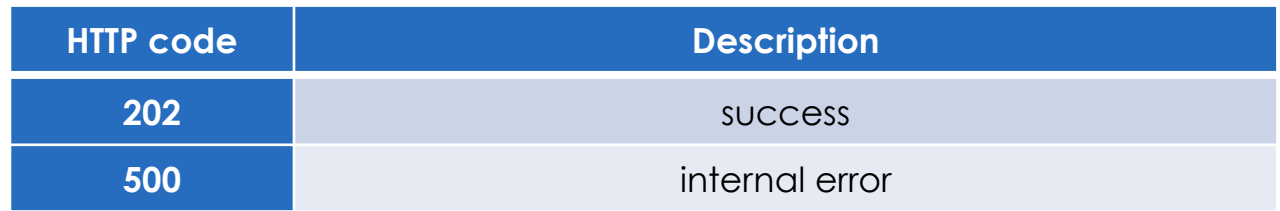

## *HTTP Body:*

**Encode below struct in JSON format:**

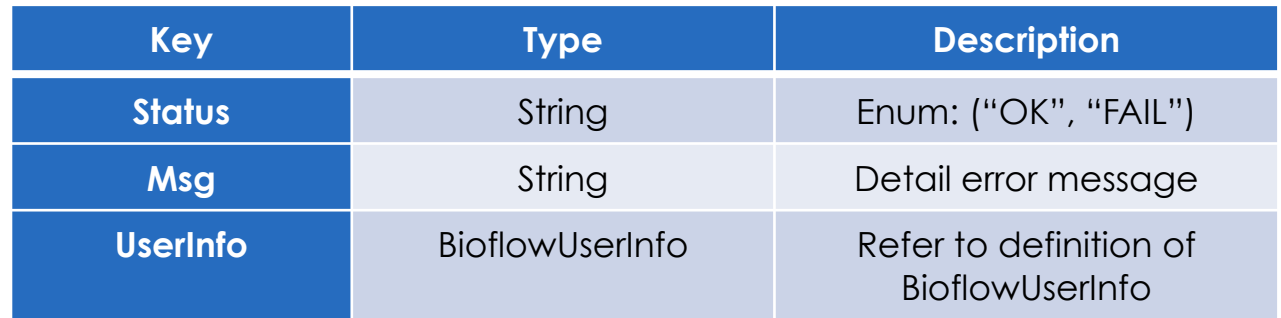

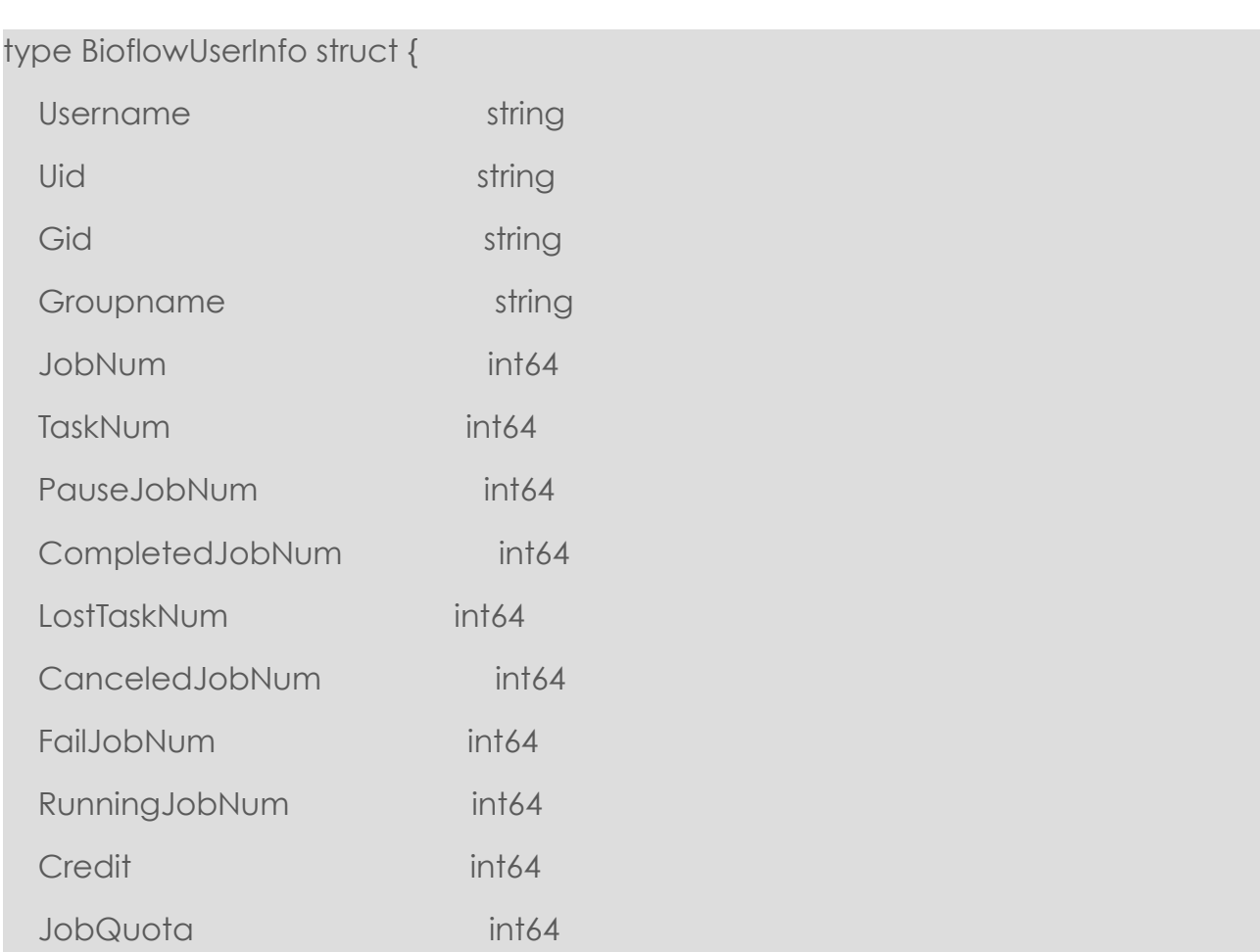
#### XTAO Technology Inc.

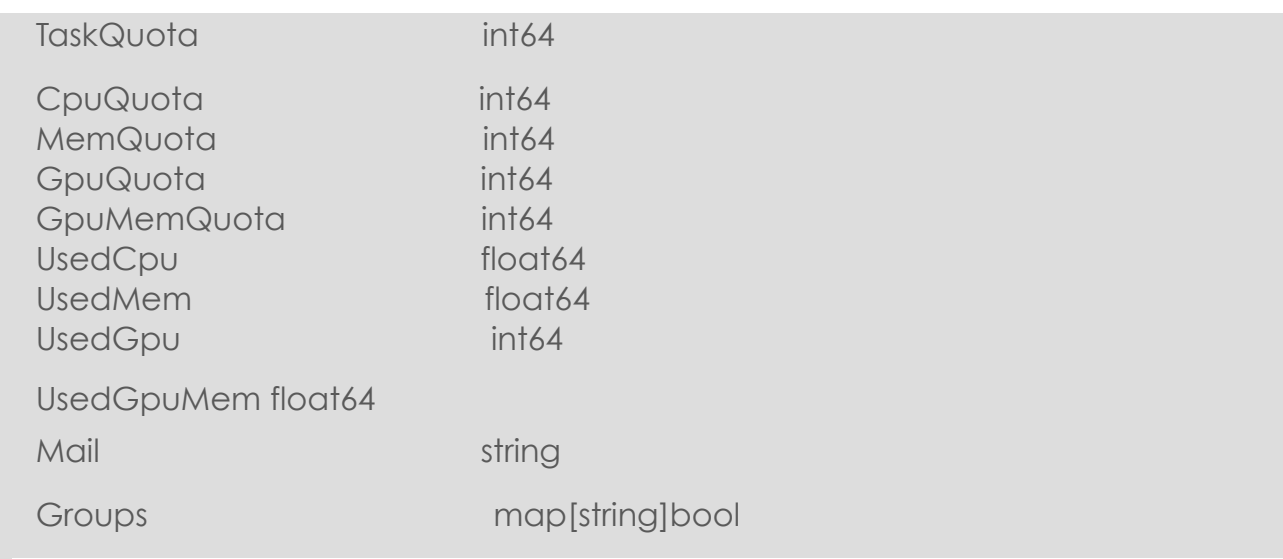

# **List users' resource stats**

## **GET /v1/user/listrscstats**

List all users resource stats include JobCount,StageCount,CPUMinutes,MemMinutes.

### **Parameters**

N/A

}

### Response

#### *HTTP Header:*

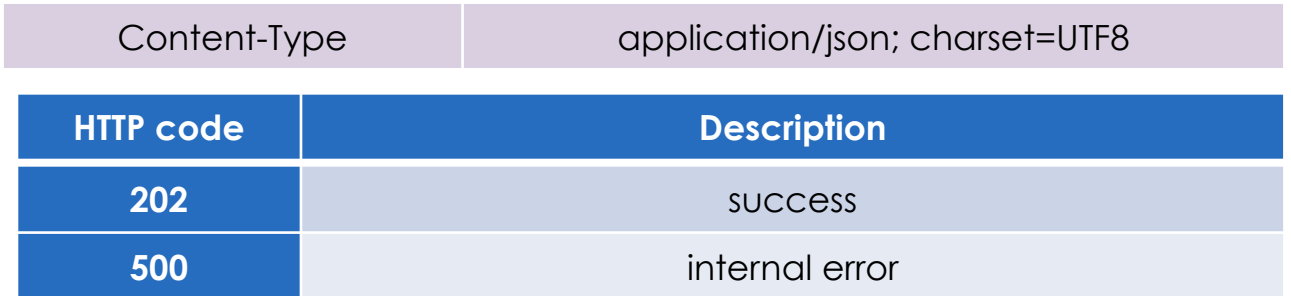

#### *HTTP Body:*

**Encode below struct in JSON format:**

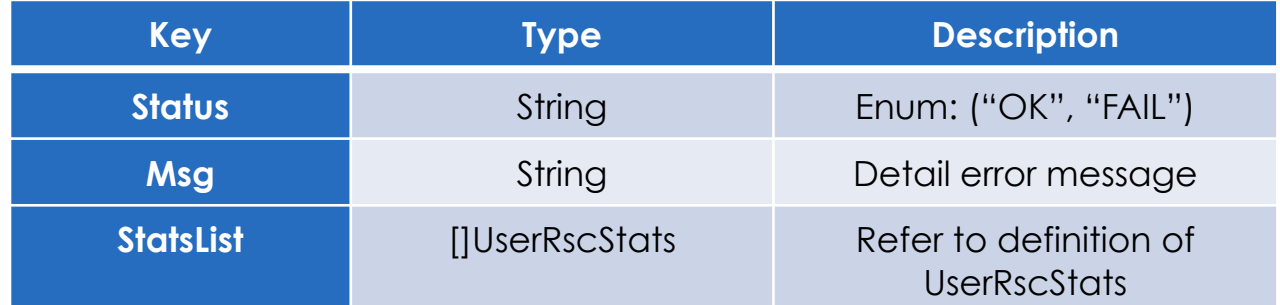

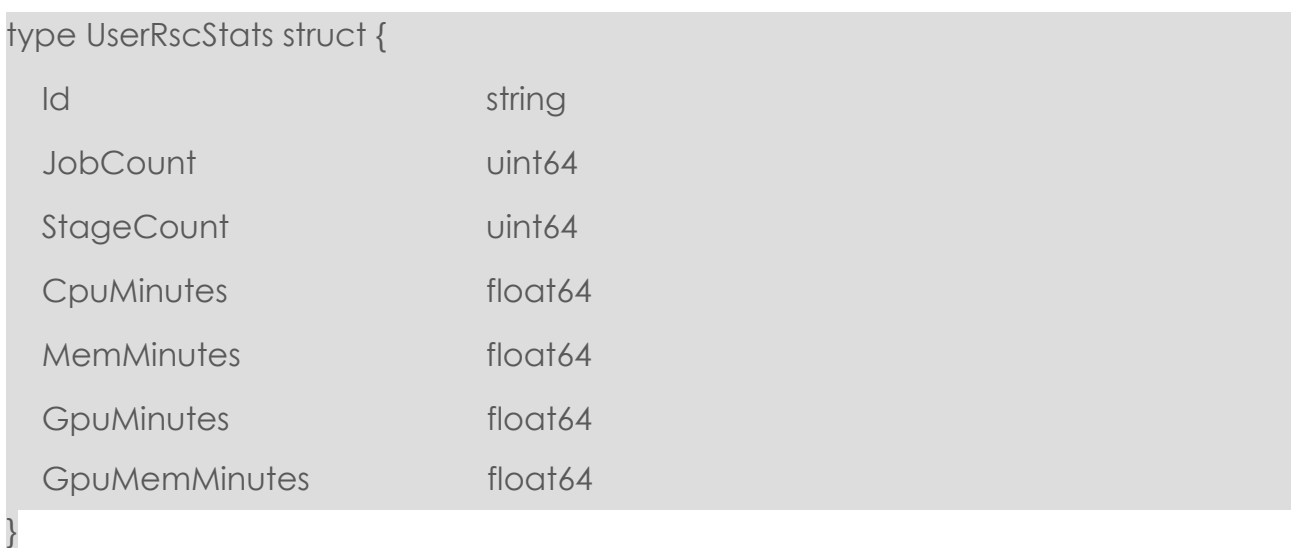

# **Reset users' resource accounting**

### **POST /v1/user/resetrscstats**

Cleanup all users resource stats.

## **Parameters**

*HTTP Header:*

Content-Type application/json; charset=UTF8

*HTTP Body:*

**Encode below struct in JSON format:**

EXPLOIT DATA POTENTIAL

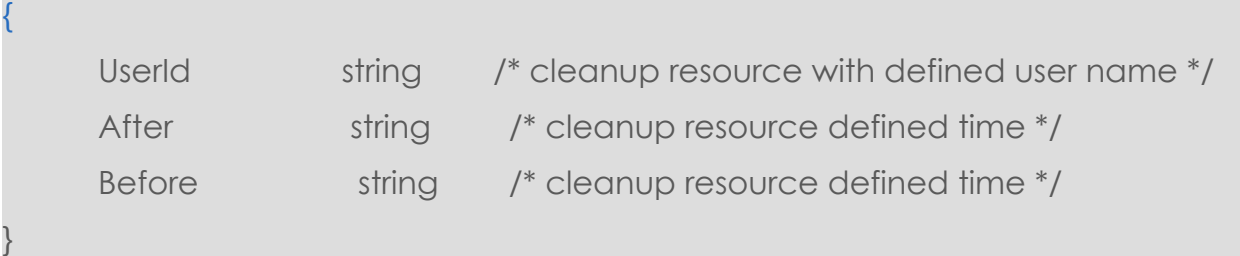

Parameter defines cleanup resource filter conditions. "Before" and "After" are time filter condition which request job scheduler time in the defined valid time. The time condition are all in format like:

[2017-06-01 12:00:00, -]

### Response

#### *HTTP Header:*

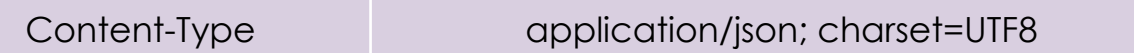

#### *HTTP Body:*

**Encode below struct in JSON format:**

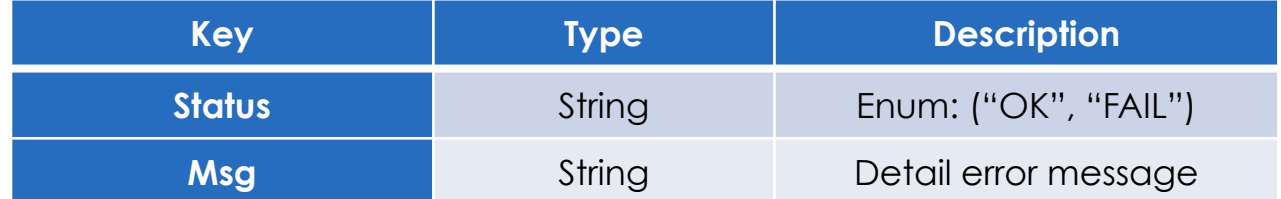

# **Configure the user info**

#### **POST /v1/user/updateconfig**

Configure the user info, include credit, jobQuota,taskQuota and mail.

The valid credit value range is integers: 0 ~ 11. 0 means credit value is disabled and not used. other credit value n means the user job's highest priority is n -1. For example: user's credit value is set 4. If user submit a job with priority 1, then the job priority is 1. if user submit a job with priority 6, the priority is set to 3 (4 - 1). So the credit value restrict user job priorities' upper limit.

### **Parameters**

#### *HTTP Header:*

# Content-Type application/json; charset=UTF8

*HTTP Body:*

×

#### **Encode below struct in JSON format:**

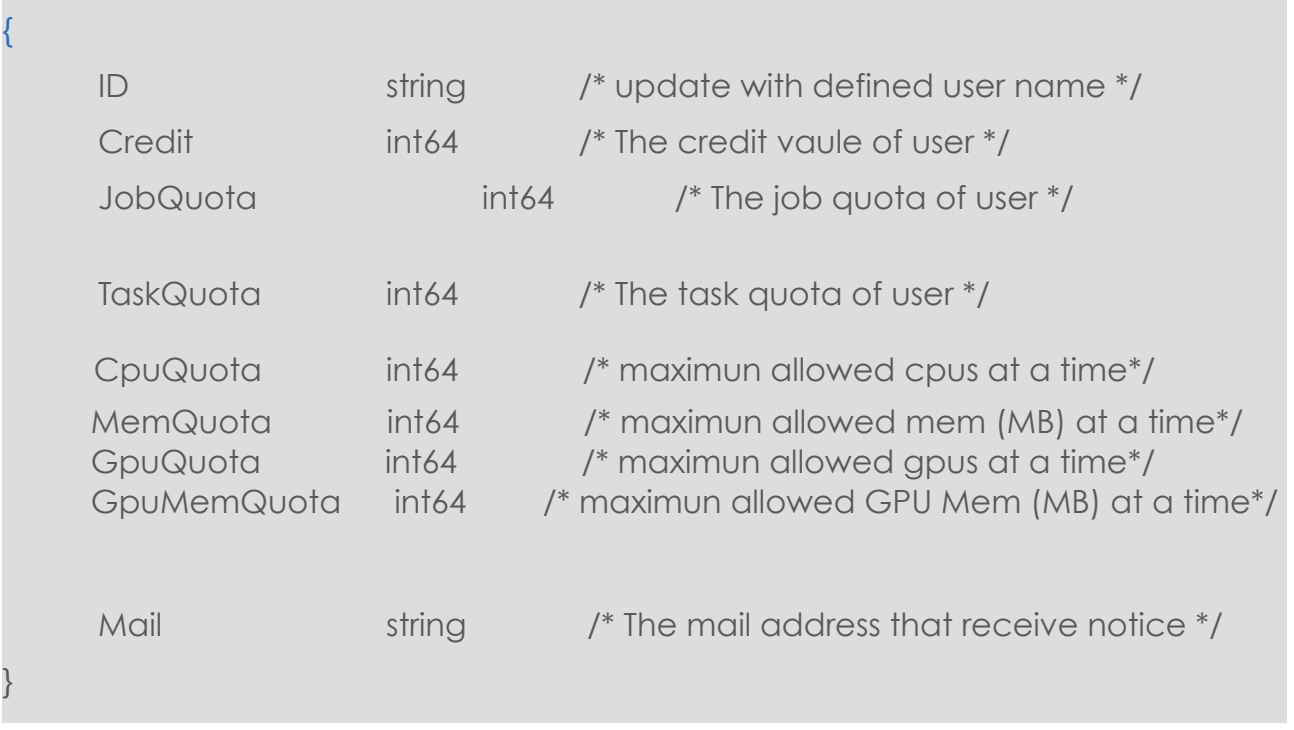

Response

*HTTP Header:*

Content-Type application/json; charset=UTF8

*HTTP Body:*

**Encode below struct in JSON format:**

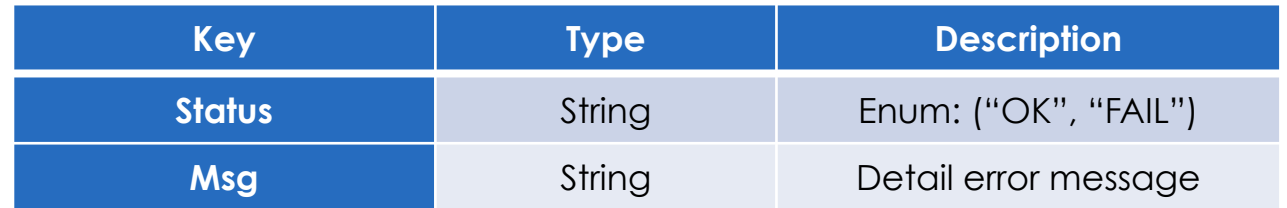

# **Appendix 1. Python Version Sample Code**

from Crypto.Cipher import AES import base64 import binascii import json import requests import hmac import hashlib from urllib.parse import urlparse from pprint import pprint

A\_KEY = "96b8a894eb" S\_KEY = "24d75acd04" D\_KEY = "%16s" % S\_KEY

XTAO\_REST\_API\_SCHEME = "http" XTAO\_REST\_API\_HOST = "192.168.247.1" XTAO\_REST\_API\_PORT = 1028

XTAO\_REST\_API\_USER\_ACCOUNT = {"user": "eagle", "group": "eagle", "uid": "500", "gid": "1000", "umask": "0002"}

```
BLOCK_SIZE = 16
PADDING = '0'padding = lambda s: s+(16 - len(s)%16)*PADDING
```

```
def encrypt_by_dkey(data):
      cipher = AES.new(D_KEY, AES.MODE_CFB, D_KEY, segment_size=128)
       \frac{1}{2}encryptd str = cipher.encrypt(padding(data))
      result = binascii.hexlify(encryptd_str)
      result = result.decode('utf-8')[:2*len(data)]
      return result
```

```
def signature request str(request str):
      cipher = hmac.new(S_KEY.encode('utf-8'), request_str.encode('utf-8'), 
digestmod=hashlib.sha256)
      signature str = base64.b64encode(cipher.digest())return signature_str.decode('utf-8')
```

```
def get header str by http headers(http headers):
      return http_headers['X-XTAO-Account']
      # return header str
```

```
def get str by request(http request):
       url = urlparse(http_request.url)
       request str = "{}_{\}n{}_{\}n" .format("\n".join([http_request.method, url.netloc, url.path]), 
                                   Exploit Data Potential
```
get header str by http headers(http request.headers)

```
)
return request_str
```

```
def get response(method, path, data=None):
      XTAO_REST_API_AHEADER = 
encrypt_by_dkey(json.dumps(XTAO_REST_API_USER_ACCOUNT))
      XTAO_REST_API_PATH = path
      XTAO_REST_API_METHOD = method
      XTAO_REST_API_URL = "{scheme}://{host}:{port}{path}".format(
            scheme = XTAO_REST_API_SCHEME,
            host = XTAO_REST_API_HOST,
            port = XTAO_REST_API_PORT,
            path = XTAO REST API PATH
      ) 
      headers = \{\}headers["X-XTAO-Account"] = XTAO_REST_API_AHEADER
      # headers["Content-Type"] = "application/json;charset=UTF-8"
      request = requests.Request(method=XTAO_REST_API_METHOD, 
url=XTAO_REST_API_URL, headers=headers, data=json.dumps(data))
      request str = get str by request(request)signature = signature request str(request str)
      request.headers['Authorization'] = "APIKey={}, Signature={}" format(A_KEY,
signature)
      prepared request = request.prepare()
      session = requests.Session()
      response = session.send(prepared_request)
      return response
def add_pipeline():
      path = "/v1/pipeline/add"
      method = "POST"
      data = \{ "Name": "SAMTOOLS_PIPELINE",
     "Description": "test bioflow pipeline",
     "WorkDir":"xtvol@xtao:eagle/jobs",
     "Items": [
\left\{ \begin{array}{ccc} & & \\ & & \end{array} \right. "Name": "samtools-view",
               "Image": "samtools:0.1.19",
               "Cmd": "samtools view -bS $file.sam -o $output.bam"
          }
     ]
      }
      res = get_response(method, path, data)
      # pprint(res.status_code)
      pprint(json.loads(res.content))
                               Exploit Data Potential
```
if \_\_name\_\_ == '\_\_main\_\_': add\_pipeline()

# **Appendix 2. Golang Version Sample Code**

package client

```
import (
   "fmt"
   "bytes"
   "strings"
   "net/http"
   "crypto/hmac"
   "crypto/sha256"
   "encoding/base64"
   "encoding/json"
)
const (
      AccountHeader = "X-XTAO-Account"
\lambdaconst (
      // common parameters
      authorizationHeader = "Authorization"
      apiKeyParam = "APIKey"
      signatureParam = "Signature"
      accountHeader = AccountHeader
      // parsing bits
      empty = "comma = "."
      space = " "
      eqSign = "="
      newline = "\n"
)
func SignString(str string, secret string) string {
      hash := hmac.New(sha256.New, [lbyte(secret))
      hash.Write([]byte(str))
      return base64.StdEncoding.EncodeToString(hash.Sum(nil))
}
func StringToSign(req *http.Request, options *Options) (string, error) {
      var buffer bytes.Buffer
      // Standard
      buffer.WriteString(req.Method)
      buffer.WriteString(newline)
      buffer.WriteString(req.Host)
      buffer.WriteString(newline)
      buffer.WriteString(req.URL.RequestURI())
      buffer.WriteString(newline)
```
#### // Headers

#### XTAO Technology Inc.

```
sort.Strings(options.SignedHeaders)
      for _, header := range options.SignedHeaders {
             val := req.Header.Get(header)
             if val == empty {
                    return empty, HeaderMissingError{header}
              }
             buffer.WriteString(val)
             buffer.WriteString(newline)
      }
      return buffer.String(), nil
}
func SignClientReqHeader(req *http.Request, account *UserAccountInfo,
   string aKey, string sKey) error {
   var user, group, uid, gid, umask string
  signedHeaders := []string{}
  if , exists := req.Header["Content-Type"]; exists {
      signedHeaders = append(signedHeaders, "Content-Type")
   }
   accHeader := make(map[string]interface{})
   user = UID_GLOBAL
   if account.Username != "" {
      user = account.Username
   }
   accHeader["user"] = user
   if account.Groupname != "" {
      group = account.Groupname
      accHeader["group"] = group
   }
  if account. Uid != "" {
      uid = account.Uid
      accHeader["uid"] = uid
   }
  if account.Gid != "" {
      gid = account.Gid
      accHeader["gid"] = gid
   }
   if account.Umask != "" {
      umask = account.Umask
      accHeader["umask"] = umask
   }
   js, err := json.Marshal(accHeader)
```

```
if err != nil {
   return err
 }
 // Encrypt the account information
 dKey := sKey
if len(dKey) < 16 {
   dKey = fmt.Sprintf("%16s", sKey)
 }
 aesEnc := NewAesEncrypt(dKey)
 aHeader, err := aesEnc.Encrypt(string(js))
if err! = nil {
   return err
 }
 signedHeaders = append(signedHeaders, AccountHeader)
 req.Header.Add(AccountHeader, aHeader)
 options := Options {
   SignedHeaders: signedHeaders,
 }
 str, err := StringToSign(req, &options)
if err != \text{nil } \{ return err
 }
 signature := SignString(str, sKey)
 authHeader := fmt.Sprintf("APIKey=%s,Signature=%s", aKey, signature)
 req.Header.Add("Authorization", authHeader)
 return nil
```
}

XTAO Technology Inc.

# **Appendix 3. Java Version Sample Code**

package com.xtao.bioflow;

import java.io.IOException; import java.security.InvalidAlgorithmParameterException; import java.security.InvalidKeyException; import java.security.NoSuchAlgorithmException; import java.util.ArrayList; import java.util.Arrays; import java.util.HashMap; import java.util.List; import java.util.Map; import java.util.Set;

import javax.crypto.BadPaddingException; import javax.crypto.IllegalBlockSizeException; import javax.crypto.NoSuchPaddingException;

import org.apache.http.client.ClientProtocolException; import org.slf4j.Logger; import org.slf4j.LoggerFactory;

import com.alibaba.fastjson.JSON; import com.alibaba.fastjson.JSONArray; import com.alibaba.fastjson.JSONObject; import com.xtao.bioflow.constant.BiowflowInputMap; import com.xtao.bioflow.constant.JobState; import com.xtao.bioflow.constant.StageState; import com.xtao.bioflow.dto.ListJobParam; import com.xtao.bioflow.exception.BioflowException; import com.xtao.bioflow.util.BioflowSignatureUtils; import com.xtao.bioflow.util.RestInvokerUtils;

public class BioflowManager {

private static Logger logger = LoggerFactory.getLogger(BioflowManager.class); private String domain; private String gid; private String group; private String uid; private String umask; private String user;

private String apiKey; private String securityKey; private String dKey;

String accHeader = "{\"gid\":\"1000\",\"group\":\"1000\",\"uid\":\"500\",\"umask\":\"2\", \"user\":\"taihe\"}";

private final static String PROTOCOL = "http://";

private final static String URI\_LIST\_JOB = "/v1/job/list";

private final static String FIELD STATUS = "Status"; private final static String FIELD\_MSG = "Msg"; private final static String FIELD COUNT = "Count"; private final static String FIELD\_JOBS = "Jobs"; private final static String FIELD HIST JOBS = "HistJobs"; private final static String FIELD JOB ID = "JobId"; private final static String FIELD JOB STATUS = "JobStatus"; private final static String FIELD JOB LOGS = "JobLogs";

private final static String FIELD\_GID = "gid"; private final static String FIELD GROUP = "group"; private final static String FIELD UID = "uid"; private final static String FIELD UMASK = "umask"; private final static String FIELD USER = "user";

private final static String HEADER\_AUTHORIZATION = "Authorization"; private final static String HEADER\_X\_XTAO\_ACCOUNT = "X-Xtao-Account"; private final static String HEADER\_CONTENT\_TYPE = "Content-Type";

private final static String CONTENT\_TYPE\_JSON = "application/json";

private final static String LINE  $DMT = "n";$ 

```
public BioflowManager(String domain, String user, String apiKey, String securityKey) {
       this(domain, user, apiKey, securityKey, "1001", "1001", "1001", "2");
```
}

public BioflowManager(String domain, String user, String apiKey, String securityKey, String group, String gid,

> String uid, String umask) { this.domain = domain; this.user = user; this.apiKey = apiKey;

```
this.securityKey = securityKey;
              this.group = group;
              this.gid = gid;
              this.uid = uid;
              this.umask = umask;
              this.dKey = this.securityKey;
              if (this.dKey.length() < 16) {
                      this.dKey = String.format("%16s", this.securityKey);
              }
       }
       private String getAccHeader() {
              JSONObject jsonObject = new JSONObject();
              jsonObject.put(FIELD_GID, this.gid);
              jsonObject.put(FIELD_GROUP, this.group);
              jsonObject.put(FIELD_UID, this.uid);
              jsonObject.put(FIELD_UMASK, this.umask);
              jsonObject.put(FIELD_USER, this.user);
              return jsonObject.toJSONString();
       }
       private String getEncryptAccHeader() throws InvalidKeyException,
InvalidAlgorithmParameterException,
                      NoSuchPaddingException, NoSuchAlgorithmException,
IllegalBlockSizeException, BadPaddingException {
              String accHeader = getAccHeader();
              return BioflowSignatureUtils.toHex(BioflowSignatureUtils.encrypt(accHeader,
this.dKey));
       }
       private String getAuthorizationHeader(String method, String uri, Map<String, String>
```

```
headers)
```

```
throws InvalidKeyException, NoSuchAlgorithmException {
StringBuilder sb = new StringBuilder();
sb.append(method);
sb.append(LINE_DMT);
sb.append(this.domain);
sb.append(LINE_DMT);
sb.append(uri);
sb.append(LINE_DMT);
Set<String> keySet = headers.keySet();
Object[] keyArray = keySet.toArray();
```
Exploit Data Potential

```
Arrays.sort(keyArray);
for (Object key : keyArray) {
       String value = headers.get(key);
       sb.append(value);
       sb.append(LINE_DMT);
}
```
return BioflowSignatureUtils.hmacSha256(this.securityKey.getBytes(), sb.toString().getBytes());

}

private JSONObject responseParse(String responseStr) throws BioflowException { // System.out.println("=== responseStr : " + responseStr); JSONObject jsonObject = JSON.parseObject(responseStr); String status = jsonObject.getString(FIELD\_STATUS); if (status == null  $||$  !status.equals("OK")) { throw new BioflowException(jsonObject.getString(FIELD\_MSG)); }

return jsonObject;

}

 public List<JobInfo> listJobs(ListJobParam param) throws ClientProtocolException, IOException, BioflowException,

InvalidKeyException, NoSuchAlgorithmException,

InvalidAlgorithmParameterException, NoSuchPaddingException,

IllegalBlockSizeException, BadPaddingException {

```
List<JobInfo> result = null;
```
String method = RestInvokerUtils.Method.GET.name();

String uri = URI\_LIST\_JOB;

String url = PROTOCOL + domain + uri;

// 设置header Map<String, String> headers = new HashMap<String, String>(); headers.put(HEADER\_CONTENT\_TYPE, CONTENT\_TYPE\_JSON); headers.put(HEADER\_X\_XTAO\_ACCOUNT, getEncryptAccHeader()); String signatureString = getAuthorizationHeader(method, uri, headers); String authorizationHeader = String.format("APIKey=%s,Signature=%s", this.apiKey,

signatureString);

headers.put(HEADER\_AUTHORIZATION, authorizationHeader);

```
// 设置body
String body = ^{\prime\prime}{}";
if (param != null) {
        body = JSON.toJSONString(param);
}
```
### // 发送请求

String responseStr = RestInvokerUtils.invoke(method, url, null, headers, body);

#### // 解析结果

JSONObject jsonObject = responseParse(responseStr); JSONArray jsonArray = jsonObject.getJSONArray(FIELD\_JOBS); result = jsonArray.toJavaList(JobInfo.class);

return result;

}

}